# **De l'idée à la présentation (en épidémiologie) - Méthode d'élaboration d'un mémoire**

**M. BRANGER Bernard** *Comité éditorial pédagogique de l'UVMaF*

18/04/2013

## Table des matières

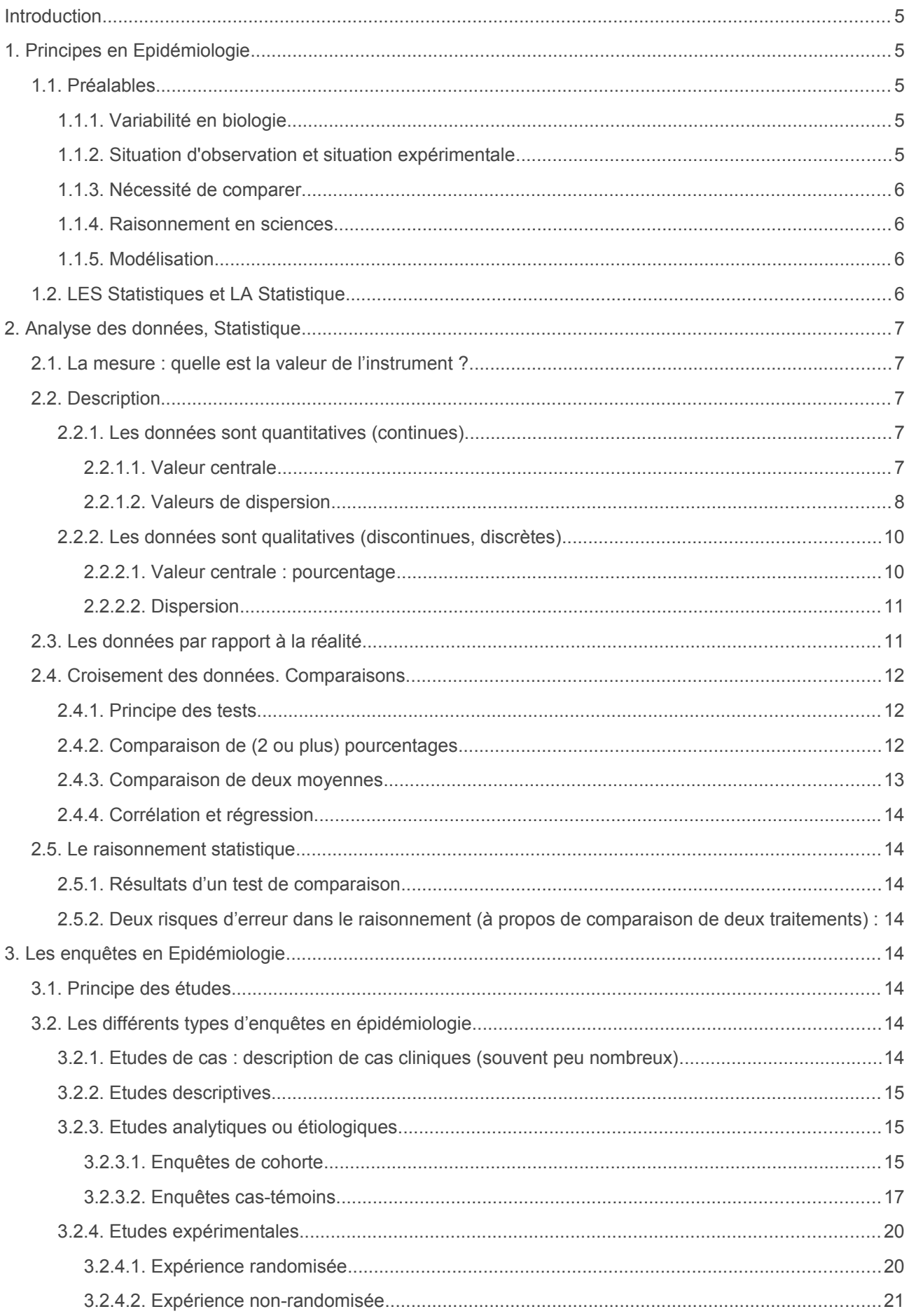

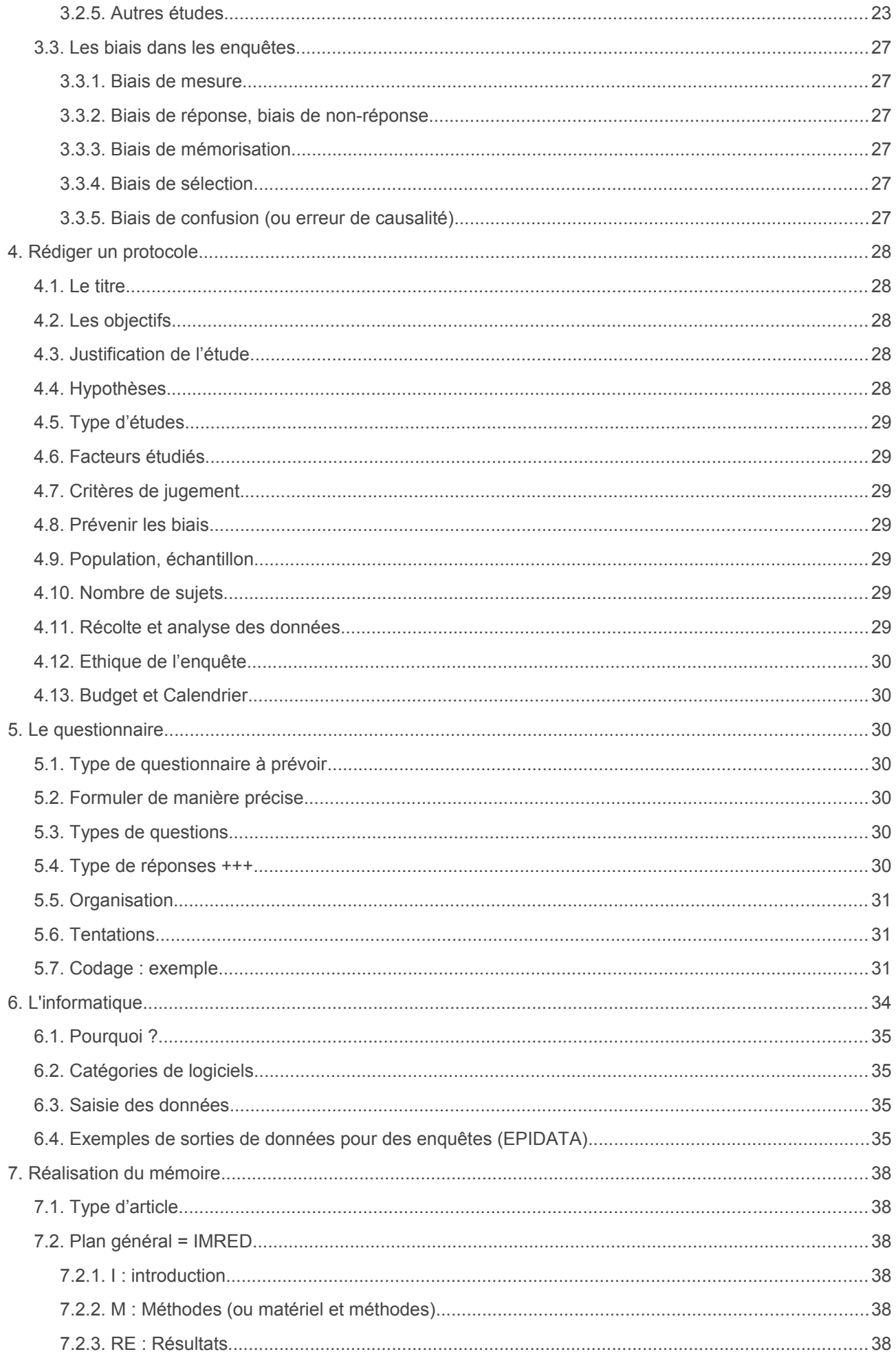

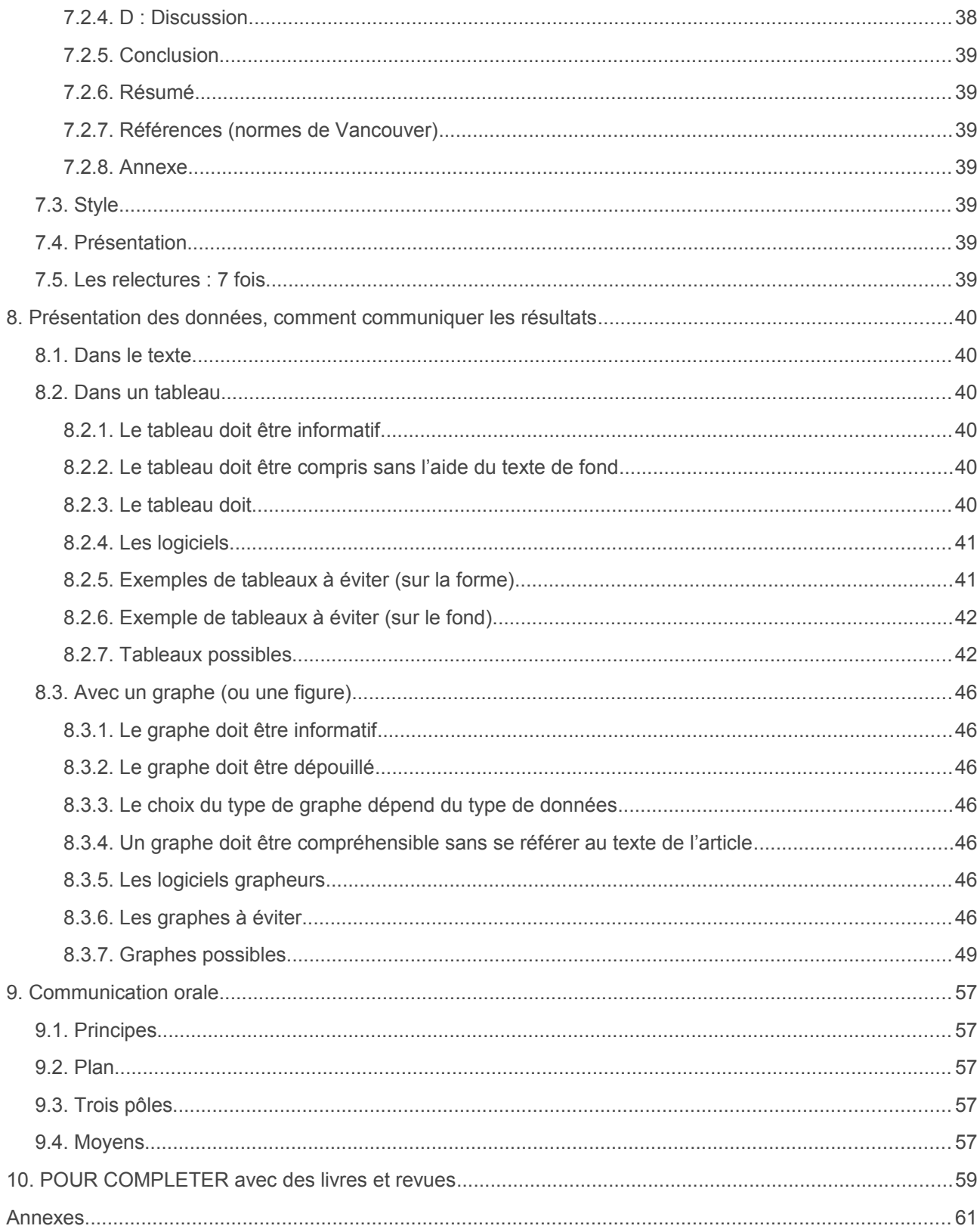

## <span id="page-4-1"></span>**Introduction**

#### **La formation de l'esprit scientifique**

*« Face au réel, ce qu'on croit savoir clairement offusque ce qu'on devrait savoir. Quand il se présente à la culture scientifique, l'esprit n'est jamais jeune. II est même très vieux, car il a l'âge de ses préjugés. Accéder à la science, c'est spirituellement rajeunir, c'est accepter une mutation brusque qui doit contredire un passé. »*

*« La science, dans son besoin d'achèvement comme dans son principe, s'oppose absolument à l'opinion. S'il lui arrive, sur un point particulier, de légitimer l'opinion, c'est pour d'autres raisons que celles qui fondent l'opinion ; de sorte que l'opinion a, en droit, toujours tort. L'opinion pense mal ; elle ne pense pas, elle traduit des besoins en connaissances. En désignant les objets par leur utilité, elle s'interdit de les connaître. On ne peut rien fonder sur l'opinion : il faut d'abord la détruire. Elle est le premier obstacle à surmonter. [..] L'esprit scientifique nous interdit d'avoir une opinion sur des questions que nous ne comprenons pas, sur des questions que nous ne savons pas formuler clairement. »*

*« Avant tout, il faut savoir poser des problèmes. Et quoi qu'on dise, dans la vie scientifique, les problèmes ne se posent pas d'eux-mêmes. C'est précisément ce sens du problème qui donne la marque du véritable esprit scientifique. Pour un esprit scientifique, toute connaissance est une réponse à une question. S'il n'y a pas eu de question, il ne peut y avoir connaissance scientifique. Rien ne va de soi. Rien n'est donné. Tout est construit. »*

**Gaston Bachelard. La Formation de l'esprit scientifique, Paris. Vrin. 7c éd.. 1970, p. 14.**

**Faire un mémoire en épidémiologie, c'est vouloir prouver une hypothèse, donc avoir une idée, et mettre en route une méthode pour présenter son travail, et, si possible, convaincre l'auditoire, et les lecteurs.**

#### **Le plan suivant doit guider cette méthode :**

- 1. Avoir une idée, formuler une hypothèse, faire une recherche,
- 2. Lire la littérature : qu'est-ce qu'ont dit ou trouvé d'autres personnes ?
- 3. Respecter une certaine éthique,
- 4. Savoir quelle étude va être réalisée : transversale, cas-témoins, cohorte, méta-analyse, stratégie diagnostique, économique, décision,
- 5. Rédiger le protocole,
- 6. Mesurer, faire un questionnaire, récolter des données,
- 7. Saisir, exploiter : faire l'étude statistique,
- 8. Comparer, mettre en perspective, discuter,
- 9. Etablir un budget, et un calendrier,
- 10.Rédiger le mémoire, le soutenir en séance et le diffuser si possible (rarement fait…).

#### **Important**

Le cours est en général établi pour des mémoires à visée épidémiologique analysant souvent une grand nombre de données, à partir de dossiers ou de questionnaires ad hoc. Il ne s'applique pas directement aux autres types d'études : études de cas, études de documents, études historiques, études sociologiques, études psychologiques, mais le raisonnement reste le même : poser une question, mettre en place une méthode pour y arriver, analyser, discuter, conclure avec des preuves, et prendre du recul.

La quantification (l'utilisation de chiffres et de nombres) est une manière, pas la seule mais la plus sûre, d'appréhender et de comprendre le réel ++++.

## <span id="page-4-0"></span>**1. Principes en Epidémiologie**

Réaliser une enquête épidémiologique consiste à :

- Décrire une situation de santé et les facteurs contribuant ou aggravant la santé,
- Comparer les situations de santé en fonction des facteurs dits de risque ou d'exposition

## <span id="page-5-4"></span>**1.1. Préalables**

## <span id="page-5-3"></span>**1.1.1. Variabilité en biologie**

- Au contraire de la physique et des mathématiques, en biologie, les phénomènes sont variables et ce, pour plusieurs raisons : (1) difficulté de la mesure : TA, durée de diarrhée, image radiologique, examen ana-path... ; (2) variabilité des individus entre eux.
- La généralisation ne peut, alors, se faire qu'au prix d'infinis précautions, qui supposent **des grands nombres** pour réduire les écarts à la moyenne, et de guetter en permanence des biais d'observation qui empêchent toute comparaison avec d'autres populations. Le souvenir de quelques cas récents, marqués par l'affectif, ne peut remplacer les études publiées qui étudient des grandes séries.

### <span id="page-5-2"></span>**1.1.2. Situation d'observation et situation expérimentale**

Pour étudier un phénomène biologique, chaque fois que cela est possible, il faut se mettre en situation d'expérimentation où l'expérimentateur a le contrôle sur l'administration d'un facteur . Le plus souvent, on constitue un groupe avec le facteur étudié (par exemple un traitement médicamenteux), et un autre groupe sans le facteur. S'il y a une différence entre les deux groupes, et seulement dans ce cas d'étude, on peut parler de causalité car seul le facteur étudié varie entre les deux populations.

Quelquefois, la situation de type expérimental n'est pas possible, et le facteur étudié est aléatoire : il est distribué au hasard, et l'expérimentateur ne peut pas le modifier. On est alors dans une situation d'observation. Par exemple : tabac et grossesse, transferts des nouveau-nés et facteurs, sida et grossesse....

On peut parler de **facteurs de risque** soumis à 3 conditions :

(1) le facteur doit être statistiquement associé à la maladie,

(2) sa présence doit précéder l'apparition de la maladie,

(3) l'association ne doit pas être due à une source d'erreur, ou au hasard.

De plus, une relation de causalité est toujours difficile à mettre en évidence, en tout cas jamais de manière simple. Exemple : le tabac pendant la grossesse est associé au retard de croissance intra-utérin, mais en est-il la cause ?

Un facteur, pour être en relation de **CAUSALITE**, doit être soumis à plusieurs conditions :

(1) il doit être présent avant ou au début de la maladie,

(2) l'association statistique doit être forte,

(3) l'association doit être constante dans toutes les études,

(4) l'association doit être spécifique (c'est-à-dire qu'il n'y a pas d'autres facteurs de causalité),

(5) l'association augmente avec l'exposition au facteur (dose-effet),

(6) les données scientifiques sont cohérentes avec l'association (effet biologique connu expérimentalement par exemple).

### <span id="page-5-1"></span>**1.1.3. Nécessité de comparer**

Dire que 70 % des gens sont améliorés par un médicament, une intervention, ou toute action de santé ne veut rien dire en soi et en terme de généralisation. Le produit n'a peut-être rien fait et c'est seulement l'évolution spontanée, ou bien il n'a apporté que 10 % d'effet supplémentaire, ou bien il a empêché 90 % d'évolution spontanée... De plus, un autre échantillon aurait peut-être eu une évolution différente.

D'où l'intérêt de comparer avec l'évolution spontanée, ou de comparer deux manières de faire ou de voir. Pour pouvoir comparer deux groupes, deux techniques :

- le sujet pris comme son **propre témoin** : le même sujet reçoit une semaine le produit A, puis la semaine suivante le produit B.
- constitution **de deux groupes parallèles**, l'un recevant A, l'autre recevant B(ou un placebo). Seul le tirage au sort peut répartir sans biais (sauf celui du hasard) les sujets qui recevront tel ou tel produit. Tout autre attitude est risquée : initiale du nom, jour de semaine, une fois sur deux, sexe, hôpital....

### <span id="page-5-0"></span>**1.1.4. Raisonnement en sciences**

Il est beaucoup plus facile d'affirmer qu'une situation est fausse (ou que l'on a tort), que de dire le vrai (ou que l'on a raison). Les sciences ont progressé par éliminations successives de données fausses, pour

cerner progressivement le vrai. En statistiques, l'hypothèse de départ est que les groupes sont comparables, et on cherche à montrer qu'elle est fausse : c'est l'hypothèse nulle ou H<sub>o</sub>.

L'affirmation (par un test approprié) que cette hypothèse est fausse veut donc dire que les groupes diffèrent. Mais cette assertion s'accompagne d'un risque d'erreur, du au hasard, pris souvent à 5 %.

## <span id="page-6-3"></span>**1.1.5. Modélisation**

Pour appréhender le réel, on essaie autant que faire se peut, de calquer les données observées sur un modèle mathématique. C'est à partir de ce modèle que les raisonnements seront élaborés. D'où l'importance de faire le lien entre la réalité et le modèle, et de pouvoir prouver que le modèle est le bon, ou encore que l'hypothèse du modèle est "robuste".

Le modèle, dans la plupart des ouvrages de Statistique est la loi Normale. On peut montrer en effet que, sur une grande population (le terme « grand » sera défini plus loin), les écarts sont égaux, en plus ou en moins. Il n'est pas nécessaire d'en connaître les finesses, mais il faut en permanence, savoir si on est en droit de l'utiliser : ce sont l'étude des conditions de validité qu'il faut en permanence étudier avant de commencer. Les autres modèles utilisés sont : la loi binomiale, la loi du X<sup>2</sup>, la loi de Student, la loi de F, la régression linéaire.... L'absence d'hypothèse d'une distribution mathématique des variables peut néanmoins se faire, et on utilise alors des tests dits "non paramétriques".

## <span id="page-6-2"></span>**1.2. LES Statistiques et LA Statistique**

- LES Statistiques = dénombrement simple, avec tris, classement, catégories....
- LA Statistique = comparaison de données dans un but descriptif, diagnostique, étiologique, ou pronostique.

La démarche est la suivante :

Plan d'étude d'un problème de statistique

- 1. Problème posé
- 2. Utilisation d'un test
- 3. Hypothèse : le plus souvent hypothèse nulle (Ho)
- 4. Conditions de validité du test/ données
- 5. Réalisation du test, calcul
- 6. Interprétation
- 7. Conclusion

## <span id="page-6-1"></span>**2. Analyse des données, Statistique**

## <span id="page-6-0"></span>**2.1. La mesure : quelle est la valeur de l'instrument ?**

Une mesure se fait avec un instrument comme le « mètre » ou la toise pour la taille ou le PC, l'échographe pour la clarté nucale, la balance pour le poids, la prise de sang pour le triple test… Cet instrument doit avoir les caractéristiques suivantes :

- **Validité :** l'instrument doit mesurer ce qui doit être mesuré. Exemple : la mesure de l'obésité ne se fait pas par le poids, mais le rapport P/T<sup>2</sup> qui est l'indice de masse corporelle avec les limites pour l'adulte de 25 (surpoids) et de 30 (obésité). Deux situations où la validité se pose : (1) il existe un « gold standard » (IMC, douleur, durée du travail en cm/h), (2) il n'existe pas de mesure consensuelle (satisfaction lors de l'accouchement, importance des contractions, monitoring foetal, MAP..) : pouvoir valider la mesure que l'on utilise.
- **Pertinence clinique** : score de gravité des patients (état clinique), vitalité et monitoring foetal ou auscultation. Exemple de mesure non pertinente : faire coder la douleur ou la satisfaction des patients par un médecin, au lieu de le faire par les patients eux-mêmes.
- **Simplicité** : faisabilité, acceptabilité, coût, technicité, temps de mesure. Exemple d'absence de technique : les échelles visuelles analogiques.
- **Exactitude** : mesure exactement ce qu'il est censé mesurer.
- **Précision** : mesure sans dispersion.
- **Reproductibilité ou fiabilité ou fidélité** (reliability) : c'est une grande difficulté. Il peut exister plusieurs difficultés :
	- = la variabilité intra-obervateur : l'observateur ne va pas, tout au long des interrogatoires, coder de la

même manière,

= la variabilité inter-observateur : les différents observateurs ne vont pas coder de la même manière. D'où la nécessité de bien définir des items choisis, de réunir des observateurs pour leur préciser les définitions. Taux de concordance

● **Sensibilité et spécificité, capacité discriminante** : le critère sépare bien les malades des nonmalades.

Choix du niveau de seuil. Exemple : la glycémie dans le diabète gestationnel, la longueur du fémur dans les RCIU, les tests sanguins pour la trisomie 21.

→ Exemple de mesures à commenter (à éviter dans les essais actuellement) : dilatations du col, les contractions, les chiffres de tension artérielle, le repos, une hospitalisation (de jour, de nuit...), une durée d'hospitalisation, un diabète gestationnel, un tabagisme (combien de cigarettes/jour), une grossesse normale, un bassin étroit, une stagnation de la progression foetale, une durée d'accouchement, menace d'accouchement prématuré, douleur du nouveau-né…

## <span id="page-7-2"></span>**2.2. Description**

### <span id="page-7-1"></span>**2.2.1. Les données sont quantitatives (continues)**

#### <span id="page-7-0"></span>**2.2.1.1. Valeur centrale**

 $\rightarrow$  La répartition est symétrique : moyenne :

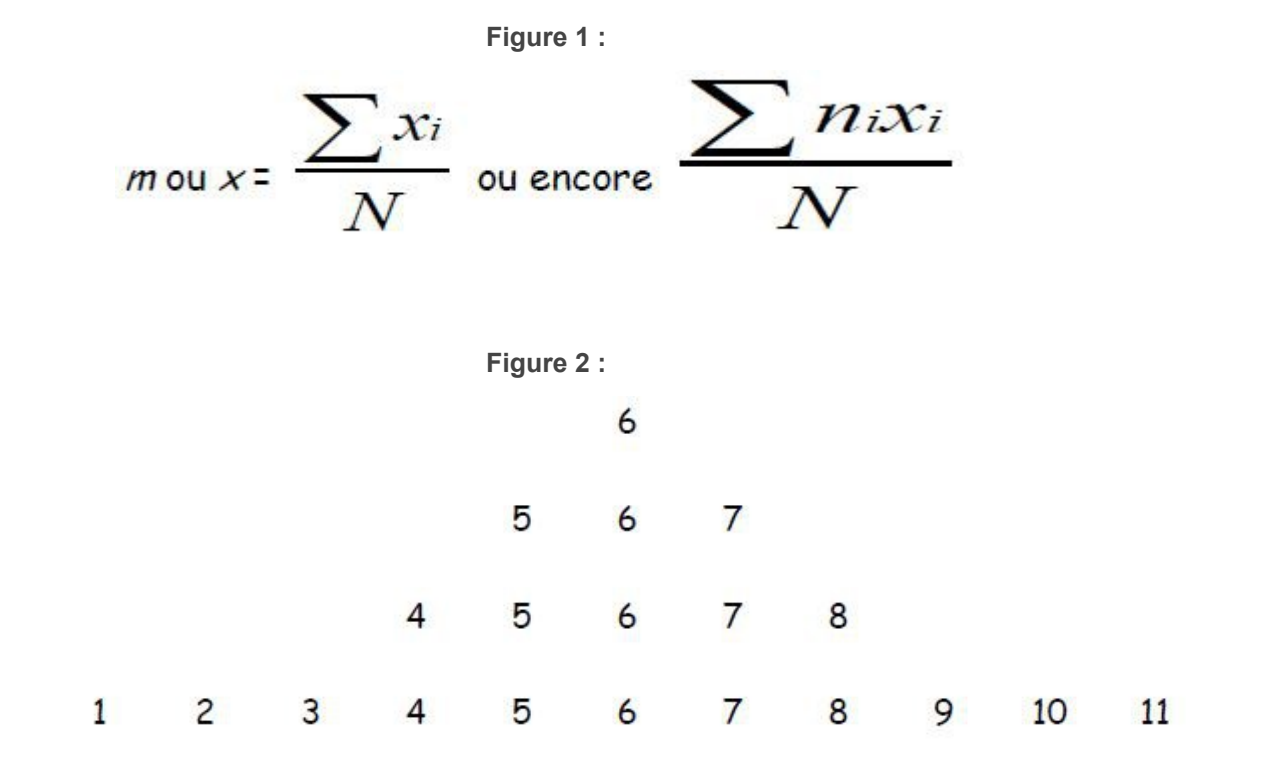

#### $N=20$ ; moyenne = 6

 $\rightarrow$  La répartition est asymétrique et les données sont peu nombreuses :

\* médiane : valeur telle que 50 % des valeurs soient au-dessus, et 50 % au-dessous. C'est une valeur de rang.

- Nombre de valeurs impaires : 12 15 **19** 20 23
- idem : 12 15 **19** 20 56
- Nombre de valeurs paires : 12 15 **16 18** 20 29 => médiane = 17

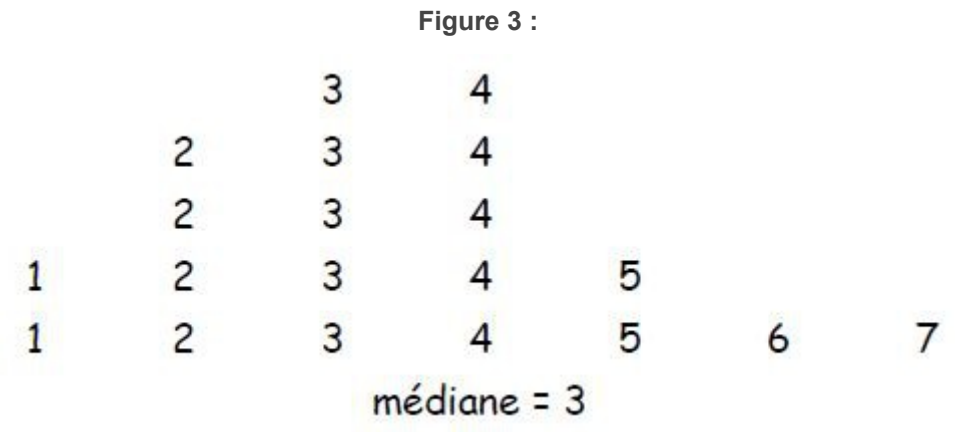

\* analyse par groupes ou transformation en classes

#### <span id="page-8-0"></span>**2.2.1.2. Valeurs de dispersion**

\* percentiles, quartiles... : valeur de rang, c'est-à-dire valeur prise par une mesure dans une série rangée dans un ordre croissant. Le 10ème percentile sur 100 est la valeur de la mesure du sujet rangé en 10ème. Idem pour le 90ème ou le 97ème, ou le 3ème. Premier quartile (Q1) : 25ème percentile ; troisième quartile (Q2) : 75ème percentile. Deuxième quartile : médiane. Notion de valeur « normale » ou « anormale » : 10ème, 3ème ?

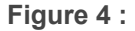

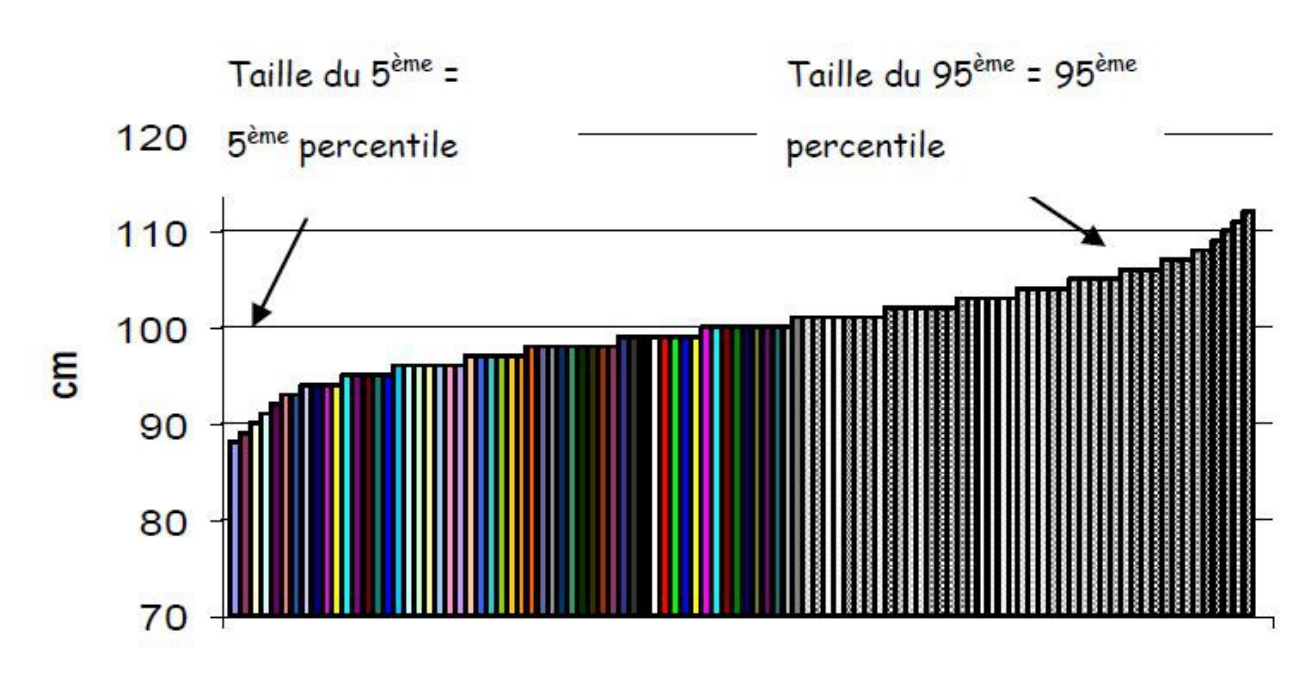

## Taille de 100 enfants de 4 ans mis en rang de taille

100 enfants en rang de taille

\* écart-type (déviation standard) : moyenne des écarts à la moyenne

#### **Figure 5 :**

$$
\sigma = \sqrt{\frac{\sum (x_i - m)^2}{N - 1}} , \text{ et la variance : } \sigma^2 = \frac{\sum (x_i - m)^2}{N - 1}
$$

**Exemple : population A**.  $n=20$ ;  $m = 6$ ; variance =  $122/19 = 6.4$ ; écart-type = 2.5

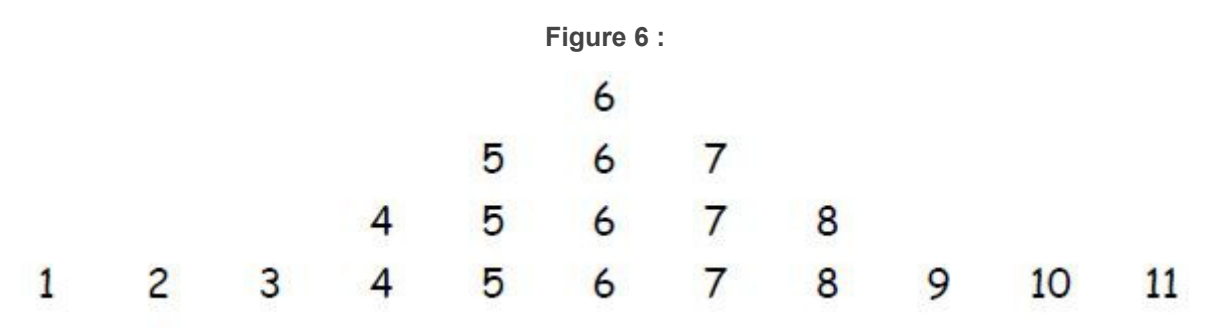

**Exemple : population B**. n=20 ;  $m = 6$  ; variance = 2.9 ; écart-type = 1.7

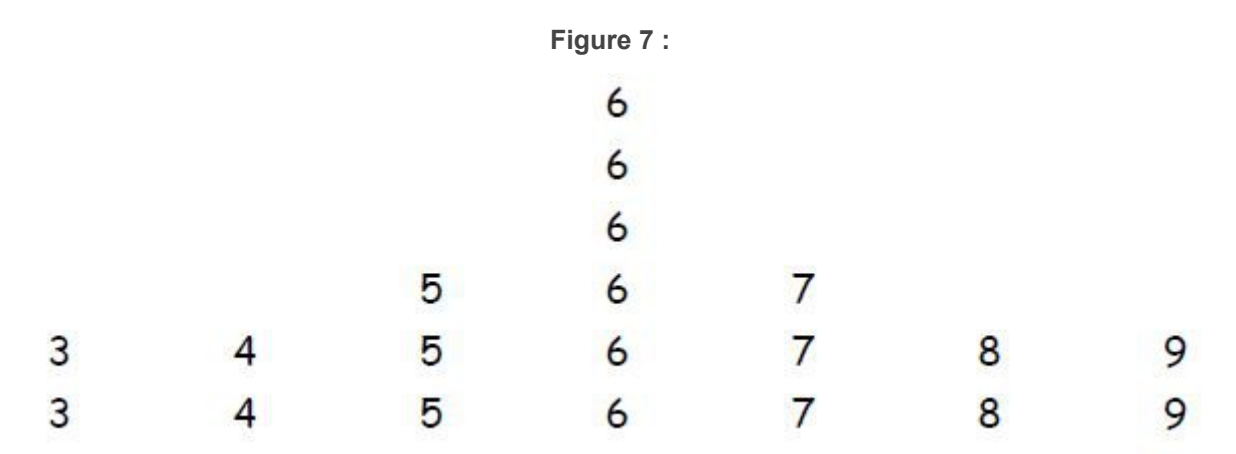

\* Les liens entre percentiles et écart-type

Sous condition d'une distribution normale, 1.96 écarts-type correspond à 2.5 percentiles, ou en arrondissant, - 2 écarts-type au 3ème percentile, et + 2 écarts-type au 97ème percentile. Lorsque sur une courbe (carnet de santé), on dispose de valeurs, pour un âge donné, du 3ème percentile et du 97ème percentile, on peut calculer l'écart-tye.

#### **Figure 8 :**

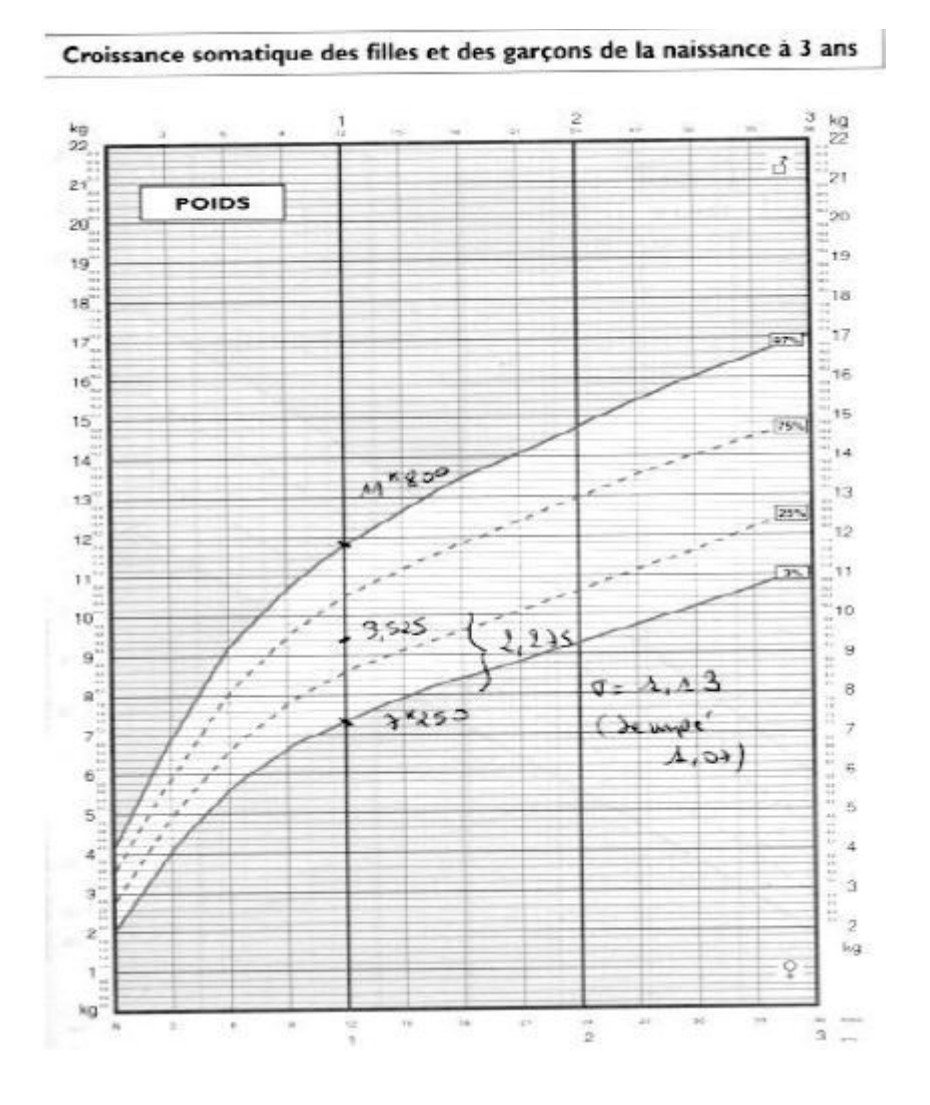

On peut effectuer une transformation de variables quantitatives en classes (donc qualitatives) : ne jamais le faire a priori dans un questionnaire ++++. On pourra toujours le faire au moment de la présentation des résultats. Exemple à ne pas faire : âge de la mère avec le code (1) < 20 ans ; (2) 20 ans à 35 ans ; (3) > 35 ans  $\rightarrow$  le code (2) représentera 95 % des âges **Donc ++++ profiter du caractère quantitatif d'une variable pour la saisir comme telle (âge, SA, longueur, poids, valeur sanguine…) → les résultats pourrant être exprimés en moyenne, médiane, ou des seuils ou des classes (groupes) seront déterminés.**

### <span id="page-10-2"></span>**2.2.2. Les données sont qualitatives (discontinues, discrètes)**

#### <span id="page-10-1"></span>**2.2.2.1. Valeur centrale : pourcentage**

Lorsque l'on calcule un taux, un pourcentage, ou une proportion, on donne le résultat brut. Ce résultat doit toujours être assorti de la notification du dénominateur, c'est-à-dire du nombre d'observations sur lesquelles a été calculé le pourcentage. Il n'est pas indifférent de dire que 30 % des malades sont guéris s'il s'agit d'une étude sur 15 malades, ou sur 1000... Par exemple : dire, à la suite d'une expérience, que " 33 % des souris sont mortes, 33 % des souris sont vivantes, et la troisième s'est échappée", n'a pas grand sens (l'expérience a été faite sur 3 souris !)

### <span id="page-10-0"></span>**2.2.2.2. Dispersion**

\* écart-type de pourcentage :

**Figure 9 :**

$$
\sigma = \sqrt{\frac{p(1-p)}{N}} \Rightarrow \sigma = \sqrt{\frac{p * q}{N}}
$$

## <span id="page-11-0"></span>**2.3. Les données par rapport à la réalité**

La description d'un échantillon est toujours un peu fausse par rapport à la situation de toute la population d'où est extraite l'échantillon. Le hasard a pu faire en sorte que la moyenne, ou le pourcentage trouvé ne sont pas exactement ceux de la population.

Exemple : **dans une urne remplie de boules, on dispose de 31 % de boules rouges (taux dit théorique ou taux vrai)**. Si je prend 96 boules en tout, combien de boules rouges vais-je trouver ? EN MOYENNE, je vais en trouver 31 % \* 96 = 30 boules rouges. Mais je pourrais en trouver 29, 32, 50, ou 0, ou 100 ! Tout est possible, mais tout n'est pas également probable. Un calcul simple permet de dire que j'ai 95 % de chances de tomber entre 21 et 39 boules. Cela veut dire que, en clinique habituelle, je sonde une urne théorique (les femmes enceintes, les femmes en suite de couches...) dont j'ignore la composition, et le hasard va me faire osciller **pour un taux observé entre 22 % et 40 % dans 95 % des cas**, et en dehors dans 5 % des cas !

De la même manière, dans une situation clinique habituelle, un pourcentage observé n'est que le reflet approximatif du taux vrai. Pour calculer le taux vrai probable, il suffit d'affecter au taux observé po une fourchette dans laquelle se situe raisonnablement ce taux vrai (95 % de chances) : La formule est la suivante :

**Figure10 :**

$$
p_{\circ} \pm 1.96 \sqrt{\frac{p_{0} * (1 - p_{0})}{n}}
$$

avec po le pourcentage, et n le nombre d'observations. Plus il y a d'observations, plus la fourchette est étroite +++.

Donc, dans des résultats d'enquêtes, c'est un gage de sérieux que de donner le nombre total d'observations sur lesquelles le pourcentage est calculé, et de présenter l'intervalle de confiance du pourcentage à 95 %.

Exemple : taux d'infections nosocomiales à Rotavirus dans les services de Pédiatrie sur 9 hôpitaux sur 5783 entrées : 3.9 % (IC à 95 % : 3.4 - 4.5 %)

Pour les données quantitatives, le raisonnement est le même : on démontre que l'on a 95 % de chances que la moyenne vraie se situe entre + 1.96 σ et - 1.96 σ.

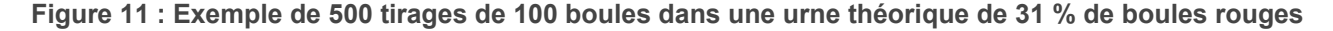

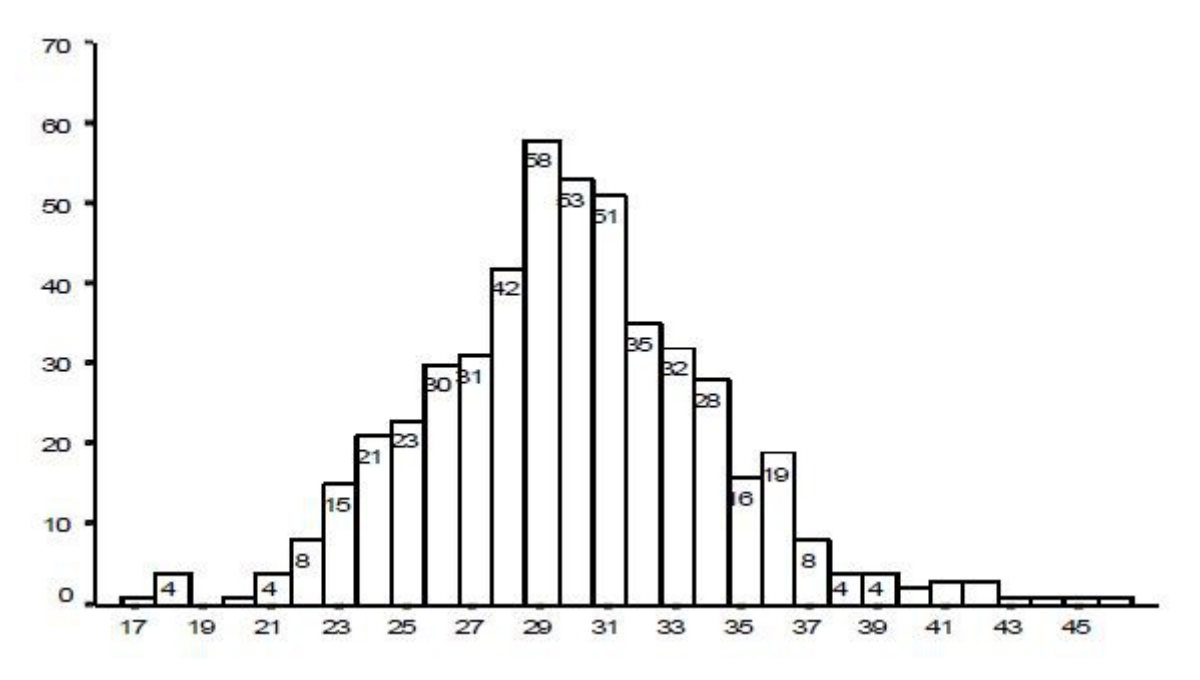

*Nombre de boules moyen : 31 % de 96 boules = 30 Calcul de l'intervalle de confiance à 95 % :* = du pourcentage :

**Figure 12 :**

 $0.31 \pm 1.96 \sqrt{\frac{031 * 0.69}{96}} = 0.31 \pm 0.09$ , de 0.22 à 0.40

= du nombre de boules : sur 96 boules, soit 21 à 39

*Nombre de tirages théoriques hors de l'intervalle de confiance à 95 % : 5 % du nombre de tirages, soit 25.*

*Nombre observé : 22*

## <span id="page-12-2"></span>**2.4. Croisement des données. Comparaisons.**

Comparer, c'est faire des mesures avec le même instrument dans deux groupes de patients ou dans deux situations : comment procéder ? L'intuition est mauvaise conseillère : si on trouve 2 % dans un cas et 4 % dans un autre, peut-on dire que c'est le double, comme dans 30 % et 60 % ?

### <span id="page-12-1"></span>**2.4.1. Principe des tests**

Un test statistique permet de répondre à la question. Il n'est pas nécessaire d'en connaître les calculs, mais de savoir lesquels utiliser et sous quelles conditions. Les logiciels bien faits aident à comprendre les tests. Quelques noms :

- Pour les pourcentages (deux variables qualitatives) : test du Χ² (chi-deux), test de Fisher,
- Pour les moyennes ou les médianes (une variable quantitative et une variable qualitative) : test t de Student pour deux moyennes, et analyse de variance pour plus de deux moyennes. En cas de petits effectifs, utiliser le test de Wilcoxon (idem Mann-Whitney) pour deux moyennes, et de Kruskall-Wallis pour plus de deux moyennes.
- Pour deux variables quantitatives : coefficient de corrélation, droite de régression.

### <span id="page-12-0"></span>**2.4.2. Comparaison de (2 ou plus) pourcentages**

Comment dire que 2 pourcentages sont différents ? Peut-on dire 'intuitivement' que 10 % est différent de 11 %, de 12 %, de 20 % ? A-t-on le droit de dire que 6 % (ou 40 %) est le double de 3 % (ou 20 %) et à ce titre que ces 2 pourcentages sont différents ? Ou que 30 % est différent de 40 % parce que il y a 10 % en plus ?

On voit à la lumière de l'intervalle de confiance que 31 % sur 100 boules est équivalent (au sens statistique) à 39 % ou à 22 %. On dira que, sur 100 boules, 31 % et 39 % sont semblables, mais que 40, 41, ou 42 % est sans doute différent (c'est-à-dire que 40 % sort de l'intervalle de confiance de 95 %, ou que 40 % est différent au risque de 5 % ==> c'est le sens de p < 0.05). A contrario, si les pourcentages peuvent venir de la même urne, on ne peut pas prouver que les pourcentages sont différents.

Le test pour comparer deux pourcentages (ou plus) est le  $X^2$  (chi-deux, ou chi-carré), ou le test de Fisher en cas de petits effectifs. A l'aide d'une formule, ou d'un programme statistique, on conclue par ce test que les pourcentages sont différents au risque de 5 %. Le nombre d'observations compte : plus vous avez de sujets, plus l'intervalle est étroit.

Exemple de sortie EPIDATA avec la commande (voir infra) : tables ph2c arcf2 /c /t /ex /sa

#### **Figure 13 :**

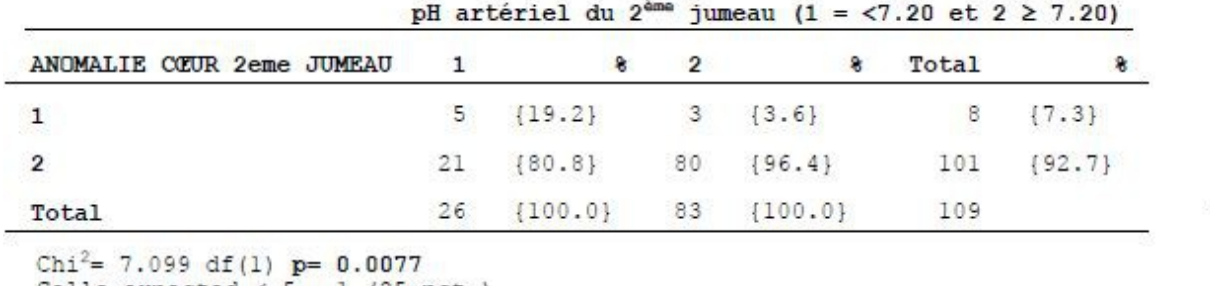

Cells expected  $\langle 5, 1 \rangle$  (25 pct.)

Fisher's exact test p= 0.0181

#### <span id="page-13-3"></span>**2.4.3. Comparaison de deux moyennes**

Le test utilisé est le test t de Student. L'hypothèse nulle est que les deux moyennes se ressemblent. Le test tient compte de l'écart entre les deux moyennes, rapporté aux écarts-types des deux moyennes. Le raisonnement est le même que celui des pourcentages : si l'écart est grand, on peut penser que les moyennes viennent de deux échantillons différents, au risque de 5 %. Si l'écart est petit, on ne peut pas montrer que les moyennes diffèrent. La comparaison de plusieurs moyennes est assez complexe : ANOVA (analysis of variance).

Exemple de commandes avec EPIDATA : means duree ph2c /t

| ph2c             | Obs.    | Sum      | Mean      | Variance |       | Std Dev | 958 CI<br>$\epsilon$ | mean) | Std Err |       |
|------------------|---------|----------|-----------|----------|-------|---------|----------------------|-------|---------|-------|
| $\mathbf{1}$     | 17      | 257.00   | 15.12     |          | 88.86 | 9.43    | 10.27                | 19.96 | 2.29    |       |
| $\overline{2}$   | 44      | 405.00   | 9.20      |          | 29.33 | 5.42    | 7.56                 | 10.85 | 0.82    |       |
| ph <sub>2c</sub> | Minimum | p5       | p10       |          | p25   | Median  | p75                  | p90   | p95     | Max   |
| $\mathbf{1}$     | 1.0     | 1.0      | 2.00      |          | 9.00  | 14.00   | 22.00                | 27.00 | 27.00   | 39.00 |
| $\mathbf 2$      | 1.0     | 2.25     | 4.00      |          | 4.25  | 8.00    | 12.00                | 16.50 | 22.00   | 24.00 |
| Source           |         | df<br>SS | <b>MS</b> | F        |       | p Value |                      |       |         |       |
| Between          | 428.75  | 1        | 428.75    | 9.43     |       | 0.0032  |                      |       |         |       |
| Within           | 2682.92 | 59       | 45.47     |          |       |         |                      |       |         |       |
| Total            | 3111.67 | 60       | 51.86     |          |       |         |                      |       |         |       |

**Figure 14 :**

### <span id="page-13-2"></span>**2.4.4. Corrélation et régression**

Lorsque l'on veut comparer deux séries de données quantitatives (poids de naissance et âge de la mère, glycémies avant et après, données de laboratoires....), on peut utiliser :

- la régression : construction d'une courbe et de son équation (régression linéaire si la courbe est une droite, avec la pente de la droite). Exemple : peak-flow et taille des enfants dans une enquête en milieu scolaire : Peak = 5 x taille (en cm) - 421
- la corrélation avec un coefficient r qui varie de -1 à +1, avec un degré de signification attaché au résultat. Dans la même enquête, r = 0.69 (p très significatif)
- Durée de vie, Courbe de survie : courbe actuarielle à espaces libres, courbe de Kaplan-Meier ou courbe actuarielle à espaces fixes

## <span id="page-13-1"></span>**2.5. Le raisonnement statistique**

### <span id="page-13-0"></span>**2.5.1. Résultats d'un test de comparaison**

**le test est dit significatif** si p < 0.05 : cela veut dire que les pourcentages ou les moyennes étudiés sont statistiquement différents ou que la différence n'est pas due au hasard (en ayant un petit risque de se tromper, ici moins de 5 % de risque de se tromper, c'est ce que veut dire le « p »). **le test est dit non significatif** – c'est-à-dire que l'on ne peut pas conclure – si p ≥ 0.05 : cela veut dire que la différence entre les pourcentages ou les moyennes peut être due au hasard, ou que le risque de se tromper en disant qu'il y a une différence est trop grand, ou, dans le doute, on préfère ne pas conclure.

### <span id="page-14-5"></span>**2.5.2. Deux risques d'erreur dans le raisonnement (à propos de comparaison de deux traitements) :**

- conclure que les **traitements sont différents**, alors qu'ils sont semblables. Ce risque d'erreur est connu quand on conclue à une différence significative et consenti : il est de 5 % et il est dit de première espèce. Il est dû à la fluctuation des % ou des moyennes dans un échantillon.
- conclure que les **traitements sont semblables**, alors qu'ils sont différents. En fait, lorsque la différence n'est pas significative, on ne conclue pas que les traitements sont semblables, on préfère ne pas conclure, ou dire qu'on ne peut pas mettre en évidence de différence. En effet, il peut y avoir une différence qu'on ne peut mettre en évidence avec l'expérience utilisée (risque de deuxième espèce). Le facteur le plus habituel est le manque de sujets : s'il existe une différence et que le nombre de sujets est faible, on risque de ne pouvoir trouver cette différence.

## <span id="page-14-4"></span>**3. Les enquêtes en Epidémiologie**

Une fois le problème posé, comment va-t-on analyser une situation, et essayer de valider l'hypothèse ? Si l'observation par des dénombrements de routine ne suffit pas, il faut procéder à des analyses spécifiques : ce sont des enquêtes ou études épidémiologiques.

## <span id="page-14-3"></span>**3.1. Principe des études**

Le but d'une enquête est de faire **un lien entre une maladie ou un état de santé, avec un facteur dit ici facteur d'exposition**. Exemple : cancer du poumon et tabac, cancer de la plèvre et amiante, malformation et médicaments pendant grossesse, transfert d'un nouveau-né et facteurs de risques...

Quelquefois, on peut agir sur le **facteur en le déterminant**, en le contrôlant : monitoring foetal versus auscultation foetale, administration de médicaments versus placebo, maladies cardio-vasculaires en fonction de régimes alimentaires différents, exposition de toxiques dans des entreprises différentes... On parle d'**expériences**, ou d'expérimentations (ce mot a actuellement pour la population générale une connotation dévalorisante). Les conclusions sont alors assez aisées sur le rôle du facteur d'exposition : la différence observée ne peut être due qu'au facteur d'exposition. C'est pour cela que chaque fois que l'on peut, il faut se mettre dans cette situation (en particulier, lorsqu'il s'agit de l'essai d'un médicament).

La plupart du temps, le **facteur d'exposition est aléatoire**, et non contrôlé par les médecins. Toute la difficulté est alors de la **causalité** : le fait qu'il y ait un lien entre un facteur d'exposition (tabac chez la femme enceinte) et une maladie (le retard de croissance intra-utérin du foetus) ne veut pas dire que la tabac est LA CAUSE du RCIU. Il y a bien d'autres facteurs qui différencient les fumeuses des non-fumeuses. On les appelle **FACTEURS DE CONFUSION** +++. Il faut les chasser en permanence +++.

## <span id="page-14-2"></span>**3.2. Les différents types d'enquêtes en épidémiologie**

## <span id="page-14-1"></span>**3.2.1. Etudes de cas : description de cas cliniques (souvent peu nombreux)**

Pas très intéressant pour la compréhension des maladies…

## <span id="page-14-0"></span>**3.2.2. Etudes descriptives**

 **Enquêtes de prévalence, ou enquêtes transversales**

● Elles rendent compte à un moment donné, dans un groupe donné d'une situation d'un indicateur (fréquence, distribution…). Elles ne permettent pas de poser des interprétations, mais formulent des hypothèses.

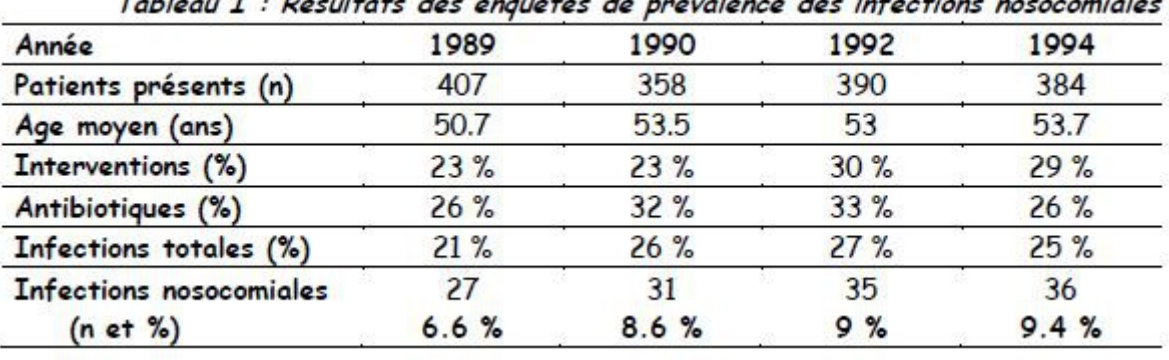

**Figure 15 : Résultats des enquêtes de prévalence des infections nosocomiales**

 $\pm 11$  ,  $\pm 18$  and  $\pm 11$  ,  $\pm 11$  ,  $\pm 11$  ,  $\pm 11$  ,  $\pm 11$  ,  $\pm 11$  ,  $\pm 11$  ,  $\pm 11$ 

### <span id="page-15-1"></span>**3.2.3. Etudes analytiques ou étiologiques**

- ● **Etudes de cohorte** : la population est sélectionnée sur un facteur d'exposition, puis suivie suffisamment longtemps pour évaluer la maladie ou toute conséquence de l'exposition
- **Etudes cas-témoins** : la population est sélectionnée sur la maladie pour les cas, et sur l'absence de maladie pour les témoins, et l'exposition est estimée en remontant le temps.

### <span id="page-15-0"></span>**3.2.3.1. Enquêtes de cohorte**

Le principe est de suivre un groupe de personnes dont certaines sont exposées à un facteur, et d'autres non (témoins). Après un temps donné, on peut calculer le nombre de malades (ou de décès) observés au cours de la période d'étude en fonction du degré d'exposition au facteur. La direction de l'étude est prospective : de l'exposition connue vers la maladie. Dites aussi enquêtes longitudinales, ou enquêtes exposés-nonexposés.

- **Avantages** : pas de biais d'exposition (connue au départ), ni de biais de maladie (analysée à l'arrivée).
- **Difficultés** :
	- mesure de l'exposition et mesure de la maladie
	- nombre de sujets souvent grands,
	- durées de suivi souvent longues (plusieurs années)
	- $\circ$  coûts  $++$
	- les perdus de vue sont le principal écueil +++.
- Présentation des résultats **: Risque Relatif**

**Figure 16 : Tableau de cohorte**

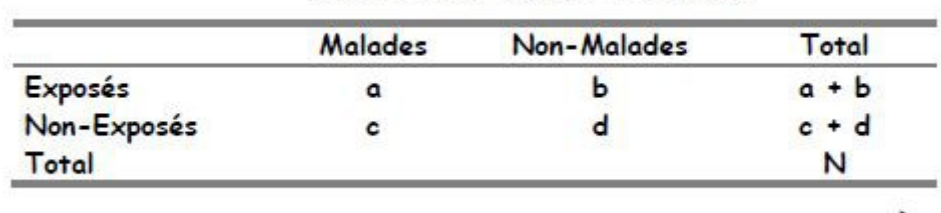

Tableau II : Tableau de cohorte

*Taux de malades chez les exposés : Pe = a/a+b Taux de malades chez les non-exposés : Pne = c/c+d RR = Pe/Pne = (a/a+b) / (c/c+d) RR > 1 ==> le facteur d'exposition rend plus malade RR < 1 ==> le facteur protège*

Intervalle de confiance du RR : lorsque une des bornes de IC à 95 % ne comprend pas 1, le RR est dit significatif au risque de 5 %.

On peut y attacher un degré de signification par la méthode du X².

**Figure 17 : Valeur et intervalle de confiance d'un RR : exemple fictif de 4 cas différents**

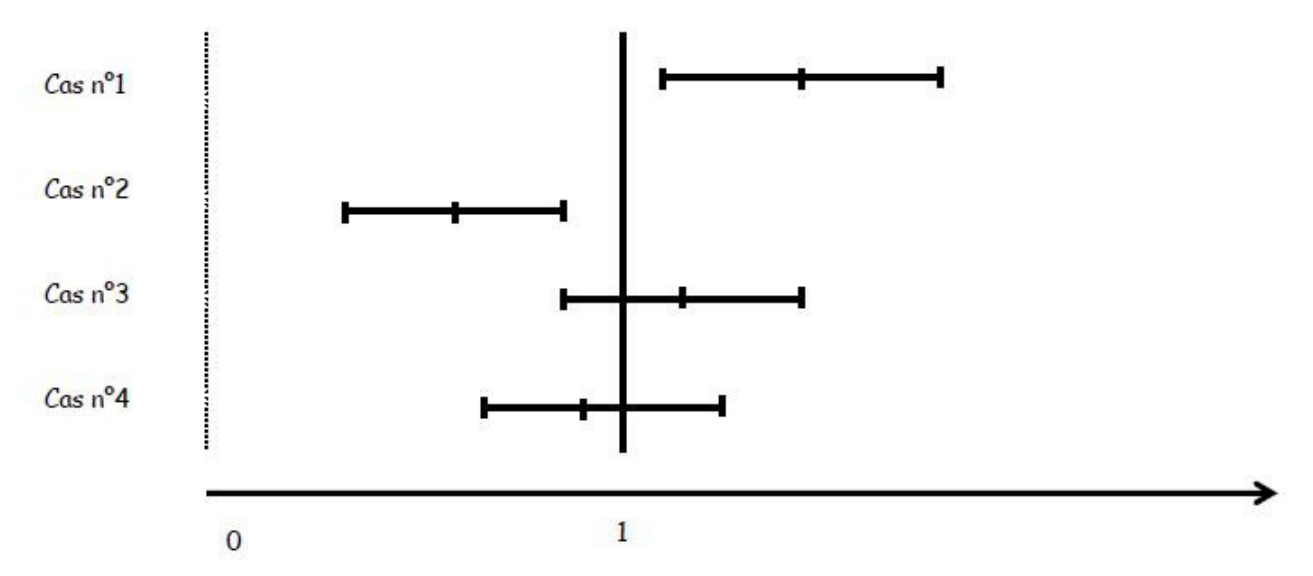

Figure 1 : Valeur et intervalle de confiance d'un RR : exemple fictif de 4 cas différents

● **Les tableaux dans les enquêtes d'incidence** : la mesure est la proportion de « malades » (critère de jugement) +++ pour les variables qualitatives et les valeurs pour les malades et les non-malades pour les variables quantitatives.

**Figure 18 : Présentation de résultats dans les enquêtes d'incidence**

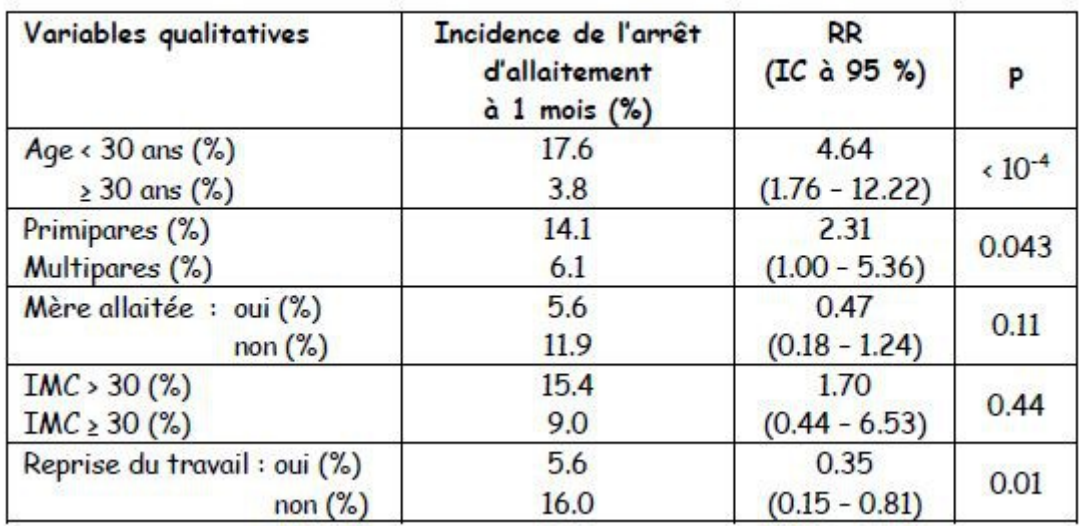

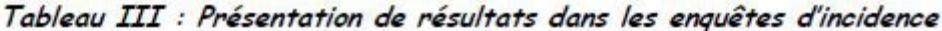

**Figure 19 :**

| Variables quantitatives    | Arrêt allaitement<br>$\hat{a}$ 1 mois | Pas d'arrêt d'allaitement<br>$\hat{a}$ 1 mois |       |
|----------------------------|---------------------------------------|-----------------------------------------------|-------|
| Age (ans)                  | $27.2 \pm 4.4$                        | $31.2 \pm 4.7$                                | 0.004 |
| $IMC$ (kg/m <sup>2</sup> ) | $23.9 \pm 4.1$                        | $22.3 \pm 3.9$                                | 0.06  |

#### ● **Exemples**

- 1951 : auprès de 40 000 médecins, suivre des individus fumeurs et des non-fumeurs. Compter l'incidence des cancers du poumon. Conclusions : les cancers sont plus nombreux chez les fumeurs. Relation causale affirmée en raison de l'importance du risque et des données biologiques en faveur du rôle carcinogène de la cigarette.
- Framingham (USA) : suivi d'une population entière pour les décès cardio-vasculaires en fonction du régime alimentaires, des facteurs de risques tels que tabac, cholestérol, tension artérielle...
- Suivi d'une population de nouveau-nés : handicaps, séquelles... Soit à partir de la naissance jusqu'à 7 ans par exemple (cohorte prospective), ou à l'âge de 7 ans en retrouvant tout le monde (cohorte historique, rétrospective)
- Transferts des nouveau-nés en Loire-Atlantique.

### <span id="page-17-0"></span>**3.2.3.2. Enquêtes cas-témoins**

On compare la fréquence de l'exposition antérieure chez des malades par rapport à des non-malades. Le recueil de l'information sur l'exposition est toujours rétrospectif : on remonte de la maladie vers l'exposition. Utilisée souvent pour les maladies rares.

- La sélection des malades : Définitions, valeur de l'estimateur, variabilité intra-observateur, interobservateur. Où les trouver ? Cas incidents, cas prévalents. Biais de sélection : les plus valides, les plus malades, les hommes, les femmes... qui gênera l'extension à la population générale au moment de la conclusion.
- **La sélection des témoins :** C'est un groupe de sujets indemnes de la maladie, issus de la même population que les cas. Qu'est-ce qu'un bon témoin : témoins hospitaliers, témoins ambulatoires ou en population générale. 1 témoin, ou 2 témoins pour un cas.
- **Biais :**
	- de sélection des cas et des témoins
	- de détection de la maladie
	- d'observation :
		- de souvenir de l'exposition : meilleur pour les malades
		- de confusion : un autre facteur non recherché peut toujours être en cause (exposition professionnelle et tabac au domicile).
- **Appariement** sur un facteur (âge, sexe) : étape a priori. Pas trop de facteurs d'appariement. Les facteurs retenus ne pourront pas être étudiés. Ajustement sur un facteur au moment de l'étude statistique : étape a posteriori. Nécessite plus de sujets, mais les facteurs peuvent être étudiés.
- **Avantages** : peu coûteux, rapide
- Présentation des résultats : **Odds Ratio (OR)**

#### **Figure 20 : Tableau pour les études cas-témoins**

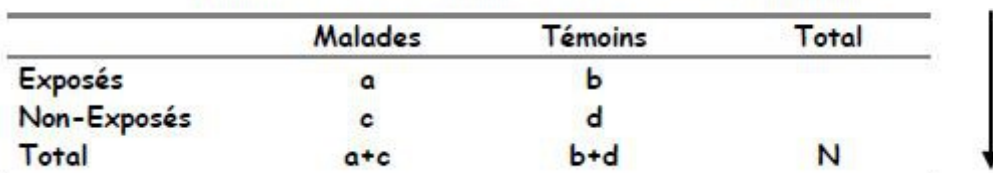

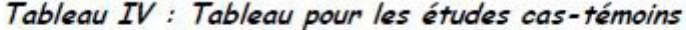

Les totaux des lignes n'ont pas des sens : cela dépend du nombre de malades et de témoins choisis (ou du nombre de témoins par cas).

Nombre d'exposés parmi les malades : a/a+c

*→ Odd (ou cote) d'exposition parmi les cas : a/c*

Nombre d'exposés parmi les témoins : b/b+d

*→ Odd d'exposition parmi les témoins : b/d*

**Rapport des odds (ou des cotes) = Odds Ratio = OR = (a/c) / (b/d) = ad/bc**

● **Intervalle de confiance de l'OR** : lorsque l'intervalle de confiance ne comprend pas 1, l'OR est dit significativement différent de 1 au risque choisi (généralement  $p < 0.05$ ). Si cet intervalle comprend 1, l'OR est dit non significatif, et son résultat peut être dû au hasard, ou à un nombre de sujets examinés trop faible (problème de puissance).

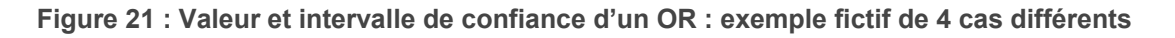

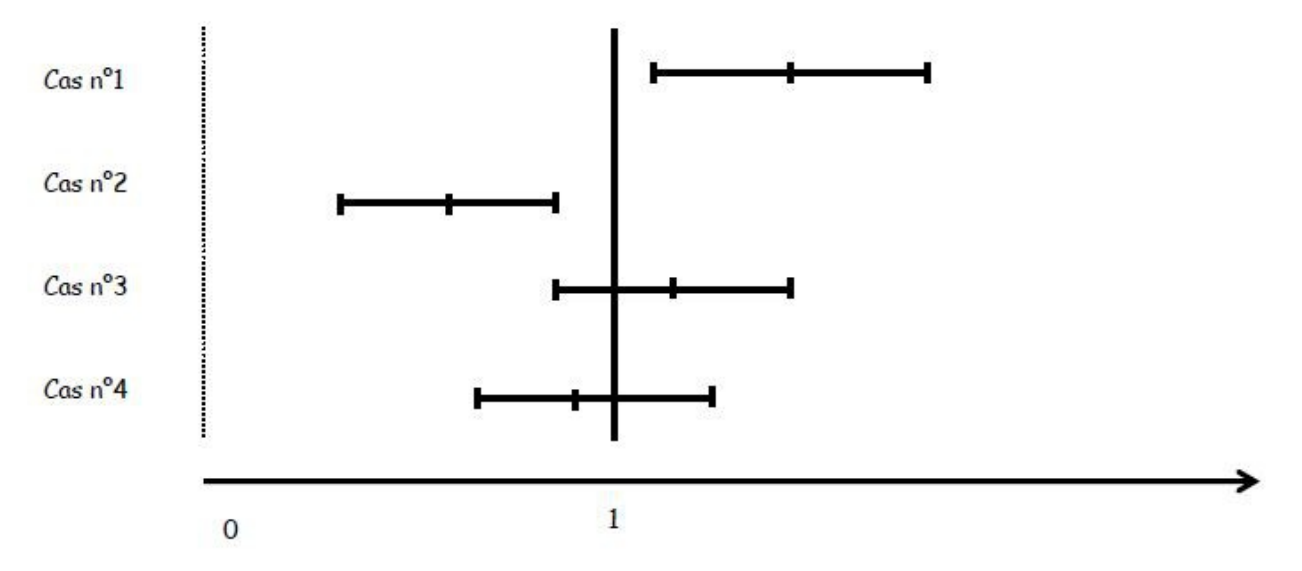

- **Conclusion des analyses :**
- la différence est significative : se méfier d'un facteur de confusion oublié (c'est un facteur associé à la maladie et à l'exposition). Ajustement sur un facteur étudié. Ajustement sur plusieurs facteurs : régression logistique
- la différence n'est pas significative : on se tait ++++ Plusieurs réponses possibles :
	- pas de lien
	- puissance de l'enquête trop faible
	- témoins trop exposés, trop ressemblants aux cas
	- surappariement (témoins trop ressemblants aux cas) : exemple avec un tirage au sort des cas sur dossiers et sélection d'un témoin par cas avec le dossier suivant aux archives (classés dans l'ordre chronologique : surappariement sur les césariennes programmées du matin par exemple…).

Les tableaux dans les enquêtes cas-témoins : la mesure est le taux d'exposition chez les cas et chez les témoins +++. Deux parties : le premier tableau montre que les cas et les témoins sont identiques (pas de p significatif) : pas de OR et souvent pas de « p » montré

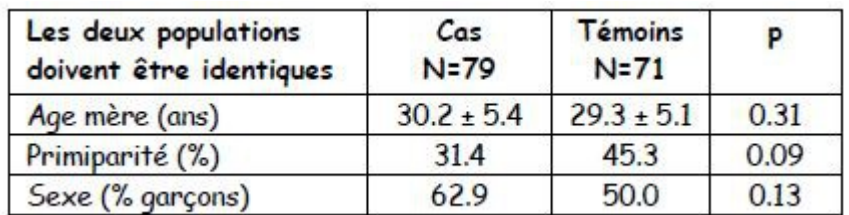

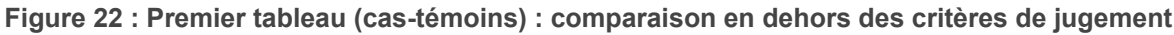

Le deuxième tableau montre les différences recherchées avec OR (pour les variables quantitatives) et « p ».

#### **Figure 23 : Deuxième tableau (cas-témoins): comparaison pour les critères de jugement**

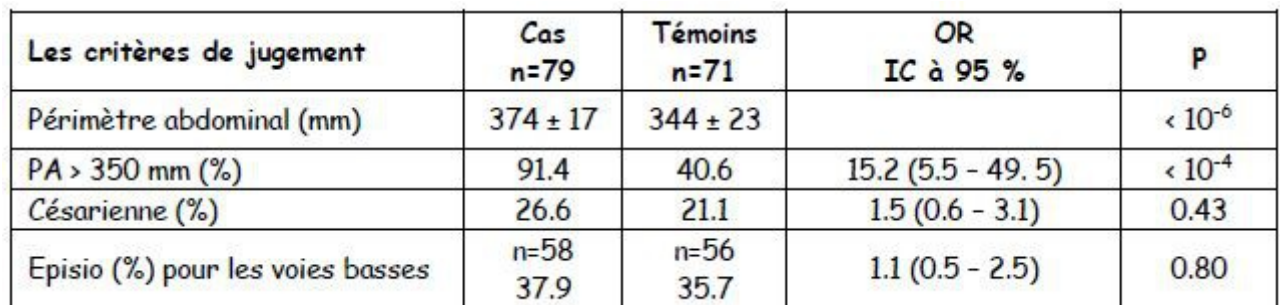

 $\rightarrow$  Exemples

- Femmes enceintes dites « obèses » versus femmes non obèses : conséquences sur le pronostic obstétrical et foetal.

● Femmes enceintes dites « obèses » versus femmes non obèses : conséquences sur le pronostic obstétrical et foetal.

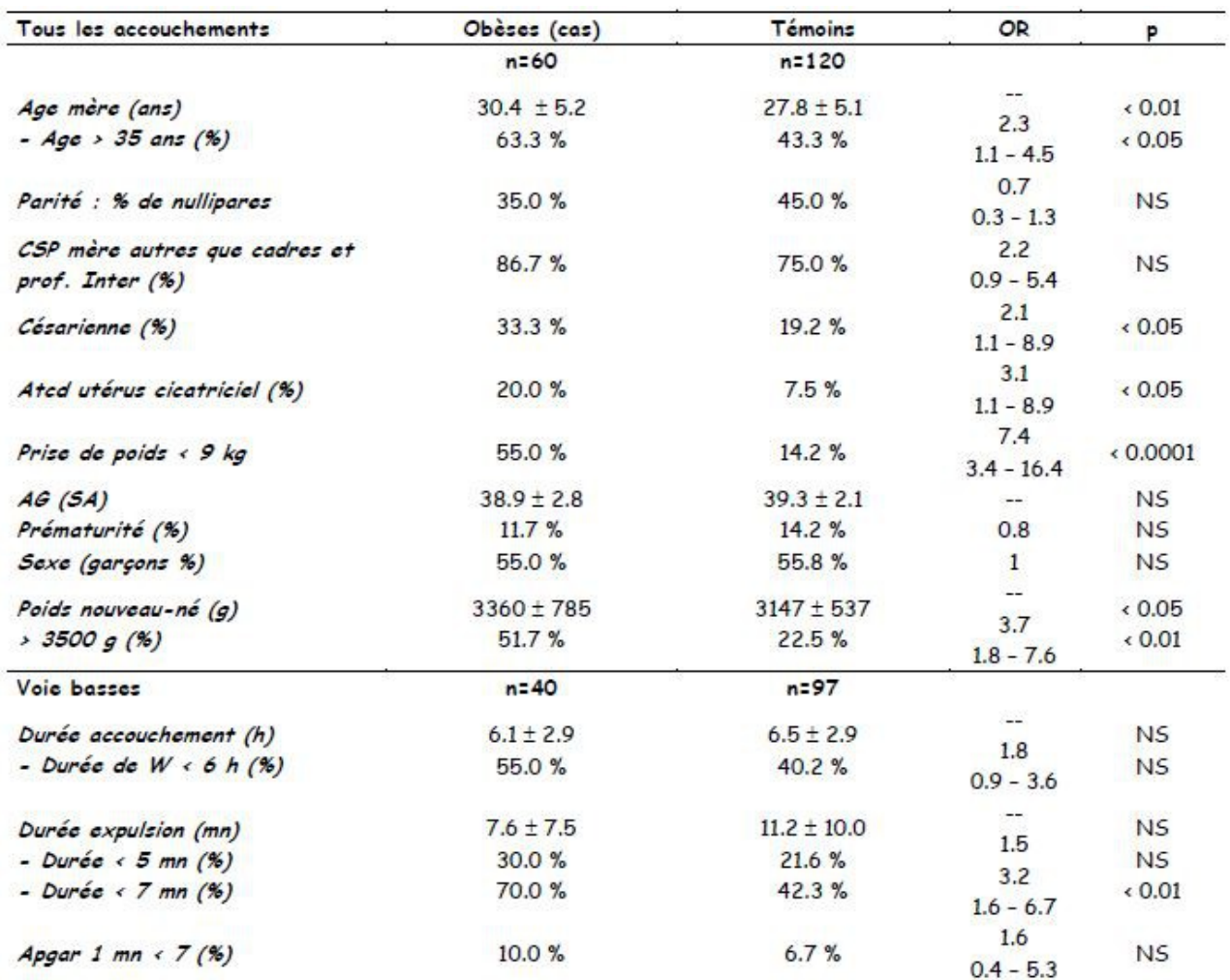

#### **Figure 24 : Comparaison des parturientes obèses et non-obèses**

### <span id="page-19-1"></span>**3.2.4. Etudes expérimentales**

L'investigateur choisit le groupe de sujets soumis au facteur d'exposition (généralement un traitement), et ceux qui n'y seront pas soumis (groupe contrôle). Le critère de jugement est celui de la guérison, de la rémission, des effets secondaires. Randomisation des groupes. Double insu.

#### <span id="page-19-0"></span>**3.2.4.1. Expérience randomisée**

- **Le chercheur a le contrôle complet** de la nature du traitement à administrer, du moment de son utilisation, du déroulement de l'essai, du choix des personnes qui vont recevoir l'intervention.
- **Les groupes comparés sont semblables**, sauf pour le traitement. Seul le traitement diffère ==> en cas de résultat différent, on peut dire que le traitement est responsable. Deux techniques :
	- on tire au sort les sujets en deux groupes parallèles
	- on prend le sujet comme son propre témoin. Effet période, et traitement, période de « wash-out ».
- **Technique du tirage au sort** : table de nombre au hasard. Les biais des mauvais tirages au sort : par le nom, 1 sur 2, le jour de la semaine, par hôpital, par région... Ethique du tirage au sort.
- **Il y a un double insu** (double aveugle) : ni le malade, ni le médecin ne savent le traitement reçu. Quelquefois, triple insu : le statisticien ne sait pas à quoi correspond le traitement A ou le traitement B. Expériences en simple insu : seul le malade ignore le traitement..
- **Exemple :**
	- Traitement de la crise d'asthme par le spray de Salbutamol, ou par un placebo. Technique du double aveugle : ni le médecin, ni le malade ne sait quel est le produit administré. Le placebo guérit 40 % des crises, le traitement 60 %.
	- Comparaison du cerclage du col versus sans cerclage dans les menaces d'accouchement prématuré

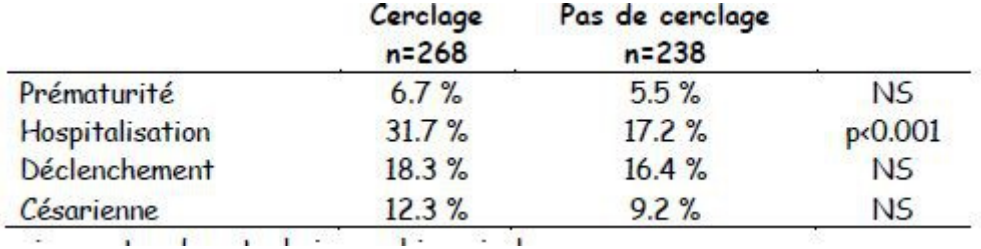

#### **Figure 25 : Etude randomisée du cerclage du col à Haguenau (1977-1981)**

○ Comparaison entre deux techniques chirurgicales...

**Figure 26 : Comparaison de deux techniques chirurgicales (« randomisées ») de cholécystectomie - Lancet 1996 ;347 : 989-94**

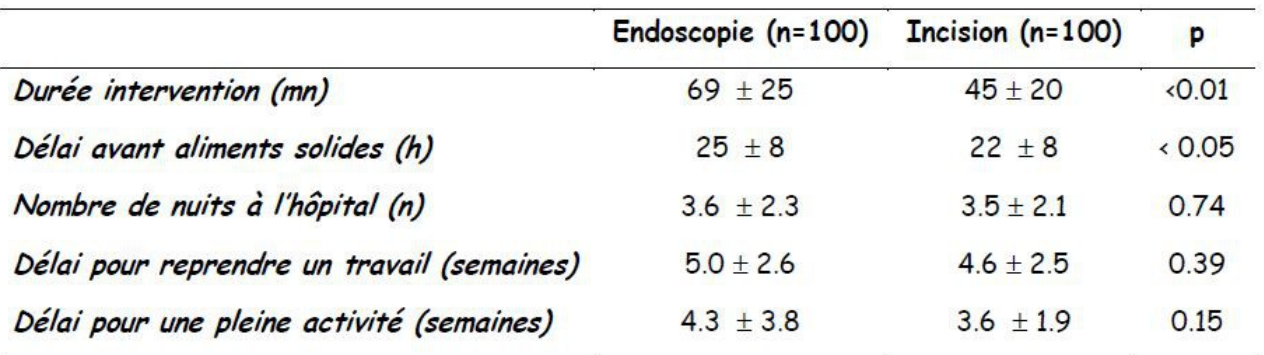

- **Etapes** : critères d'inclusion, critères de non-inclusion, population, échantillonnage, randomisation, surveillance, mesure du critère de jugement, analyse des résultats. Prévoir des analyses intermédiaires pour arrêter l'essai dès qu'un effet est mis en évidence (analyses séquentielles); le risque α doit être prévu dans ces analyses.
- **Les difficultés de l'enquête randomisée** :
	- elle ne répond pas au problème de l'acceptation de la technique par la population, par le médecin (impact d'un traitement, d'une intervention) : comparaison du Distilbène versus rien dans les fausses couches précoces, le monitoring foetal.
	- les sujets choisis sont sélectionnés et peut-être ne sont pas les malades habituels
	- l'extension à la médecine quotidienne est difficile
- Cependant, la pratique doit le plus possible reposer sur ces essais randomisés dans les phases III de

l'étude d'un médicament. La lecture des revues doit privilégier ce genre d'essais. Les conférences de consensus se reposent sur les publications d'essais randomisés.

- A partir du 27 août 2006, les CCPPRB s'appellent CPP (Comités de Protection des Personnes) avec la mise en application de la nouvelle règlementation. Les avis deviennent délibératifs. Les modalités de fonctionnement du Comité ont changé, de même que sa composition.
- **La Commission Informatiques et Libertés (CNIL)**

#### <span id="page-21-0"></span>**3.2.4.2. Expérience non-randomisée**

Se méfier de facteurs de confusion +++

● **Enquête ici-ailleurs** : dans deux centres, dans deux pays.... Se méfier des comparaisons des maternités et des hôpitaux : le recrutement des patients y est souvent très différent ++++

#### **Figure 27 : Consommation de vin et mortalité par maladies cardiaques selon différents pays (1980)**

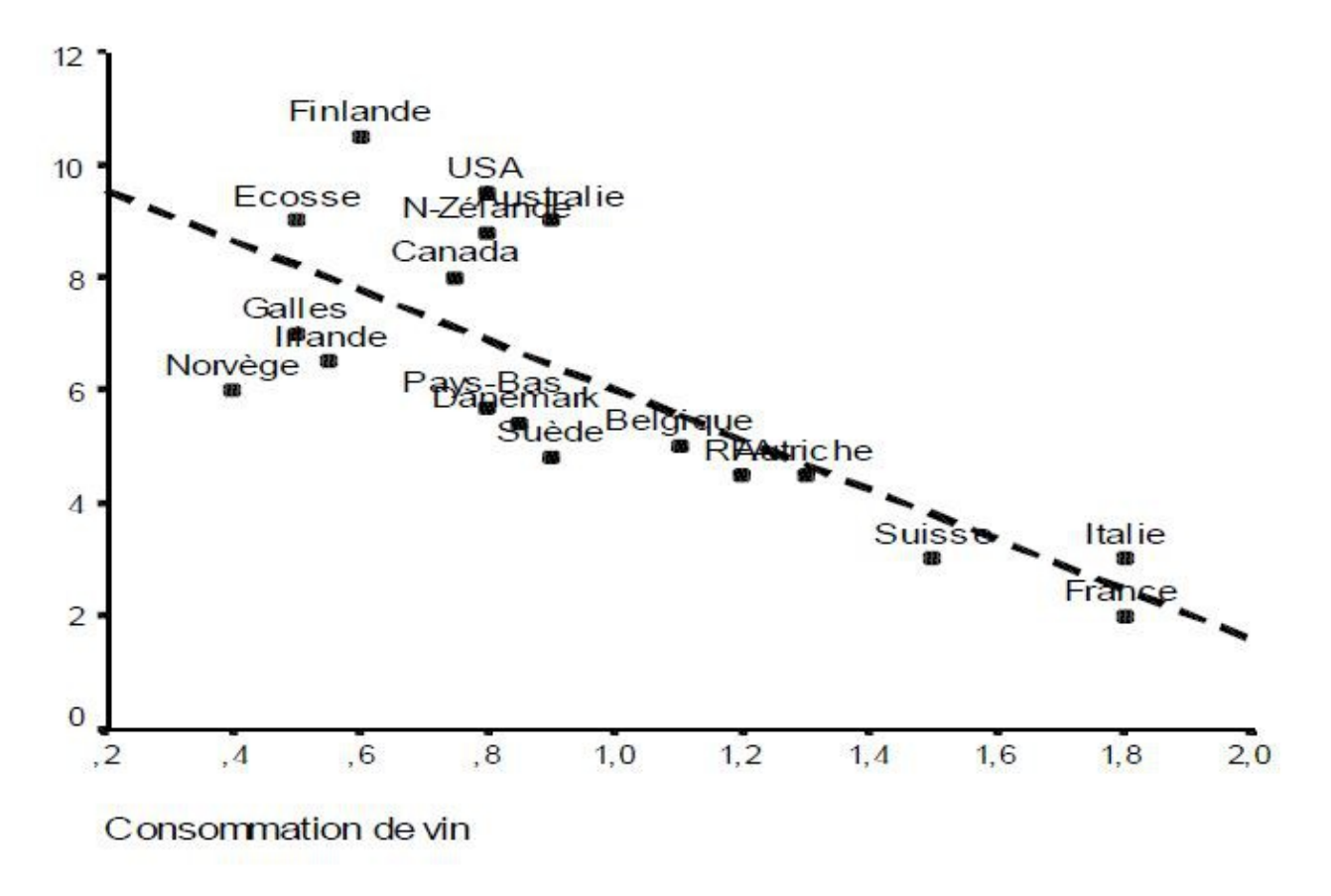

**Figure 28 : Lien entre fréquence de la circoncision et prévalence de l'HIV en population**

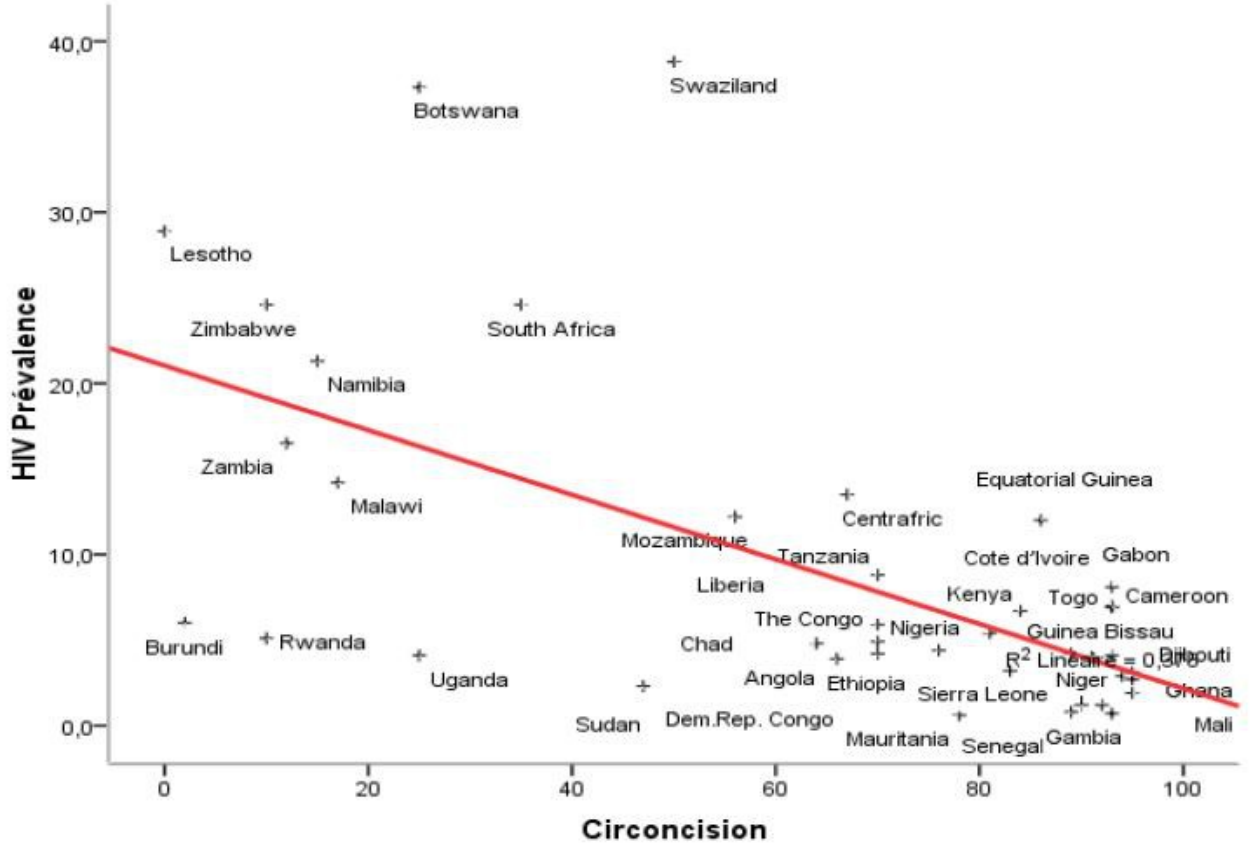

● **Enquête avant-après** : séries chronologiques. Prudence ++++ : les malades ont pu changer +++

Principal écueil : les groupes comparés ne sont pas équivalents. Première phase de l'étude : tableau de comparaison entre groupes ++++

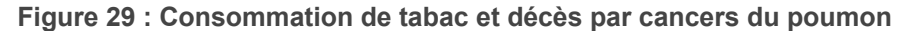

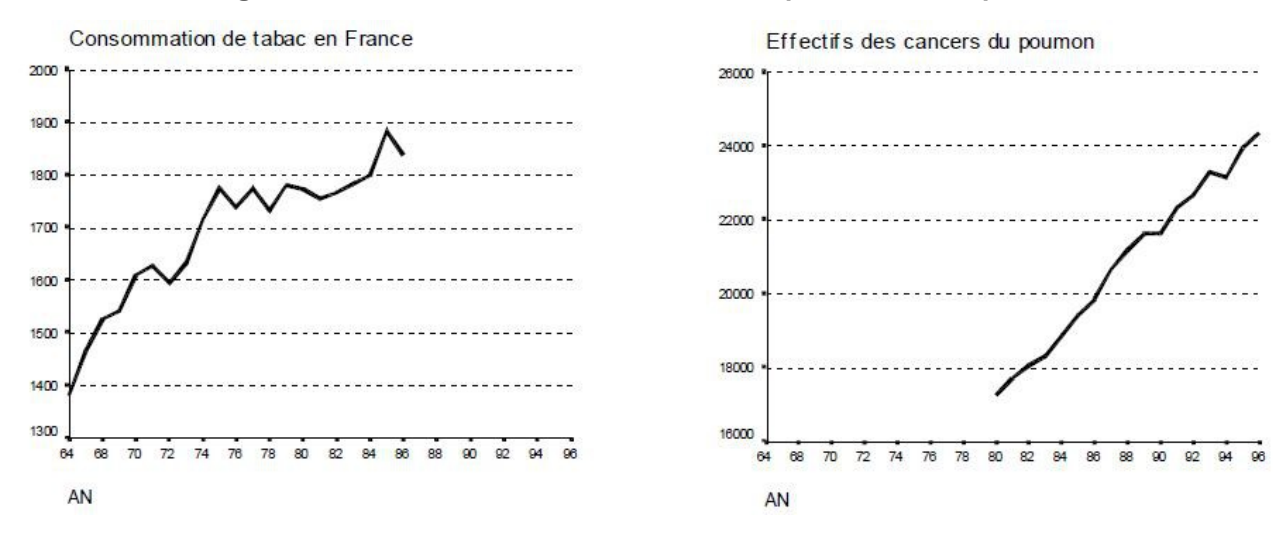

### <span id="page-22-0"></span>**3.2.5. Autres études**

● **Stratégies diagnostiques** : on compare un nouveau test avec un test de référence. Nécessité de séparer les critères en deux classes (malades et non-malades : problème de seuil). Exemple : saturation foetale et pH au cordon.

#### **Figure 30 : Exemple de tableau dans les études diagnostiques**

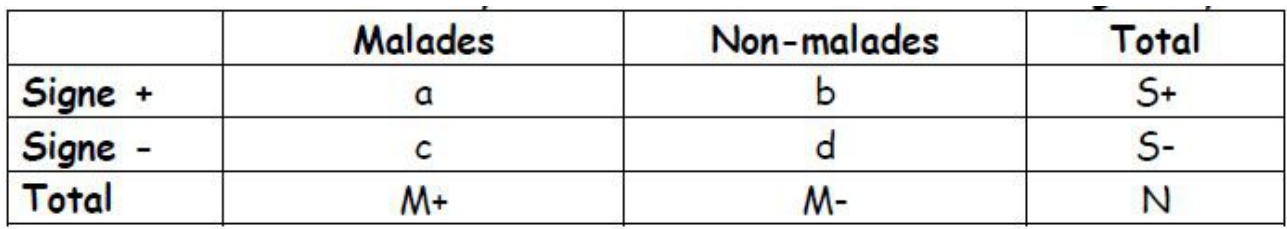

*Sensibilité : a/M+ (taux de malades qui ont le signe) Spécificité : d/M- (taux de bien portants qui n'ont pas le signe) Valeur prédictive positive (VPP) : a/S+ (taux des signes + qui sont malades) Valeur prédictive négative (VPN) : d/S- (taux des signes - qui sont bien portants) Faux négatifs : c Faux positifs : b*

- **Etudes économiques** (coût-efficacité, coût-bénéfice, coût utilité).
- **Audits**
	- **Principes :** En 1994, l'Agence Nationale pour le Développement de l'Évaluation Médicale (**ANDEM** (Agence Nationale pour le Développement de l'Évaluation Médicale), actuellement HAS), a défini l'audit clinique ou médical ainsi : *« L'audit est une méthode d'évaluation qui permet à l'aide de critères déterminés de comparer les pratiques de soins à des références admises, en vue de mesurer la qualité de ces pratiques et des résultats de soins avec l'objectif de les améliorer »* . C'est une méthode d'évaluation des pratiques par comparaison à des références admises. Cette notion de référentiel est de moins en moins étrangère au monde de la santé. En effet, les professionnels de santé, soucieux de délivrer des soins appropriés, sont de plus en plus demandeurs de références. De même, les patients, mieux informés, connaissent l'existence de références, voire leur contenu. Sa principale caractéristique est de mesurer les écarts entre la pratique observée et la pratique attendue. Sa réalisation s'intègre dans une démarche d'amélioration de la qualité des soins délivrés ou peut en être le point de départ. La réalisation d'un audit clinique induira souvent des changements dans la pratique des professionnels de santé, qui devront se décliner dans un plan d'amélioration. Ainsi les audits doivent permettre :
		- de mesurer l'impact des actions engagées par le service de soins,
		- d'évaluer les progrès accomplis,
		- de déceler des zones de dysfonctionnement ou bien des tendances à l'amélioration,
		- de tirer des conséquences des dysfonctionnements ou des points forts..
	- **Les différents champs des audits**
		- Audit des **ressources** : conformité des matériels, des moyens et des personnels nécessaires aux objectifs par rapport à un référentiel réglementaire ou scientifique,
		- Audit des **pratiques** : conformité de la réalisation des procédures et des gestes par rapport à un référentiel,
		- Audit des **opportunités** : conformité des indications de gestes par rapport à un référentiel.
		- Audit de **résultats** : c'est une évaluation
	- **Les différentes techniques des audits**
		- Observation de pratiques,
		- Observation de dossiers.
		- Entrevue.
		- Auto-questionnaire.
	- **Caractéristiques de l'audit** : L'audit est d'abord un acte et pour qualifier cet acte, quatre éléments réunis sont nécessaires: la démarche, l'indépendance, l'objet et la finalité. L'acte d'audit s'inscrit obligatoirement dans une démarche à trois étapes :
		- la recherche et la mesure de l'écart par rapport un référentiel (la norme),
		- la constitution des éléments de preuve,
		- la proposition des voies de redressement.
	- L'acte d'audit est un acte obligatoirement indépendant. Il doit permettre à l'auditeur d'apporter aide et conseils à la personne auditée, tout en privilégiant un climat de confiance entre les parties. Il ne doit jamais se transformer en contrôle au sens d'inspection. Ainsi, l'audit est obligatoirement au profit des autres, il n'est jamais au profit de l'auditeur.
	- **Méthodologie de l'audit clinique** : L'Agence Nationale d'Accréditation et d'Évaluation en Santé (ANAES) a publié en juin 2003 le guide « réussir un audit clinique et son plan d'amélioration » qui propose la méthodologie à suivre dans la réalisation d'un audit clinique.
		- Choix du thème, et objectifs,
		- Choix du référentiel : le référentiel est constitué de l'ensemble des critères, et doit permettre de porter un jugement valide sur la pratique à évaluer. Il doit être élaboré à partir de documents

récents, validés, et s'appuyer en priorité sur la réglementation et les recommandations professionnelles.

- Choix des critères : les critères sont des éléments concrets, observables et doivent être représentatifs de la qualité des soins. Ils permettent de porter un jugement sur la conformité de la pratique étudiée dans le cadre de son évaluation, et constituent la base de comparaison entre la pratique réelle et la pratique jugée optimale. Ils peuvent être classés en :
	- Critères de ressources, concernant les moyens humains et matériels, les organisations,
	- Critères de pratiques, faisant référence aux processus de soins, de décision, à la communication…, ce sont les plus utilisés dans l'audit clinique,
	- Critères de résultats, visant à mesurer les conséquences des processus sur l'évolution clinique ou la situation des patients.
- Choix du type d'étude et de la méthode de mesure,
	- Recueil des données,
	- Analyse des résultats,
	- Plans d'actions, d'amélioration et réévaluation.

## <span id="page-24-5"></span>**3.3. Les biais dans les enquêtes**

### <span id="page-24-4"></span>**3.3.1. Biais de mesure**

Difficultés de la mesure, erreur systématique de mesure, variabilité, biais de souvenir, pas rattrapable une fois l'enquête finie.

## <span id="page-24-3"></span>**3.3.2. Biais de réponse, biais de non-réponse**

Les malades ou les exposés répondent plus ou différemment des non-malades ou non-exposés. Les nonrépondeurs sont, par hypothèse, différents des répondeurs.

### <span id="page-24-2"></span>**3.3.3. Biais de mémorisation**

Exemple : les mères ayant donné naissance à un enfant malformé se souvienne plus des médicaments pris pendant la grossesse que les mères sans enfant malformé. On pourra conclure, à tort, que les médicaments exposent aux malformations (ce qui, dans l'ensemble, vrai, mais ce n'est pas comme cela que l'on y arrive).

### <span id="page-24-1"></span>**3.3.4. Biais de sélection**

Population biaisée systématiquement par la maternité (privée, publique, CHU, CHG), par un obstétricien, par des heures d'admission, par des jours, par une période, par les sages-femmes ou les élèves sagesfemmes ? Un biais de ce type gêne la généralisation au terme de l'enquête, si on s'en rend compte. On peut distinguer :

- les biais d'inclusion, et d'exclusion quand le protocole n'est pas assez précis, ou bien que les sujets sont sélectionnés sur des critères non prévus,
- les biais de détection où les malades sont détectés sur un signe lié à un autre (oestrogènes et cancer de l'endomètre),
- les biais de classement : les cas et les témoins. Problèmes des témoins : où ?, qui ?, comment ? Exemple : les témoins hospitalisés sont différents des témoins en population générale.

### <span id="page-24-0"></span>**3.3.5. Biais de confusion (ou erreur de causalité)**

Il s'agit d'y penser avant de commencer, et de les étudier au moment de l'analyse. Exemple : les femmes qui suivent une préparation à l'accouchement allaitent plus souvent que celles qui ne préparent pas  $\rightarrow$ conclusion : la préparation augmente le taux d'allaitement. Cette conclusion de causalité est interdite ++++ Il pourrait y avoir un autre facteur qui explique les deux situations, c'est-à-dire que ce facteur dit facteur de confusion est causal pour l'allaitement et pour la préparation. Ce facteur existe : les femmes qui veulent allaiter sont décidées avant la grossesse, et veulent préparer l'accouchement plus que les autres. C'est un facteur psychologique qui préexiste à la décision d'allaiter et au fait de préparer l'accouchement.

#### **Figure 31 :**

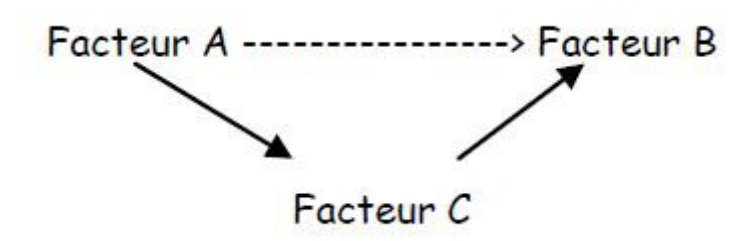

Quatre exemples:

- 1. Les « alcooliques » ont plus de cancers de poumon que les non-alcooliques. *Or il n'y a pas* de preuve *biologique que l'alcool soit cancérigène pour les bronches. L'alcool est en fait un facteur de confusion, et l'alcoolisme est lié au tabagisme, lui-même responsable des cancers du poumon.*
- 2. RPM (Herbreteau sur 90 RPM avant 34 SA). Si tocolyse, l'accouchement avec W spontané est dans un délai moyen de 9 jours, *et en l'absence de tocolyse* dans un délai de 24 jours → biais de confusion qui fait conclure à l'inverse des faits.
- 3. Dans les infections du site opératoire post-césarienne, les femmes infectées avaient plus souvent eu une antibioprophylaxie ; simplement les anesthésistes prescripteurs avaient « plus pensé » à l'*ATB en cas de facteurs de risques.*
- 4. Lorsque le gynéco-obstétricien est *présent à l'accouchement, les nouveau-nés vont plus mal… En fait, c'est parce que la situation est à risques que le GO est appelé.*

## <span id="page-25-3"></span>**4. Rédiger un protocole**

Rédiger son protocole, c'est anticiper, c'est exercer une emprise sur toutes les phases de l'étude que l'on va mener. C'est aussi établir un compromis entre les objectifs, souvent ambitieux et irréalisables, et les contraintes de temps, d'argent, de faisabilité, d'éthique…. A la suite de la rédaction du protocole, les objectifs doivent être mieux précisés, et ils deviennent souvent plus étroits… En outre, les erreurs, les biais possibles doivent être prévus à ce stade. Dans ce domaine, un écueil qui guette le chercheur est le risque de ne pouvoir mettre en évidence une différence qui existe par manque de sujets nécessaires. Le calcul du nombre de sujets est une étape importante. Enfin, dans la rédaction, l'exposé du protocole fait partie intégrante du travail.

## <span id="page-25-2"></span>**4.1. Le titre**

Il résume le problème étudié. Informatif, il doit être court avec des mots signifiants. Il peut comporter le nombre de sujets de l'étude, le type d'enquêtes... Il est suivi du nom de l'auteur, et de la date de mise au point

## <span id="page-25-1"></span>**4.2. Les objectifs**

S'il n'y avait qu'un chapitre, ce serait celui-ci qu'il faudrait garder. Tous les ennuis de rédaction, d'interprétation, puis de présentation se résument le plus souvent à une seule question : quels sont les objectifs, qu'est-ce que j'ai voulu montrer, qu'est-ce que j'ai cherché ? ? ? ? ? Toute absence, tout défaut de ce chapitre est une source inépuisable d'ennuis et de difficultés. On peut distinguer des objectifs principaux et secondaires.

## <span id="page-25-0"></span>**4.3. Justification de l'étude**

Les études prennent beaucoup de temps, et mettent les patients en situation quelquefois difficile. Il faut donc que le travail soit utile pour les gens. La justification passe par plusieurs étapes :

- importance du problème : en terme de nombre de patients concernés (incidence, prévalence), en terme de gravité, en terme de conséquences pour la santé, pour l'institution… Exemple : douleur de l'accouchement (très fréquent), prématurés (5 % des naissances, mais les plus petits prématurés ne représentent que 1 ‰ des naissances, et leur mortalité et les séquelles sont élevées), tabagisme maternel (25 % des grossesses, conséquences faibles ?)…
- recherche bibliographique sur le sujet : étape AVANT de commencer. Techniques de recherche dans

les centres de documentation ; medline et pubmed, références des autres revues

- *par rapport à l'objectif* : décalage entre ce qui semble exister et ce que l'on peut espérer ++++, estimation d'une correction possible. Exemple : taux de césariennes « trop » élevé dans un établissement ; si l'on ne pourra sans doute pas le faire baisser, ne pas commencer…
- **nouveauté, pertinence, faisabilité, éthique**

## <span id="page-26-5"></span>**4.4. Hypothèses**

On doit établir des hypothèses, a priori, et non pas a posteriori, dans les études pronostiques, ou les études d'association (il n'y en a pas pour des études descriptives). Généralement, on doit faire un petit nombre d'hypothèses. En statistique, l'hypothèse est de dire qu'il n'y a pas d'association, et le but des tests est de montrer que c'est faux (c'est-à-dire qu'il y a association dans les limites du hasard). Exemple : lien entre déclenchement et césarienne.

## <span id="page-26-4"></span>**4.5. Type d'études**

- **Expérimentations** : c'est le must des enquêtes. On administre à un groupe une action de santé (médicament, intervention, acte opératoire….), et on compare avec une autre groupe où n'a pas eu lieu l'action de santé. Conditions : comparabilité des groupes (tirage au sort), accord des patients (loi Huriet).
- **Etudes transversales** : analyse de dossiers et description
- **Etudes de cohorte** : on suit un groupe de personnes dans le temps, on mesure les maladies, et les facteurs associés (dits facteurs d'exposition), puis l'association entre les deux. Maladie fréquente, exposition fréquente, nécessité du temps. Exemple : cohorte de nouveau-nés sur 5 semaines en Loire-Atlantique, mesure des transferts et mesure des facteurs associés.
- **Etudes cas-témoins** : maladies rares, ou exposition rare, nécessité peu de temps, risque de biais ++ + . Exemple : bronchiolites du nourrisson versus témoins (sans bronchiolites) et association au tabac des parents ; nouveau-nés avec Apgar bas versus Apgar normal et lien avec exposition aux morphiniques.
- **Etudes diagnostiques, Etudes de dépistage**
- **Etudes économiques**

## <span id="page-26-3"></span>**4.6. Facteurs étudiés**

Variables à mesurer. Il peut s'agir d'un état de santé, d'un paramètre clinique, d'un paramètre biologique, d'une intervention médicale, de données subjectives…

## <span id="page-26-2"></span>**4.7. Critères de jugement**

C'est le critère qui permettra de répondre à la question posée. En avoir le moins possible et bien le définir pour pouvoir le présenter… Exemple : transfert d'un nouveau-né, décès, prématurité, maladie, handicap, insatisfaction, inconfort, survie, guérison, état parfait.

## <span id="page-26-1"></span>**4.8. Prévenir les biais**

L'épidémiologie est la science des biais. A chaque étape, une question lancinante : est-ce que les associations que je mesure sont bien réelles, ou n'y a-t-il pas une association plus vraie, est-ce que ce que je mesure est réel, ou n'y a-t-il pas un biais de mesure ?…

## <span id="page-26-0"></span>**4.9. Population, échantillon**

Une population est l'ensemble des personnes que l'on veut étudier. On pense généralement à la population française ou européenne. Un échantillon est une partie de cette population que l'on étudie ; tout le problème est de montrer, ou de faire en sorte que l'échantillon ressemble le plus possible à la population : représentativité de l'échantillon. Lieu : le plus facile l'hôpital, la maternité où l'on travaille. Souvent nécessité de plusieurs établissements. Critères d'éligibilité, ou d'inclusion, critères de non-inclusion, critères d'exclusion. Les perdus de vue.

## <span id="page-27-6"></span>**4.10. Nombre de sujets**

Si vous voulez détecter une grande différence, il vous suffit de peu de sujets. Au contraire, si cette différence est petite, il vous faudra beaucoup de sujets. Or, il se trouve que les différences actuellement sont petites, et que les grandes conclusions sont faites depuis longtemps….

Si on prend peu de sujets, pour une différence petite, on risque de ne pas trouver de différence, et donc de travailler pour rien +++. Donc, si possible, prévoir le nombre de sujets avant de commencer avec un statisticien +++ en fonction de la fréquence de ce qu'on mesure, de ce qu'on cherche.

Exemple : les transferts des nouveau-nés sont entre 8 et 10 %. Pour mettre en évidence une différence de 5 % de taux de transferts, il faut 150 transferts et donc 1500 naissances. Soit on suit ces naissances dans le même établissement, mais on ne peut apprécier les pratiques différentes entre maternités (c'était l'objectif). Donc, il faut prendre tous les établissements d'un département, par exemple. Loire-Atlantique : 14 000 naissances par an sur 10 maternités. Donc, 1/10ème des naissances = 5 semaines sur 10 maternités.

## <span id="page-27-5"></span>**4.11. Récolte et analyse des données**

- Questionnaire : réalisation, présentation
- Enquêteurs et personnels
- Mesures biologiques
- Saisie et exploitation : faut-il utiliser l'informatique ?

## <span id="page-27-4"></span>**4.12. Ethique de l'enquête**

## <span id="page-27-3"></span>**4.13. Budget et Calendrier**

## <span id="page-27-2"></span>**5. Le questionnaire**

Il s'agit de récolter une information en vue de la résumer pour la présenter → cela veut dire coder l'information +++.

## <span id="page-27-1"></span>**5.1. Type de questionnaire à prévoir**

- **Auto-questionnaire** à remettre aux mères, aux professionnels : problème du taux de réponses. Préférer la remise en mains propres avec un délai de remise. Enveloppe et timbre pour la réponse.
- **Questionnaire rempli par l'enquêteur**
	- sur dossier, sur fiche spécifique : problème de qualité des dossiers et des dossiers non retrouvés…. Eventuels biais de dossiers
	- sur entrevue auprès de mères, de professionnels en direct ou par téléphone

### <span id="page-27-0"></span>**5.2. Formuler de manière précise**

- utiliser un questionnaire déjà fait, avec l'avis des auteurs sur les corrections à apporter
- faire lire par un béotien, faire remplir quelques fiches avant de commencer, le faire valider par une personne compétente
- **précision** : on ne peut pas comprendre un phénomène compliqué avec des question simples. Exemple :
	- le statut marital : « quel est votre statut marital ? » est mauvais. Préférer : « êtes-vous marié, célibataire, veuf, divorcé… ? », que l'on complète par « vivant en couple : oui/non »
	- o profession : « quelle est votre profession ? » est mauvais. Il faut distinguer : (1) la profession habituelle (code de l'INSEE) qui donne un niveau social ; (2) et (3) les caractéristiques de l'emploi en cours (chômage, stage, employée actuellement) avant la grossesse et depuis la grossesse.
	- suivi de la grossesse : « qui suit votre grossesse ? généraliste/ spécialiste » est mauvais, car les deux types de médecins peuvent suivre de manière plus ou moins importante. Préférer, mais c'est difficile à faire, le nombre de consultations à chaque trimestre de chaque spécialité…
	- distinguer le début de l'accouchement de la fin. Ne pas mettre comme codage 1=spontanée, 2= césarienne , 3= déclenchement….

## <span id="page-28-4"></span>**5.3. Types de questions**

- **Questions à réponses fermées** avec oui/non, ou cases à remplir avec un code. Faciles à exploiter, elles ne couvrent pas forcément tout le champ d'étude. Toujours prévoir autres, ou « ne sait pas », mais gare aux réponses de ce type trop nombreuses !
- **Questions à réponses ouvertes.** Elles peuvent couvrir tout le champ d'étude, mais très difficile à exploiter. Exemple : pourquoi allaitez-vous ? Comparaisons avec la même question fermée (« pour le plaisir », « parce que c'est naturel », « pour les anticorps », « parce que c'est pratique », « pour la relation », « pour toutes ces raisons », « ne sait pas »).

## <span id="page-28-3"></span>**5.4. Type de réponses +++**

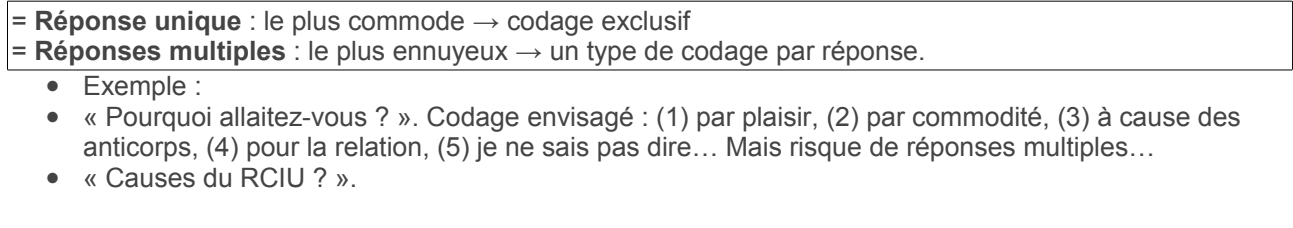

- 1. HTA
- 2. Infection
- 3. Malformation
- 4. Génétique
- Mais risque de réponses multiples... Dans ce cas : 1 question par type (sans chiffre) avec la réponse à cocher :
	- 1. HTA
	- 2. Infection
	- 3. Malformation
	- 4. Génétique

## <span id="page-28-2"></span>**5.5. Organisation**

Au début, questions d'état civil (faciles..), puis les questions importantes qui sont obligatoires, enfin les questions plus intimes à la fin quand l'enquêté est en confiance…

## <span id="page-28-1"></span>**5.6. Tentations**

- trop de questions : se limiter à une page quand on fait remplir par des tiers
- questions qui ne seront pas utilisées
- demander ce qu'on sait déjà

## <span id="page-28-0"></span>**5.7. Codage : exemple**

**Figure 32 : Accouchement**

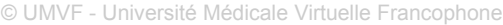

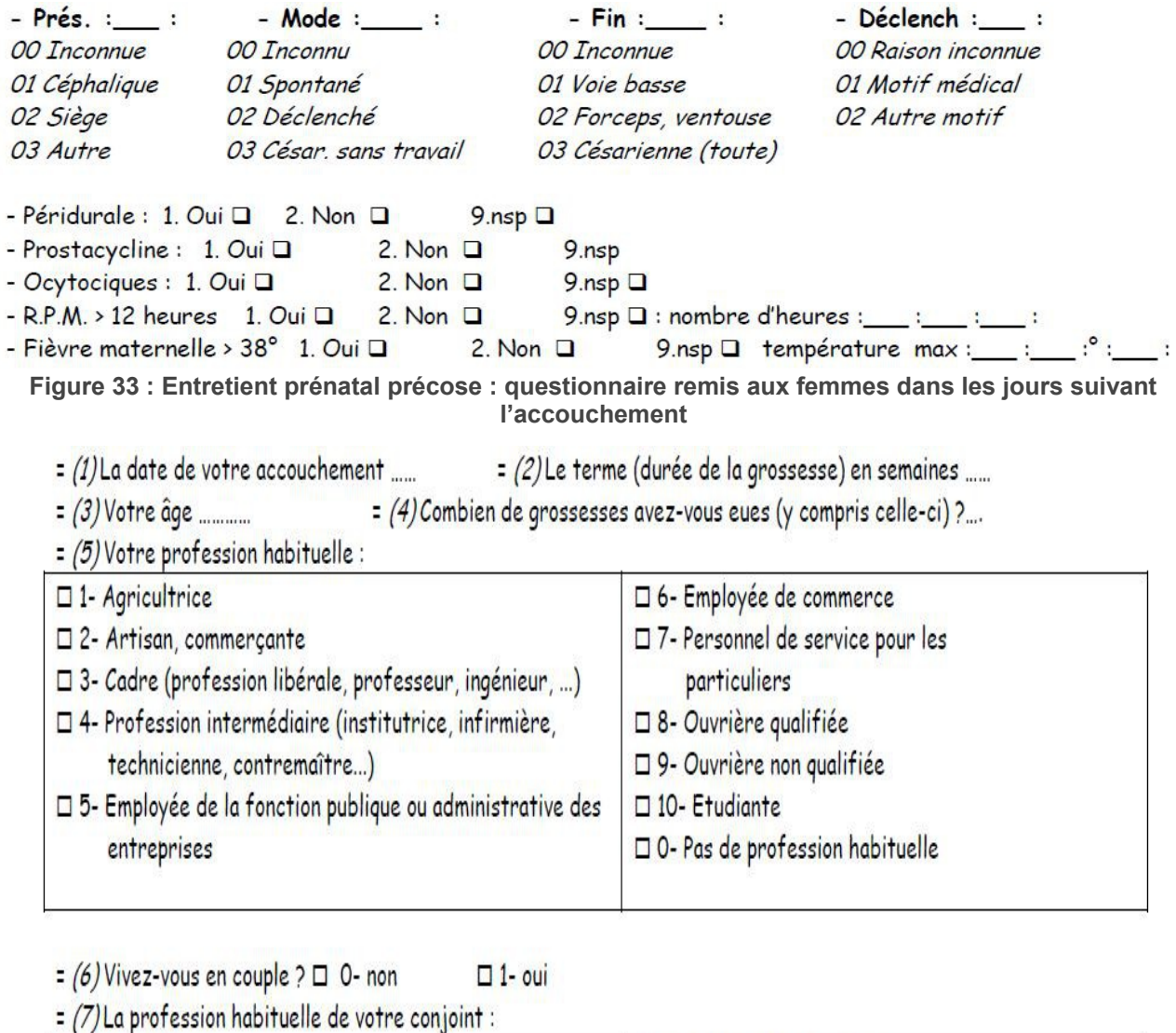

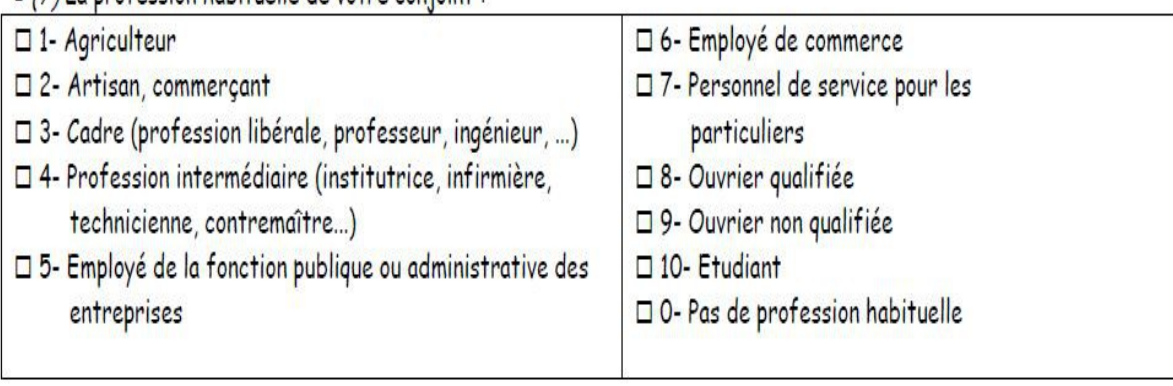

#### **Figure 34 :**

=  $(8)$  Avez-vous reçu le carnet de maternité ?  $\Box$  0- non  $\Box$  1- oui  $\Box$  2- vous ne savez pas

\* (9) Si oui, comment l'avez-vous eu ?

□ 1-: par votre médecin à son cabinet (ou par une sage-femme libérale)

□ 2-: par la maternité où vous avez consulté

- □ 3-: par la poste (envoi de la PMI, de votre Caisse d'Assurance...)
- $\square$  4-: vous ne savez pas

#### = (10) Avez-vous eu des séances de préparation à l'accouchement ?

 $\Box$  0- non  $\square$  2- vous ne savez pas  $\Box$  1- oui

\* (11) Si oui par qui ?

- □ 1- une sage-femme de la maternité
- □ 2- une sage-femme de PMI
- □ 3- une sage-femme libérale
- □ 4- un gynécologue-obstétricien

#### **Figure 35 :**

#### = (13 à 23) Pendant la grossesse, avez-vous rencontré des problèmes de

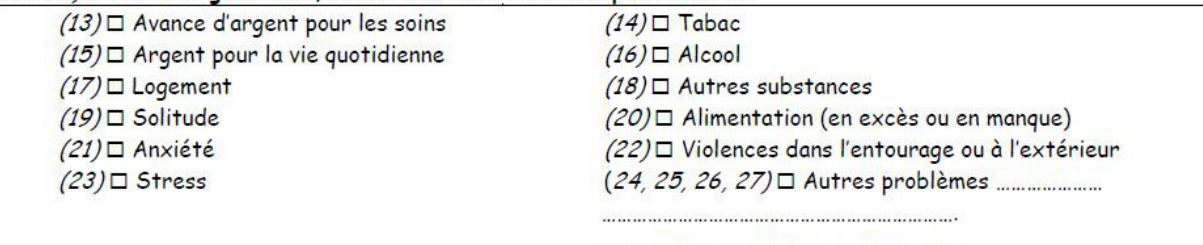

#### **Figure 36 :**

#### $= (28)$  Avez-vous eu :

- I un entretien prolongé avec une sage-femme ou un médecin, appelé « entretien prénatal précoce » ou « entretien du 4<sup>ème</sup> mois ».
- OU un entretien de 30 à 45 minutes, sans être examinée, par un professionnel de santé
- > OU une première séance de préparation, seule avec une sage-femme ?
	- $\Box$  0- non  $\Box$  1- oui  $\Box$  2- vous ne savez pas

 $(29)$  Si NON:

- □ 1- On ne vous l'a pas proposé
- □ 2- On vous l'a proposé, mais vous n'avez pas eu le temps de le faire
- □ 3- On vous l'a proposé, mais vous n'avez pas voulu le faire

#### $Si OUT:$

- (31) Par qui avez-vous été informée de la possibilité de l'entretien ?
	- □ 1- Par une sage-femme
	- D 2- Par un médecin
	- $\Box$  3- Par une amie
	- $\Box$  4- Par une plaquette ou un autre support
	- □ 5- Par le carnet de maternité
	- $\Box$  6- Par les documents de la caisse d'allocations familiales
	- □ 7- Par les documents de la caisse d'assurance maladie
	- □ 8- Sur un site internet ou par des forums
	- $\Box$  9- Par des revues
		-
- (33) Qui a réalisé cet entretien ?
	- □ 1- une sage-femme de la maternité
	- □ 2- une sage-femme de PMI
	- □ 3- une sage-femme libérale
	- □ 4- un gynécologue-obstétricien
	- □ 5- un médecin généraliste

#### 

- $(35)$  Etait-ce  $\Box$  1 un homme ou 2  $\Box$  une femme ?
- $(36)$ Etiez-vous :  $\square$  1- Seule  $\Box$  2- Accompagnée (37) Par qui ? ....................
- 
- (39) En êtes-vous

□ 4- Très satisfaite □ 3- Satisfaite □ 2- Peu satisfaite □ 1- Pas satisfaite 9- □ vous ne savez pas

(40) Quelle a été la durée de l'entretien ?  $\bullet$ 

1- Moins de 30 minutes  $\Box$  2- Entre 30 minutes et 1 heure  $\Box$  3- Plus de 1 heure  $\Box$ 

- (41) Est-ce qu'une information écrite (lettre, mail...) a été transmise aux personnes qui suivent la arossesse?
	- $\Box$  O- non  $\Box$  1- oui  $\Box$  2- vous ne savez pas

• (42) Vous a-t-on proposé une orientation (consultation/visite) vers un autre professionnel ?

- $\Box$  0- non  $\Box$  1- oui  $\Box$  2- vous ne savez pas
- (43 à 48) Si oui
- $\Box$  (43) Psychologue
	- □ (45) Psychiatre ou pédo-psychiatre (46) □ Sage-femme de PMI
- $\Box$  (47) Assistante sociale
- 
- 
- $(48)\Box$  Spécialiste du tabac, ou des addictions

 $(44)$   $\Box$  Médecin de PMI

- -
	-
- (53) Ce professionnel a-t-elle répondu à vos besoins ?

 $\Box$  4- Pleinement  $\Box$  3- Moyennement  $\Box$  2- Assez peu  $\Box$  1- Pas du tout 9-  $\Box$  vous ne savez pas

## <span id="page-32-3"></span>**6. L'informatique**

## <span id="page-32-2"></span>**6.1. Pourquoi ?**

- $\bullet$  Passage obligé  $\rightarrow$  c'est un outil, pas une fin
- Se faire aider
- Tous les outils informatiques nécessaires existent déjà, ne pas en inventer
- Les ingénieurs ou autres professions informatiques ne sont pas les mieux placés pour conseiller en épidémiologie…

## <span id="page-32-1"></span>**6.2. Catégories de logiciels**

- **Ecrire le questionnaire** : traitement de texte → Word ou Open Office (writer)
- **Imprimer le questionnaire** : traitement de texte → Word ou Open Office (writer)
- **Saisir le questionnaire** : éviter absolument le tableur, privilégier EPIDATA (Entry 3.1 en français, gratuit)
- **Analyser les données saisie**s : EPIDATA (Analysis 2.2) gratuit, ou STATA ou SPSS (cher)
- **Tests statistiques** : logiciel statistique EPIDATA (Analysis 2.2) gratuit, OPEN EPI gratuit
- **Rédiger le mémoire** : traitement de texte, logiciels de graphes → Word ou Open Office (writer)
- **Présentation du mémoire** : présentation de diapositives → Powerpoint ou Open Office (présentation)
- **Recherche de références** : tri dans un centre de documentation, sur internet (PubMed), Endnote®

## <span id="page-32-0"></span>**6.3. Saisie des données**

#### **1. EPI-DATA = Logiciel qui fait tout (le couteau suisse)**

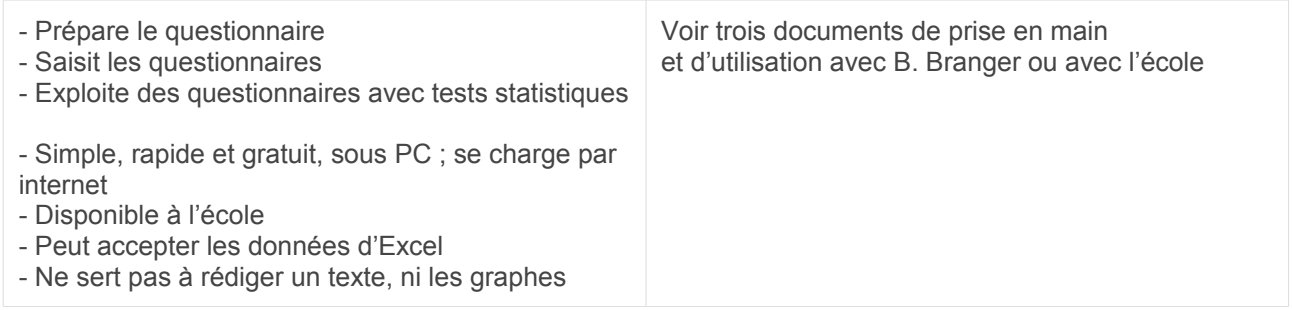

**2. Sur tableur (Excel) à déconseiller ++++ sinon au prix de précautions : déterminer le format des cellules (la colonne) → date (format), numérique (décimales), texte +++ : faire un clic droit pour choisir AVANT la saisie.**

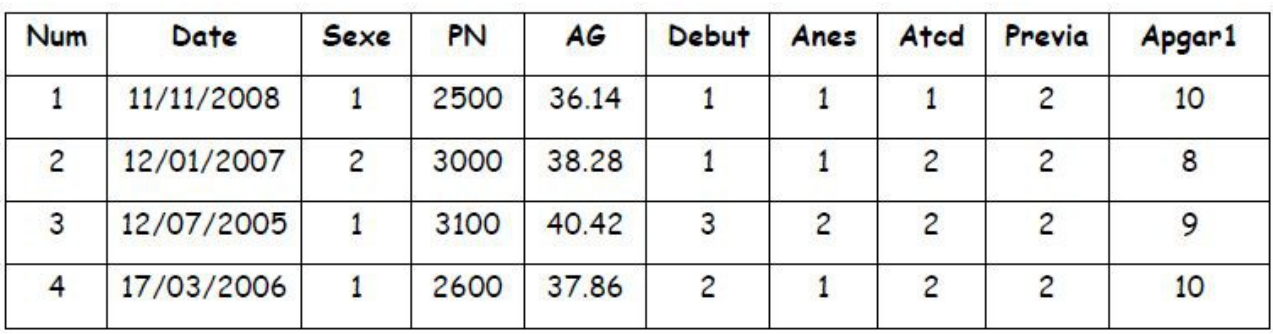

**Figure 37 : Exemple de saisie sur tableur : minimum de texte, mais des codes +++**

*\* Nom des variables en tête de colonne : pas + de 8 à 10 lettres, pas d'accent, pas d'espace, pas de « ? ». Nom de variable évocateur sans fioriture, sur une ligne.*

*\* 1 ligne par individu : champs des variables codés avec des chiffres le plus souvent. Nom des patients possibles (pour retrouver des dossiers par exemple). Surtout des codes avec chiffres +++*

## <span id="page-33-0"></span>**6.4. Exemples de sorties de données pour des enquêtes (EPIDATA)**

**Enquête sur les arrêts précoces de l'allaitement sur 314 mères allaitantes. Le questionnaire a été saisi dans EPIDATA. A partir de 16 maternités**

**1. Profession du couple avec la classification de l'INSEE : commande « freq couple »**

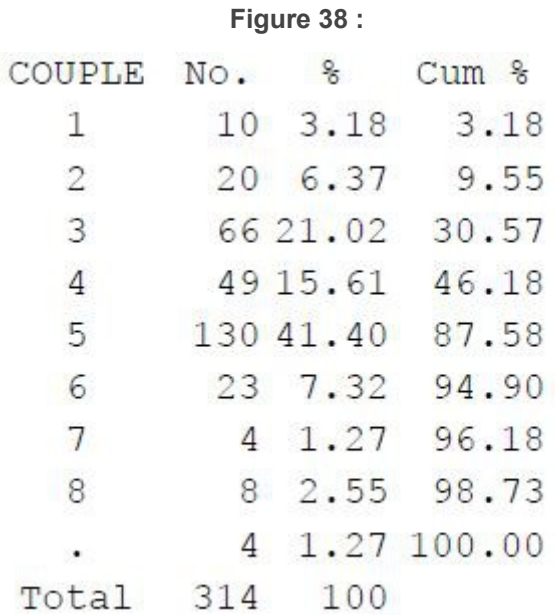

#### Commentaires :

- La commande dans EpiData est freq couple
- Le codage va de 1 à 8 selon la classification de l'INSEE (voir annexe) ; le codage avec un '.' correspond aux valeurs manquantes (non-réponses)
- Pas besoin de prendre une deuxième décimale dans les résultats

#### **2. Age de la mère : commande "means agemere"**

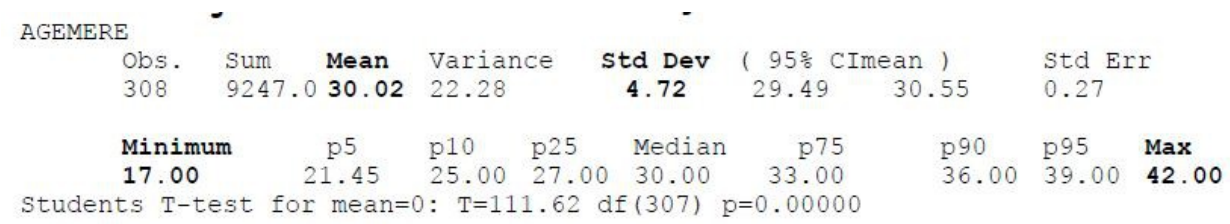

Commentaires : la moyenne est sous le mot "means" = 30.0 ans (pas besoin de deuxième décimale), l'écarttype est sous le mot « Std Dev » pour « déviation standard » = 4.7 ans. Le mininum est de 17.0 ans et la maximum de 42.0 ans avec une médiane de 30.0 ans.

#### **3. Fréquence de l'arrêt de l'allaitement à 1 mois**

**Commande «** *freq sein1mois* **»**

**Figure 40 :**

© UMVF - Université Médicale Virtuelle Francophone

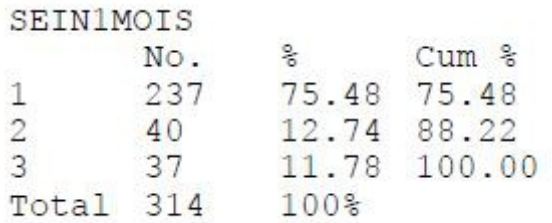

Transformation d'un codage « 2 » en codage « 3 ». if sein1mois=2 then sein1mois=1

#### **Figure 41 :**

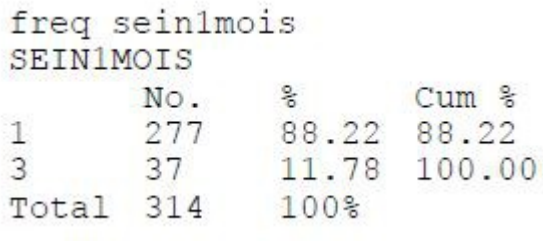

Lecture : 88.2 % des mères ont continué et 11.8 % ont arrêté à 1 mois

#### **4. Croisement de deux variables qualitatives : arrêt précoce et sein1mois. Commande «** *tables sein1mois allmere /r* **»**

#### **Figure 42 :**

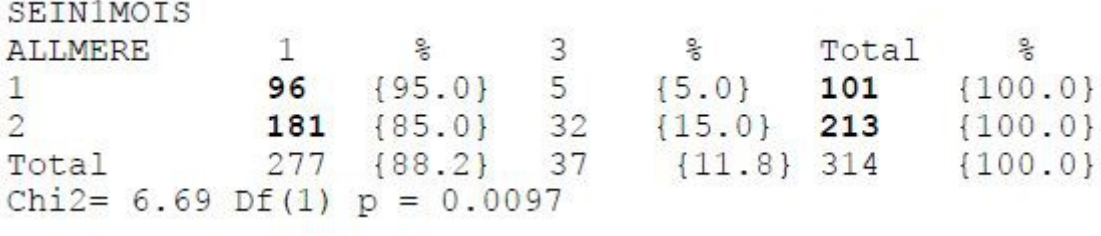

Lecture : 95 % des mères qui ont été allaités par leur propre mère ont continué à 1 mois versus 85 % pour les mères non allaitées (p<0.01)

#### **5. Croisement d'une variable quantitative (moyenne) et d'une variable qualitative Commande «** *means pn sexe* **»**

PN est le poids de naissance et sexe=1 pour les garçons et sexe=2 pour les filles

**Figure 43 :**

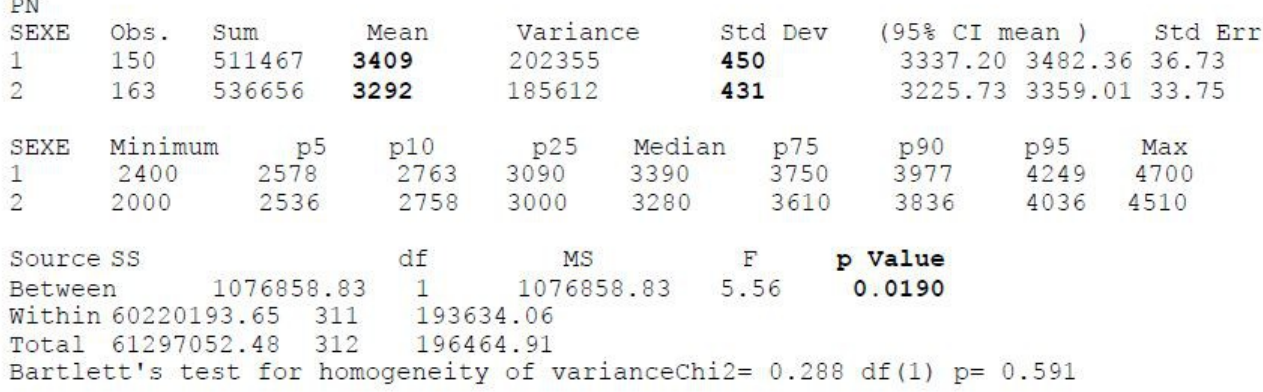

Commentaires : la moyenne des poids de naissance des garçons est de 3409 g  $\pm$  450 g versus pour les filles 3292 g  $\pm$  431 g et c'est significatif avec p < 0.05.

## <span id="page-35-4"></span>**7. Réalisation du mémoire**

## <span id="page-35-3"></span>**7.1. Type d'article**

 $\overline{a}$ 

- **Le mémoire** est un document organisé destiné à une certaine exhaustivité et écrit pour être présenté à un jury d'examen. Deux étapes : écrire, et présenter sous forme courte et brève.
- Article médical dans une revue. Lire les recommandations aux auteurs
- Lettre à la rédaction : court, rapide, à utiliser
- Article didactique : plus long

## <span id="page-35-2"></span>**7.2. Plan général = IMRED**

## <span id="page-35-1"></span>**7.2.1. I : introduction**

C'est un pont entre l'auteur et le lecteur, qui permet de situer l'intérêt du travail. En lien avec ce qui a déjà été écrit sans forcément parler de la Bible et sans remonter à l'antiquité !... Former en entonnoir : du plus général au sujet plus étroit. La dernière phrase de l'introduction est l'exposé des objectifs : « l'objectif de l'étude est de … (un infinitif)… ».

Une partie « Contexte » ou « Situation du problème » est possible : faire le plus court possible, et ce pour deux raisons :

- il s'agit d'un « recopiage » qui n'est pas une part personnelle
- vos lecteurs (le jury) savent normalement toutes ces considérations.

Ne pas trop référencer à ce niveau, mais garder pour la discussion.

### <span id="page-35-0"></span>**7.2.2. M : Méthodes (ou matériel et méthodes)**

Description de la population, présentation des variables, critère(s) de jugement, méthodes statistiques. Pas de résultats, verbes au passé. Méthodes statistiques avant les résultats. Exemple :

- Les variables qualitatives sont représentées par des pourcentages avec un intervalle de confiance à 95 % basée sur la loi normale ou la loi binomiale. La description des variables quantitatives repose sur la moyenne et un écart-type de la population. En cas de répartition asymétrique, la médiane est présentée avec l'étendue avec la valeur la plus basse et la valeur la plus haute. Le logiciel EPIDATA Analysis 2.0 a été utilisé.
- Pour la comparaison, les tests sont effectués avec un seuil de décision de p <0.05. Les pourcentages sont comparés avec la méthode du X<sup>2</sup> ou le test de Fisher selon les effectifs. Les moyennes sont comparées par le test t de Student ou par une analyse de variance ANOVA en cas de répartition normale ou par les tests de Mann-Whitney ou de Kruskall-Wallis ou en cas de répartition non normale. Pour étudier le lien entre deux variables quantitatives, le coefficient de corrélation de Pearson ou de Spearman est calculé ainsi que la pente de la droite de régression.
- Des analyses mutlivariées sont effectuées avec une régression logistique en modèle complet et en

pas-à-pas avec le logiciel SPSS 14.0.

### <span id="page-36-0"></span>**7.2.3. RE : Résultats**

Commencer par dire le nombre de sujets étudiés ++++ (taille de la population).

Présentation neutre SANS DISCUSSION qui est exposée dans le chapitre suivant. Verbes au passé. Description de la population (tableau) avec les non-inclus, les perdus de vue (texte)... Critère de jugement (tableau) avec le résultat principal.

## <span id="page-36-6"></span>**7.2.4. D : Discussion**

- Rappel bref des principaux résultats et recul sur les données recueillies. Objectif atteint ou non ? Validité, biais. Dire ce que l'on sait et dire si l'on ne sait pas.
- Comparaison avec d'autres auteurs. Rappel des références qu'il faut avoir lues +++. Verbes au présent.
- Ouverture sur un problème plus large sans revenir à Adam et Eve, ou en l'an 3000 !
- Ne pas mettre de résultats dans la discussion qui n'aient pas été présentés dans les résultats.

## <span id="page-36-5"></span>**7.2.5. Conclusion**

Pas obligatoire si la discussion est bien menée. Risque de répéter l'introduction, les résultats .. Préférer un encadré de propositions concrètes en re-précisant, par exemple, le rôle de la sage-femme.

## <span id="page-36-4"></span>**7.2.6. Résumé**

Pas obligatoire pour le mémoire. Sinon, une demi-page avec le même plan. Pour les articles. Difficile.

## <span id="page-36-3"></span>**7.2.7. Références (normes de Vancouver)**

- en ordre alphabétique
- dans l'ordre d'apparition du texte
- syntaxe habituelle
- dans le texte entre crochets [1], ou [1,3], ou [1-4]
- avec ces détails : ne pas changer cette forme ++++

*(Bibliographie : PISACANE A, DE VISIA B, VALIANTE et al. Iron status in breast-fed infants. J Ped 1995;127:429-31)*

*(Bibliographie : KELSEY JL, JOHN EM. Lactation and the risk of breast cancer. N Engl J Med 1994;330:136- 7)*

*(Bibliographie : ODENT M. Allaitement et monogamie. In Votre bébé est le plus beau des mammifères. Ed Albin Michel. Paris 1990. Chap 11 : p130-148)*

### <span id="page-36-2"></span>**7.2.8. Annexe**

Détails pour éviter d'alourdir le texte. Questionnaire en entier, résultats détaillés

## <span id="page-36-1"></span>**7.3. Style**

#### **Précision, clarté, abréviations expliquées, concision**

- Sujet, verbe, complément. Eviter « Force est de constater ». Ne pas commencer les phrases par « Si…..
- Méthodes et résultats au passé
- Discussion au passé, puis au présent de généralisation
- Simple, sans style brillant

## <span id="page-37-7"></span>**7.4. Présentation**

- recto seul le plus souvent justifié ou non, interligne, police 11 ou 12, pas trop d'italiques, ou de gras. Pas de souligné
- page 1 : titre, auteurs. Page 2 : remerciements
- page par titre de chapitre
- titres des tableaux avec numérotation en chiffres romaines, des figures avec numérotation en chiffres arabes

## <span id="page-37-6"></span>**7.5. Les relectures : 7 fois**

- 1. orthographe : traitement de texte, et manuel
- 2. temps des verbes
- 3. plan IMRD sans chevauchement
- 4. les interlignes, le nombre de lignes/ page
- 5. vérifier références, figures, tableaux en rapport avec le texte
- 6. résumé en lien avec le texte]
- 7. supprimer les mots creux, les adverbes, l'affectif dans les résultats, et en user avec parcimonie dans la discussion.

## <span id="page-37-5"></span>**8. Présentation des données, comment communiquer les résultats**

Vous avez établi votre questionnaire. Vous disposez de données chiffrées, ou des données en clair. Comment communiquer ces résultats ? Etablir des statistiques, faire de la statistique, c'est communiquer des données de la manière la plus **RESUMEE** possible, et le plus **EXACT** possible :

**« Tout ce qui est compliqué est incommunicable, tout ce qui est simple est faux »**

## <span id="page-37-4"></span>**8.1. Dans le texte**

C'est la forme la plus simple de décrire avec des mots et des chiffres une situation donnée. Mais les textes sont difficiles à lire, sont noyés dans des paragraphes. Quelquefois, on préfère présenter de manière plus « percutante »

### <span id="page-37-3"></span>**8.2. Dans un tableau**

Pour présenter des résultats, les tableaux permettent de montrer des données en chiffres ou en pourcentages. Le choix entre un graphe et un tableau est difficile : le graphe est visuel et peu précis, le tableau nécessite plus de temps d'examen et est plus précis.

### <span id="page-37-2"></span>**8.2.1. Le tableau doit être informatif**

Pour dire que « 70 % des sujets sont des hommes », une phrase suffit et un tableau est inutile. Il faut donc une information consistante. Le cas le plus fréquent de tableau expose une comparaison entre deux populations, entre deux critères de jugement, entre deux traitements (ce sont les variables à expliquer) qui sont alors en colonnes (verticales), et les variables testées (variables expliquantes) qui sont en lignes (horizontales).

### <span id="page-37-1"></span>**8.2.2. Le tableau doit être compris sans l'aide du texte de fond**

Un lecteur d'article, qui ne lirait que les tableaux, doit pouvoir comprendre ce dont il s'agit sans l'aide du texte de fond. Le titre, les mots utilisés doivent être explicites, et les abréviations doivent être détaillées. D'autre part, le texte de fond ne doit pas expliquer les tableaux et ne doit pas être redondant.

### <span id="page-37-0"></span>**8.2.3. Le tableau doit**

Il doit avoir une forme correspondant à la revue où est publié l'article, ou répondre à des standards. La

composition doit être logique pour une lecture de gauche à droite, et de haut en bas ; les résultats normaux sont à lire avant les résultats anormaux. Le schéma suivant permet de décrire les constituants d'un tableau :

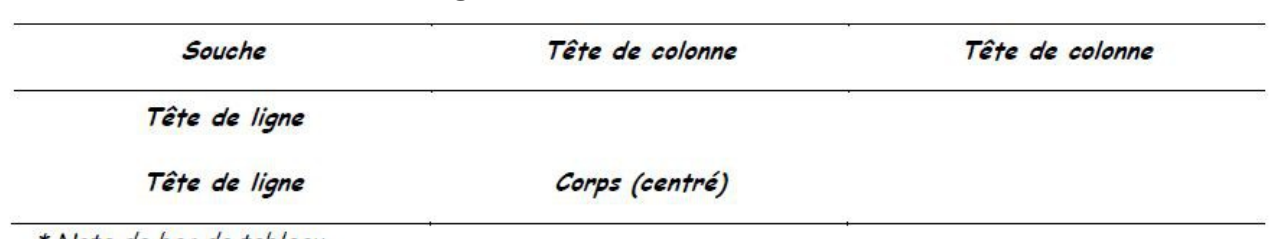

**Figure 44 : Eléments d'un tableau**

\* Note de bas de tableau

Un tableau a un numéro, généralement en chiffre romain, situé en haut du tableau. Le titre doit permettre de comprendre la suite. Il est souvent centré sur la page, et en gras.

Il n'y a jamais de traits verticaux. Trois traits horizontaux suffisent : un trait au-dessus et un trait au-dessous de la souche et des têtes de colonne, un trait au-dessous des têtes de ligne et du corps.

Les têtes de colonnes doivent préciser, outre le nom de la variable, s'il s'agit d'un nombre ou d'un pourcentage, et l'unité choisie. Lorsque plusieurs têtes résument une même information, on peut créer une tête de colonne supplémentaire en fusionnant les colonnes en question (commande « fusionner les cellules » des logiciels de traitement de texte).

#### **Figure 45 : Exemple d'une tête de colonne qui résume plusieurs têtes de colonne**

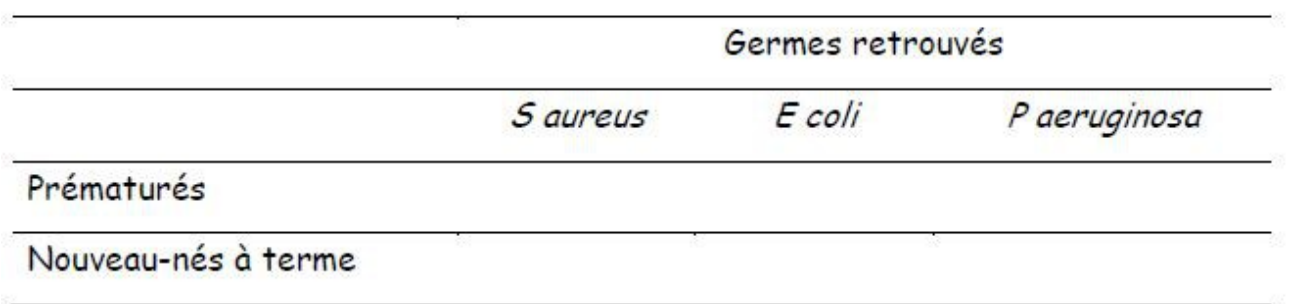

Le corps du tableau ne doit comporter que des nombres, jamais d'unités de mesure. Une question difficile est de savoir s'il faut présenter des nombres ou des pourcentages.

On peut choisir de présenter une colonne avec des nombres et de mettre entre parenthèses les pourcentages sans le « % », mais en expliquant en tête de colonne ou en note de bas de pages que « les parenthèses indiquent les pourcentages ».

Les nombres doivent être alignés sur la virgule s'il y en a une, et doivent avoir toujours le même nombre de chiffres après la virgule. Il est de même sur l'alignement avec le point ou la virgule. Les données manquantes doivent être bien repérées avec un trait ou une astérisque.

Les notes de bas de tableau doivent permettre de comprendre les abréviations. Pour les identifier, on peut mettre entre parenthèses une lettre (a), mais pas un chiffre, ou bien les symboles dans l'ordre suivant : \*, +, ‡, §, ||, ¶.

### <span id="page-38-1"></span>**8.2.4. Les logiciels**

Les traitements de texte proposent tous des tableaux types que l'on peut modifier de nombreuses manières. Il n'est pas utile d'importer des tableaux de tableur par exemple.

### <span id="page-38-0"></span>**8.2.5. Exemples de tableaux à éviter (sur la forme)**

**Figure 46 : mauvais : Participation à l'enquête de Prévalence dans l'Ouest en 1996**

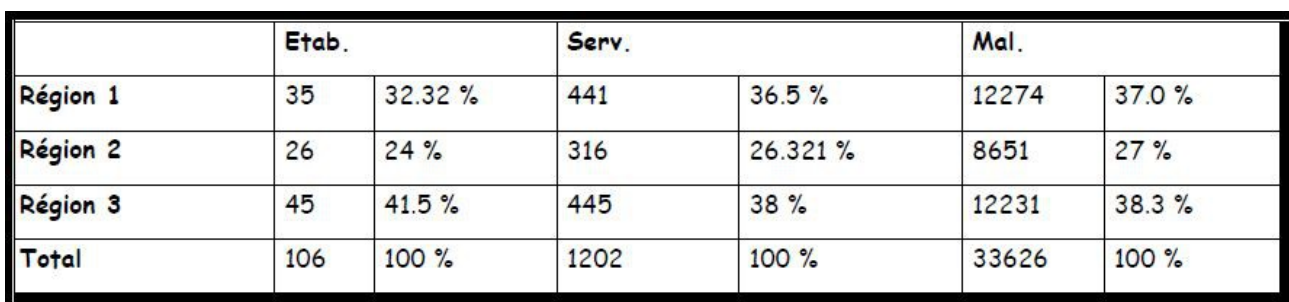

Les traits verticaux sont superflus, et des traits horizontaux sont inutiles. Le cadre en gros traits est inutile. Les têtes de colonnes, fusionnées sur deux cellules, ne sont pas centrées. Les abréviations ne sont pas explicitées. Les nombres ne sont pas centrés dans le corps du tableau. Les effectifs et les pourcentages devraient être rappelés dans une ligne supplémentaire sous la première tête de colonne. Les pourcentages ont un nombre de décimales variables. Les totaux ne sont pas tous exacts….

#### **Figure 47 : mauvais : Répartition des infections selon le site**

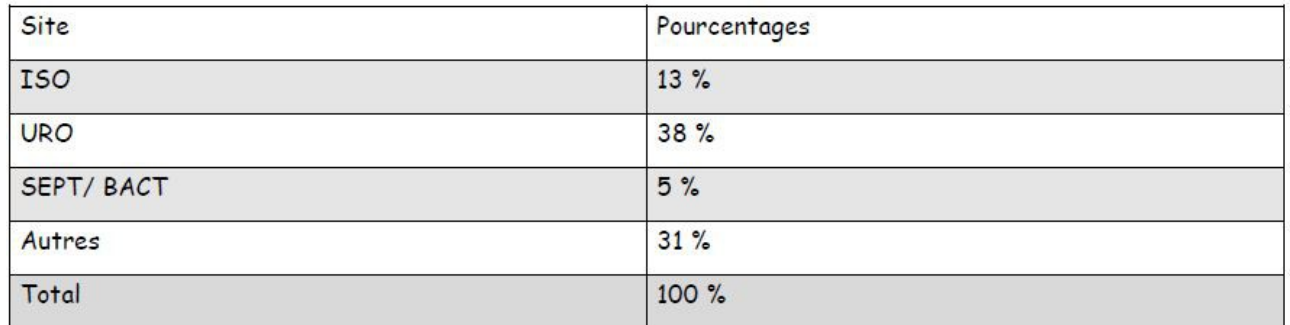

### <span id="page-39-0"></span>**8.2.6. Exemple de tableaux à éviter (sur le fond)**

● Tableau uniquement descriptif

**Figure 48 : Tableau descriptif (à réfléchir / à un texte ou des figures)**

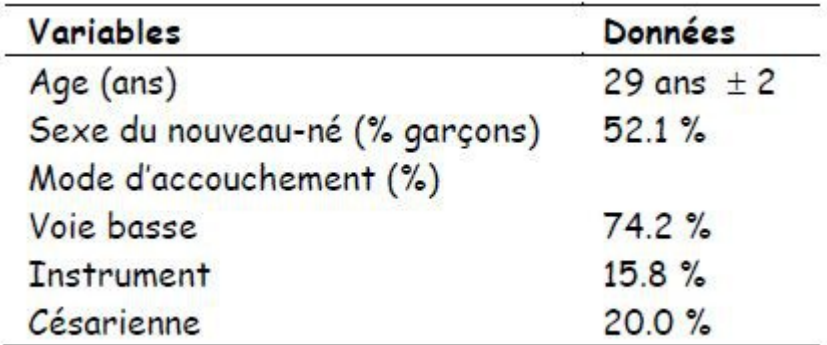

● Tableau croisé avec les seuls effectifs

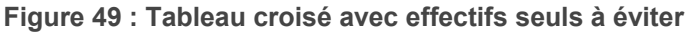

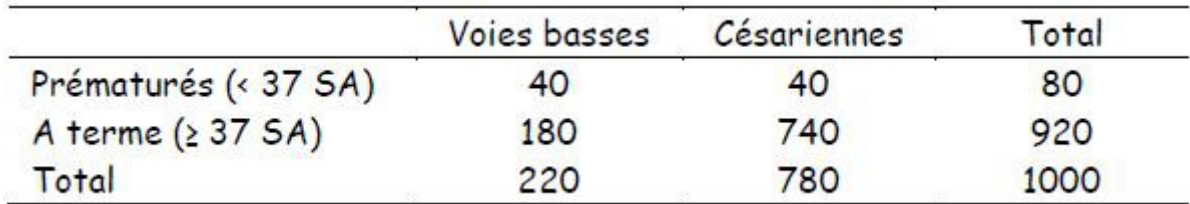

L'information à retenir de ce tableau est la suivantes : en cas de prématurité, le taux de césarienne est de 40/80 = 50 %, alors qu'en cas de naissance à terme, le taux de césarienne est de 180 / 920 = 19.6 % (deux chiffres à retenir au lieu de … 12 !).

## <span id="page-40-0"></span>**8.2.7. Tableaux possibles**

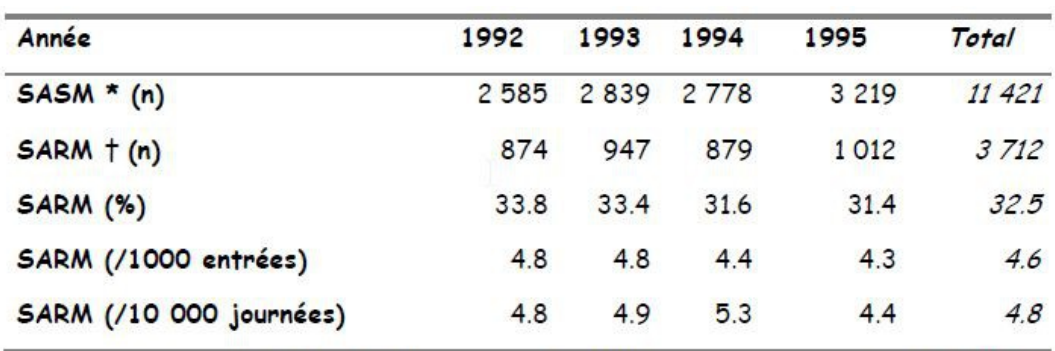

**Figure 50 : Epidémiologie de Staphylococcus aureus dans des hôpitaux bretons**

\* Staphylococcus aureus sensible à la méticilline † Staphylococcus aureus résistant à la méticilline

**Figure 51 : Politique des antibiotiques dans les hôpitaux de l'Ouest**

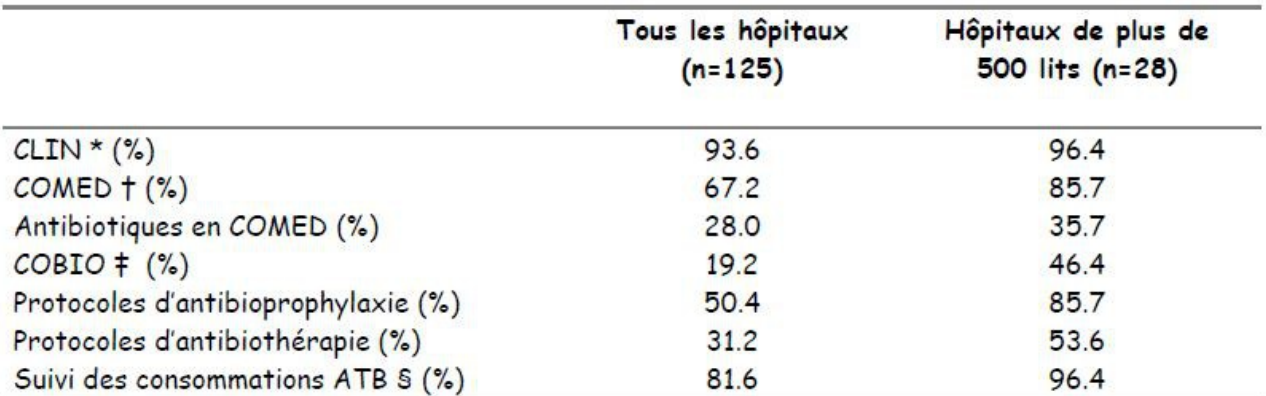

\* Comité de lutte contre les infections nosocomiales

† Comité du médicament

# Commission des antibiotiques

§ Antibiotiques

#### **Figure 52 : Une variable, tableau de fréquences**

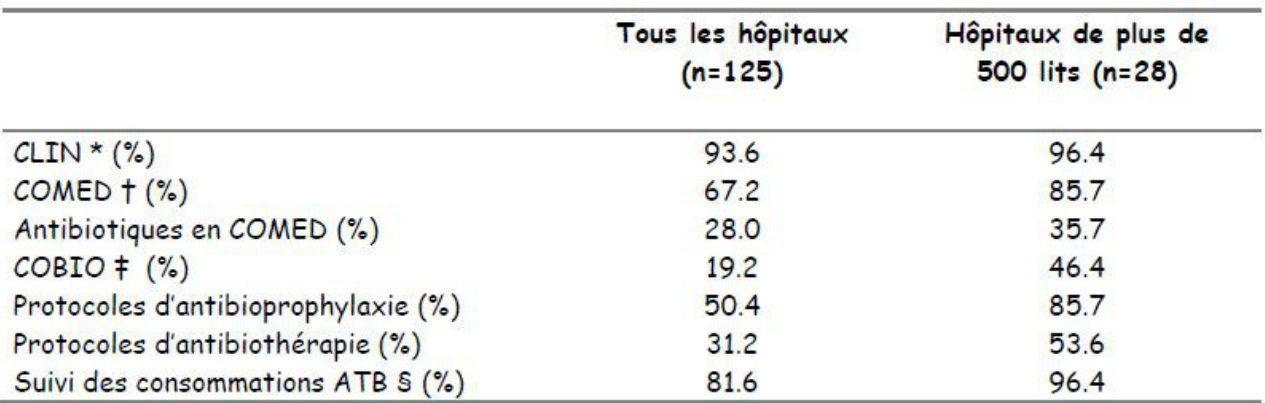

\* Comité de lutte contre les infections nosocomiales

† Comité du médicament

# Commission des antibiotiques

§ Antibiotiques

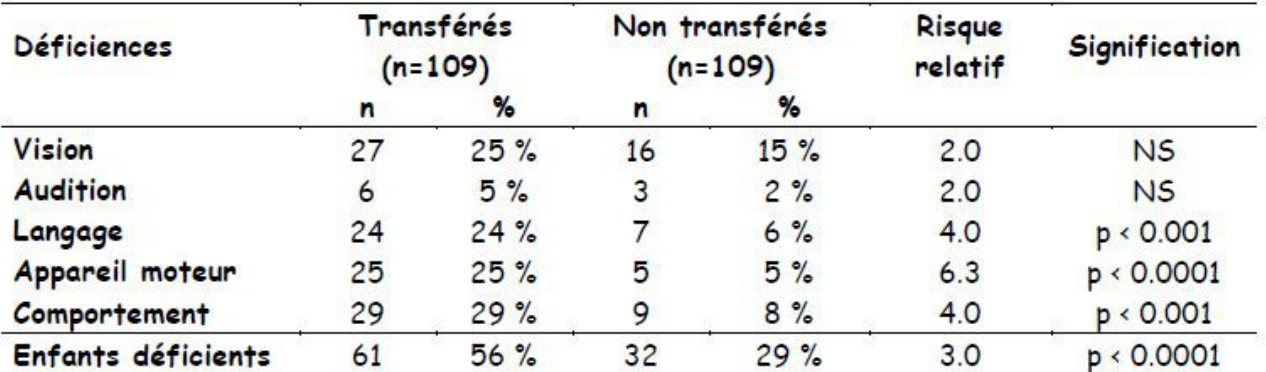

#### **Figure 53 : Déficiences observées**

**Figure 54 : Déficiences observées n (%)**

| <b>Déficiences</b> | Transférés | Non transférés | <b>RR</b> | 5f         |
|--------------------|------------|----------------|-----------|------------|
| <b>Vision</b>      | 27(25)     | 16(15)         | 2.0       | <b>NS</b>  |
| Audition           | 6(5)       | 3(2)           | 2.0       | <b>NS</b>  |
| Langage            | 24(22)     | 7(6)           | 4.0       | p < 0.001  |
| Appareil moteur    | 25(23)     | 5(5)           | 6.3       | p < 0.0001 |
| Comportement       | 29(27)     | 9(8)           | 4.0       | p < 0.001  |
| Enfants déficients | 61(56)     | 32(29)         | 3.0       | p < 0.0001 |

\* Risque relatif ; † S : degré de signification

Tableau comparatif (enquête d'observation) : Analgésie péridurale en continu (AP) et analgésie péridurale contrôlée par la patiente (APCP). Mlle Leroux. Ecole de sages-femmes. Rennes 1999. Méthodes : nullipares, grossesses simples, céphalique, AG entre 37 SA et 42 SA, W spontané, clinique mutualiste. Etude d'observation, rétrospective sur dossiers.

#### **Figure 55 : Tableau comparatif**

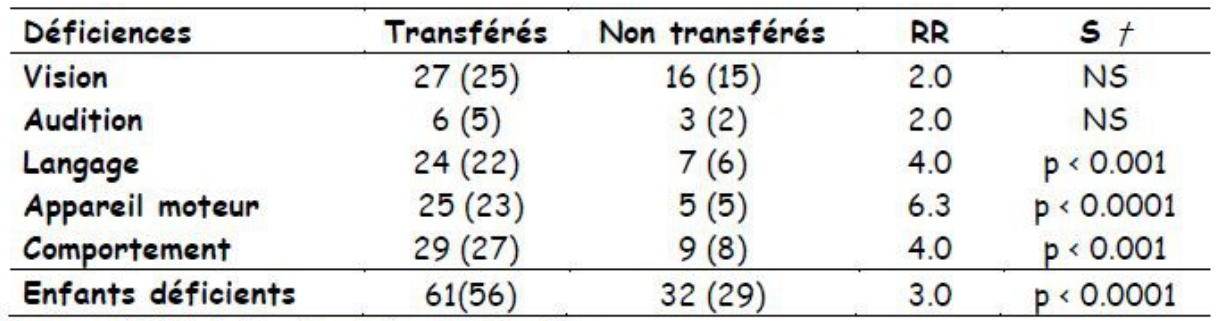

\* Risque relatif ; † S : degré de signification

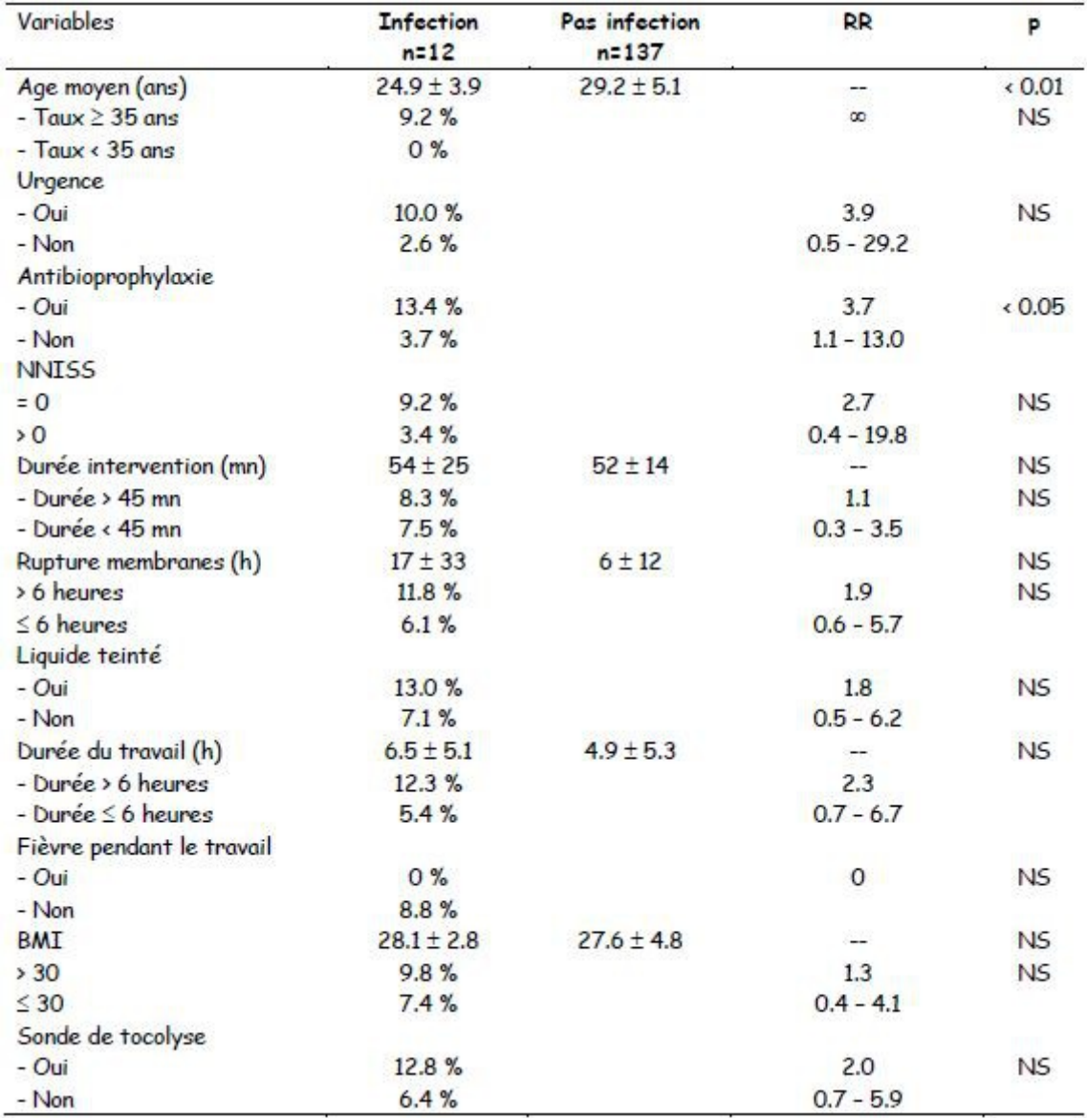

#### **Figure 56 : Infection nosocomiale après césarienne**

Le seul facteur significatif est l'antibioprophylaxie, mais comme facteur aggravant ! En fait, l'antibioprophylaxie est très liée à des facteurs de risques d'infection et est de fait un facteur de confusion probable.

| Variables                | <b>Taux ATBPRO</b> | D                |  |
|--------------------------|--------------------|------------------|--|
| Urgence = oui            | 54.5%              | $< 10^{-4}$      |  |
| Urgence = non            | 17.9%              |                  |  |
| Rupture $\leq 12$ h      | 40.9%              | $\times 10^{-3}$ |  |
| Rupture > 12 h           | 68.2%              |                  |  |
| Utérus cicatriciel = oui | 27.0%              | < 0.05           |  |
| Utérus cicatriciel = non | 50.9%              |                  |  |
| Sonde toco = oui         | 59.0%              | 0.05             |  |
| Sonde toco = non         | 40.0%              |                  |  |
| Oxymétrie = oui          | 73.1%              | $\langle 0.01$   |  |
| Oxymétrie = non          | 38.0%              |                  |  |

**Figure 57 : Facteurs liés à l'antibioprophylaxie**

## <span id="page-43-3"></span>**8.3. Avec un graphe (ou une figure)**

Parmi les figures, le graphe est un moyen privilégié de transmission d'une information. Un graphe comporte généralement un axe des X (abscisse), et un axe des Y (ordonnées), ou bien est constitué de « camemberts ». Quelques règles simples sont nécessaires à rappeler, d'autant que les logiciels actuels permettent par un simple clic de souris de faire le meilleur, ou... le pire.

### <span id="page-43-2"></span>**8.3.1. Le graphe doit être informatif**

Avant de faire un graphe, il faut réfléchir à la question : quelle information veut-on faire passer ? **Le message doit être simple,** car il est difficile de transmettre plusieurs informations en même temps sur le même graphe. L'utilisation de plusieurs axes Y par exemple est difficile à interpréter. Le message doit être suffisamment important pour être traduit en graphe : faire état « d'une proportion de 60 % de femmes et de 40 % d'hommes » n'a pas besoin d'un graphe (cette phrase résume en elle-même l'information).

## <span id="page-43-1"></span>**8.3.2. Le graphe doit être dépouillé**

 **Il faut utiliser « le moins d'encre » possible** , c'est-à-dire ne pas utiliser fioritures, cadres, polices, grilles, textes qui alourdissent le graphe et qui nuisent à la qualité de l'information. Finalement, un bon graphe est celui que l'on aurait fait avec... un crayon !

Les perspectives en 3 D n'apportent rien à l'information, en général, et sont à éviter. Tant pour les barres, les axes et surtout pour les camemberts 3D qui sont une distorsion de l'information. Chaque axe doit avoir des graduations juste nécessaires à la compréhension, et les unités doivent être précisées.

Il n'est pas nécessaire d'utiliser les grilles horizontales ni verticales qui augmentent la quantité d'encre...

La couleur, avec l'utilisation des imprimantes couleur, doit être uniforme sans effet publicitaire... Sinon, le gris ou le noir sont utilisés.

## <span id="page-43-0"></span>**8.3.3. Le choix du type de graphe dépend du type de données**

- **l'histogramme** s'adresse à des données quantitatives. Les barres se touchent, et l'échelle doit être régulière et proportionnelle.. Un nombre 3 à 10 barres est raisonnable, nécessitant quelquefois des regroupements de valeurs.
- le graphe **avec des lignes** s'adresse aux mêmes données et utilise moins d'encre et veut plutôt suggérer une tendance, une évolution.
- les **barres** s'adressent aux données qualitatives et ne se touchent pas. Elles peuvent être disposées verticalement ou horizontalement. On utilise les barres horizontales lorsque le libellé est long par exemple. Une étiquette avec la valeur peut être ajoutée en haut des barres.
- le **camembert** est un trompe-l'oeil et est de moins en moins utilisé. Un graphe en barres horizontales

peut être préféré.

● les aires, les disques, les bandes sont souvent inutiles

### <span id="page-44-2"></span>**8.3.4. Un graphe doit être compréhensible sans se référer au texte de l'article**

Le graphe a un titre explicite, avec une numérotation en chiffre arabe. Les axes ont des titres pour expliquer les unités choisies (nombre, pourcentages...). Une **légende** peut être insérée : sobre sans cadre, ni surcharge, placée à un endroit qui ne gêne pas la lecture. Les abréviations sont expliquées en bas du graphe en petit caractère.

### <span id="page-44-1"></span>**8.3.5. Les logiciels grapheurs**

Graph dans Word, Tableurs (Excel), logiciels de présentation (Power Point), graphes dans Epi Info ou EpiData. **Préférer les graphes dans Word** : cliquer sur l'icône « Insérer un graphique » sinon cliquer sur Insertion – Objet – Graphique Microsoft Graph. Eviter quand on est dans Word les graphes de Excel.

### <span id="page-44-0"></span>**8.3.6. Les graphes à éviter**

- Les graphes avec peu de données : exemple le sexe. Préférer le texte +++
- Diagrammes en secteurs (fromages) à éviter surtout en 3D, à éviter

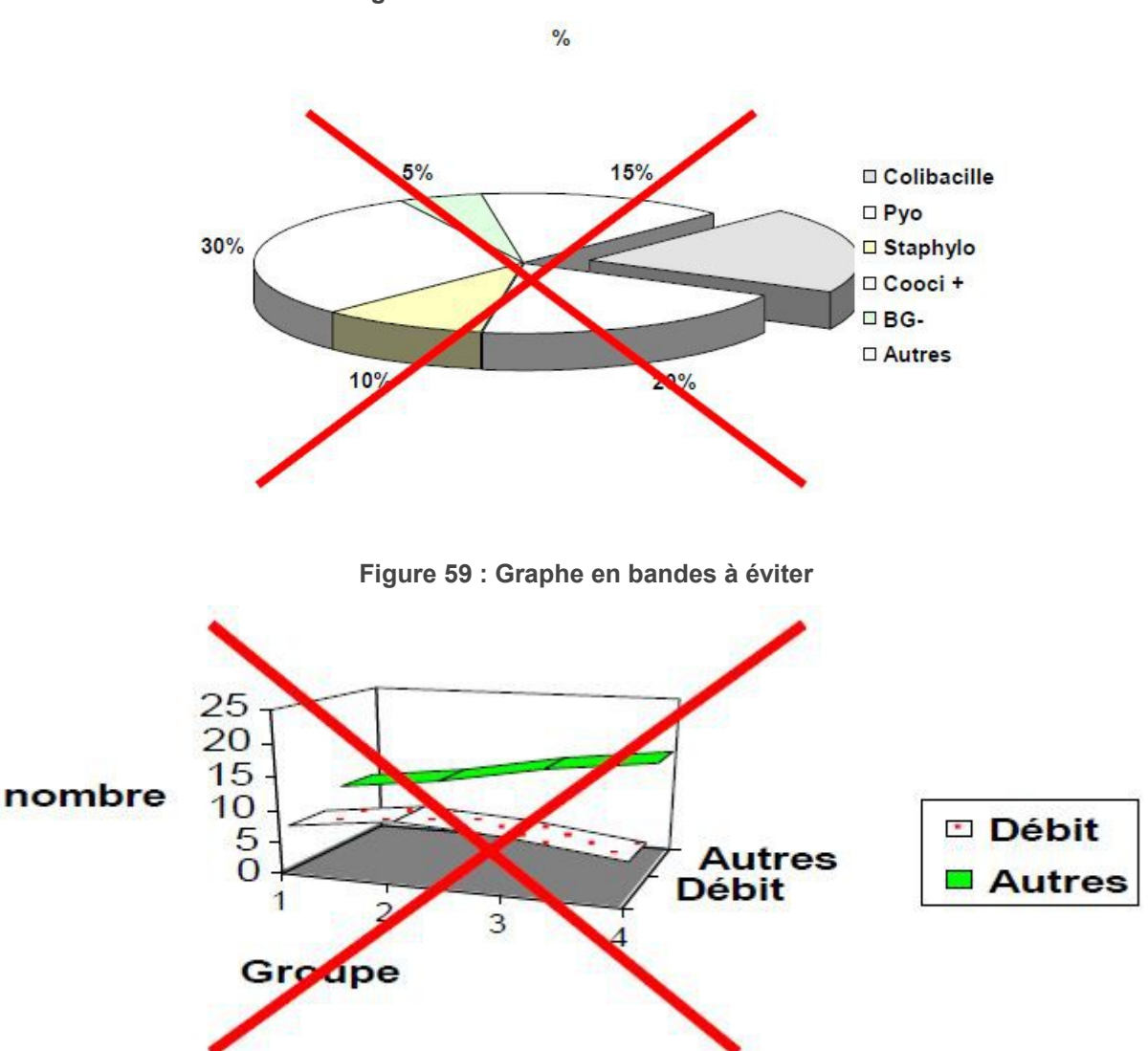

**Figure 58 : Camembert en relief à éviter**

**Figure 60 : Graphe en camembert à éviter (légende trop lointaine)**

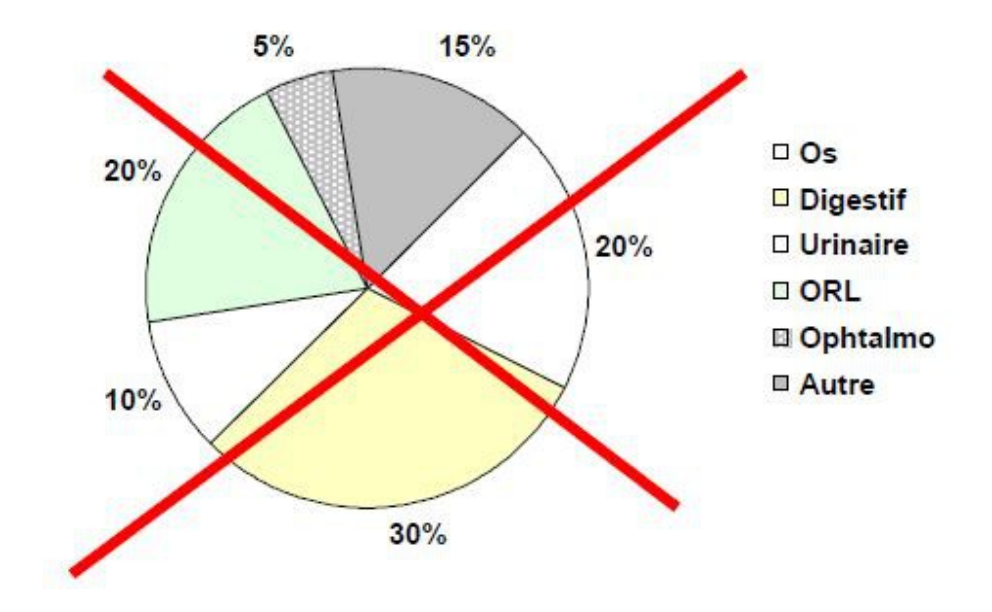

**Figure 61 : Graphe avec barres en relief et surcharges à éviter (grille, légende et titres des axes entourés et en relief !...)**

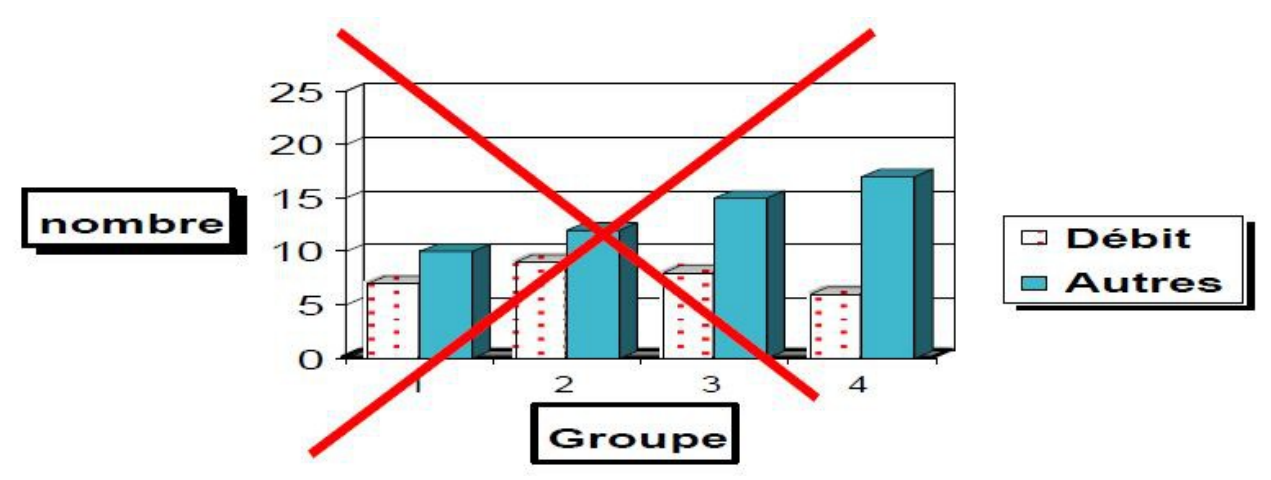

**Figure 62 : Fond sombre, légende inutile, échelles non régulières, catégories qui se chevauchent, pas d'unités sur les axes**

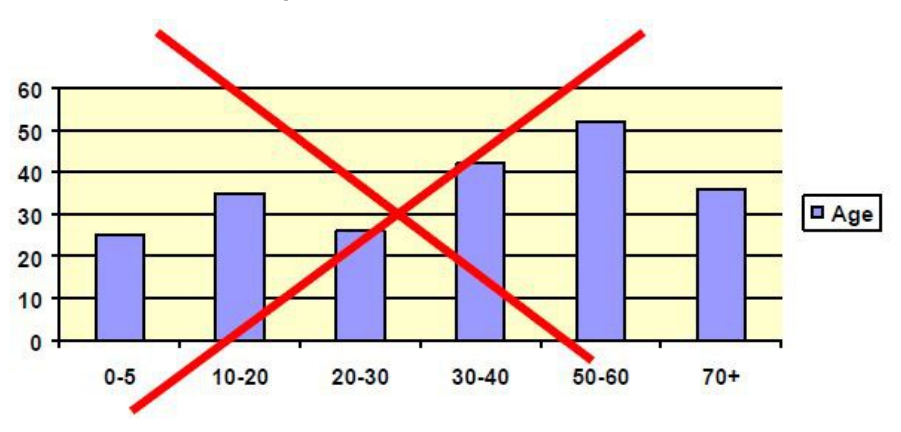

**Figure 63 : Information redondante : présentation des oui et des non**

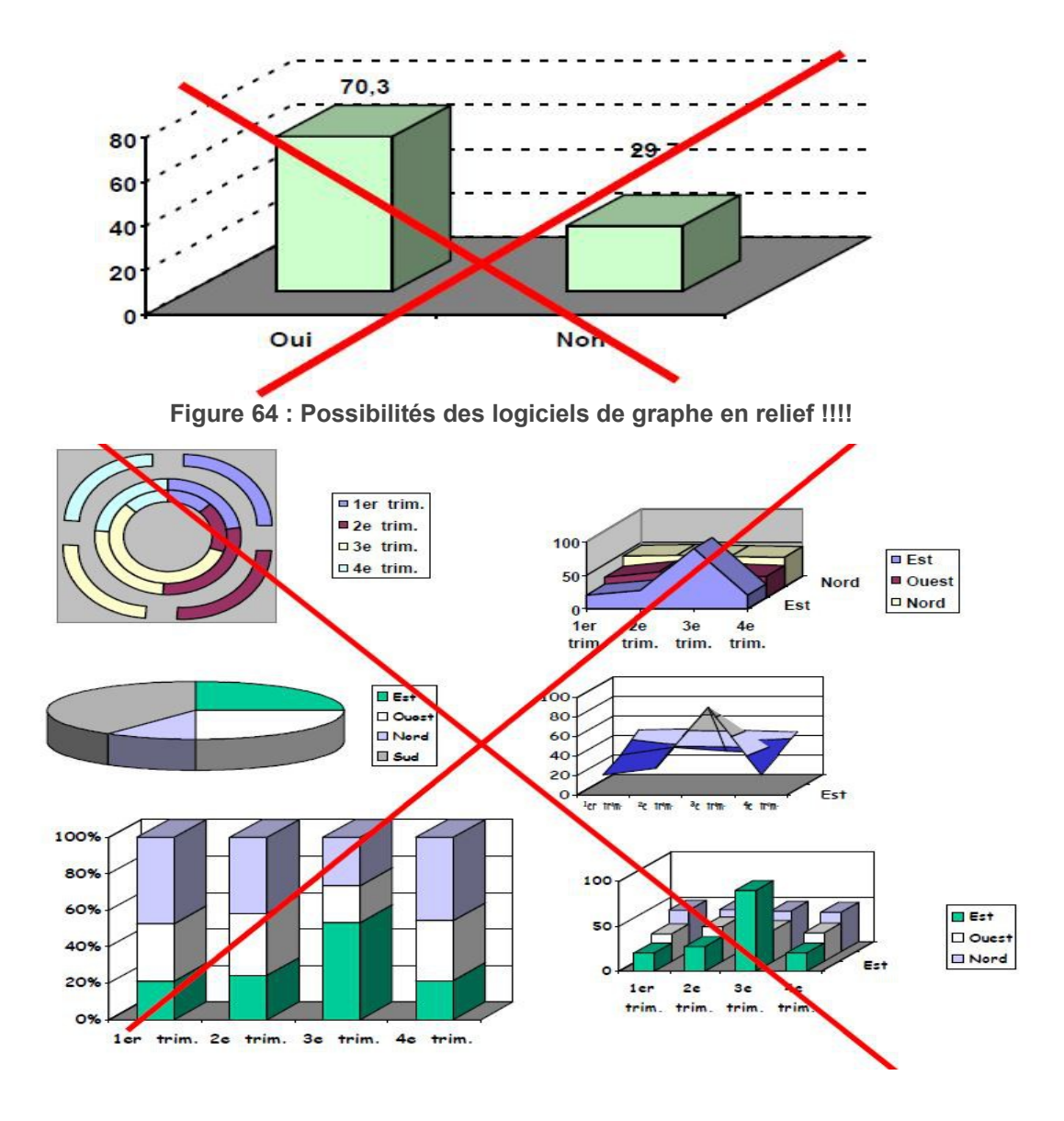

**Figure 65 : Graphe interdit : tout ce que le logiciel peut faire !**

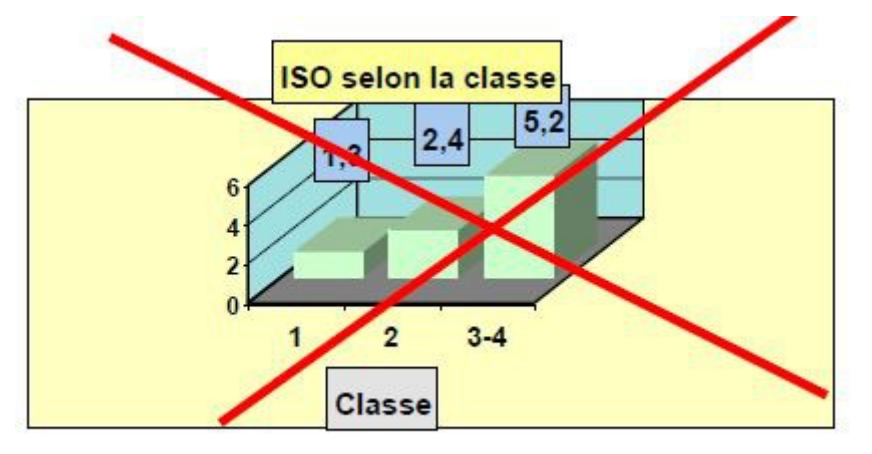

## <span id="page-46-0"></span>**8.3.7. Graphes possibles**

**Figure 66 : Mêmes données que la figure 9 le plus simple possible +++**

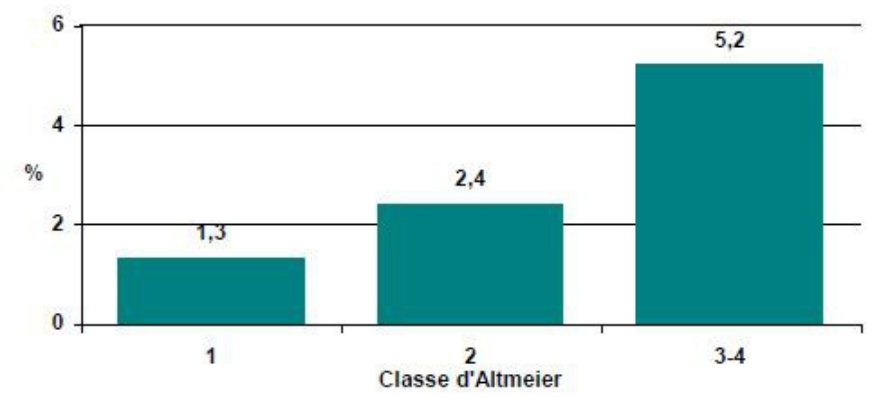

**Figure 67 : Histogramme des âges (graphes avec rectangles contigus)**

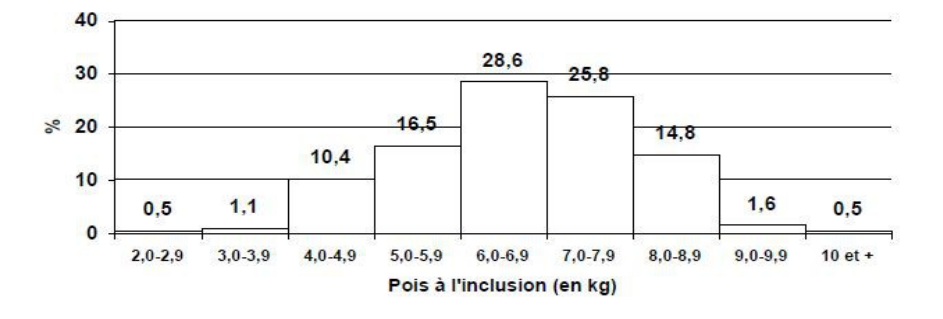

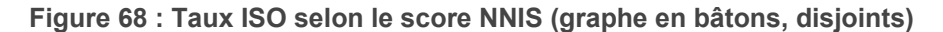

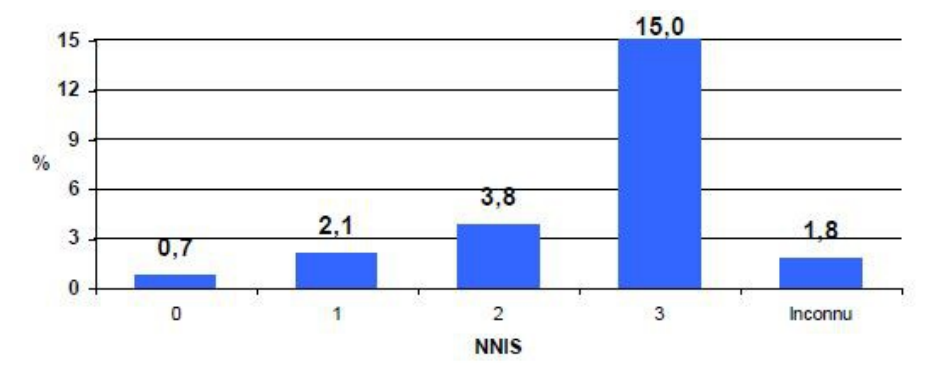

*\* ISO : infection de site opératoire \*\* NNIS : national nosocomial infection system = indice composite de la durée d'intervention, de sa classe de contamination et de du score ASA en anesthésie (terrain).*

**Figure 69 : à relativiser : Graphe en rayon (qualité de vie, satisfaction..)**

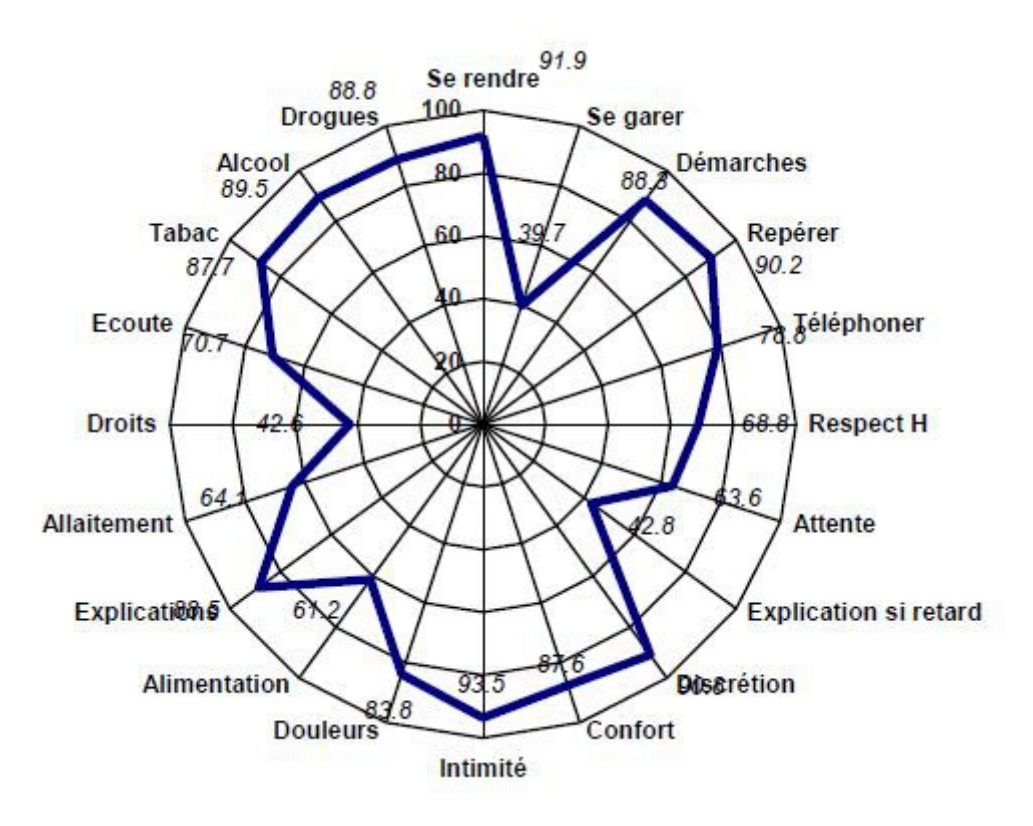

**Figure 70 : Pourcentage des établissements déclarant des protocoles (chaque barre horizontale est indépendante des autres)**

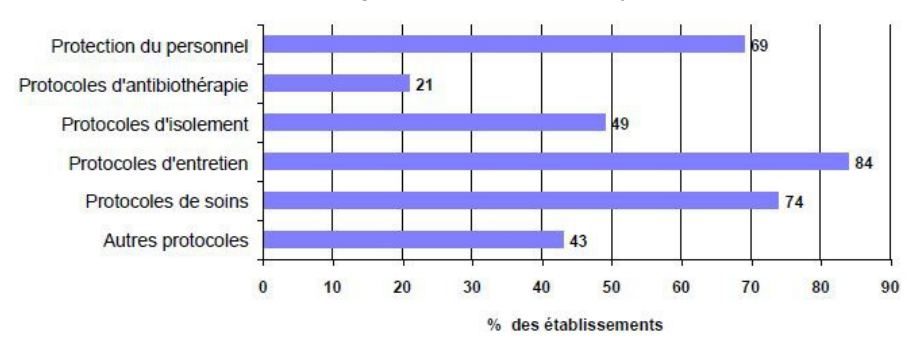

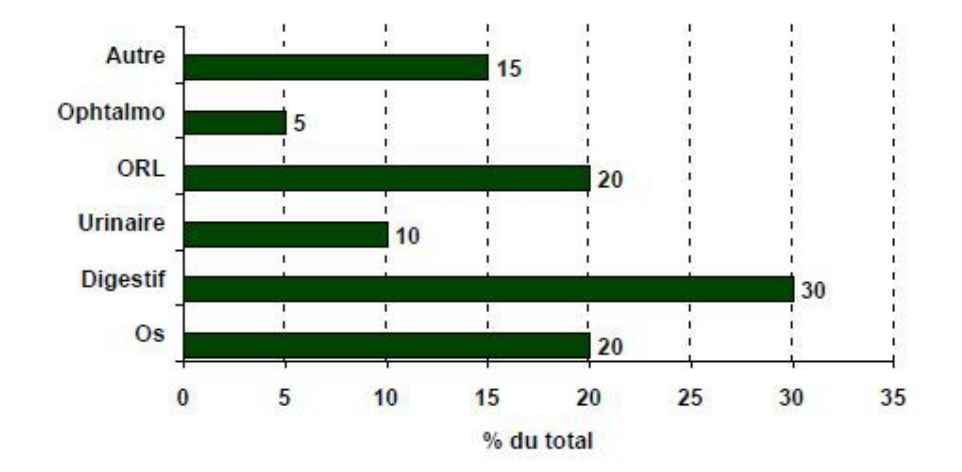

**Figure 71 : Graphe en barres (idem camembert graphe 1 et 3) avec appareils opérés (n=120)**

*Le total fait 100 %*

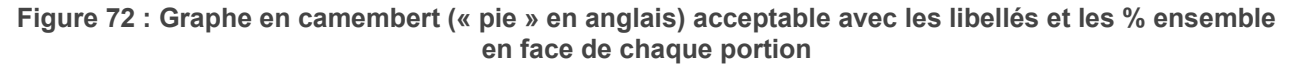

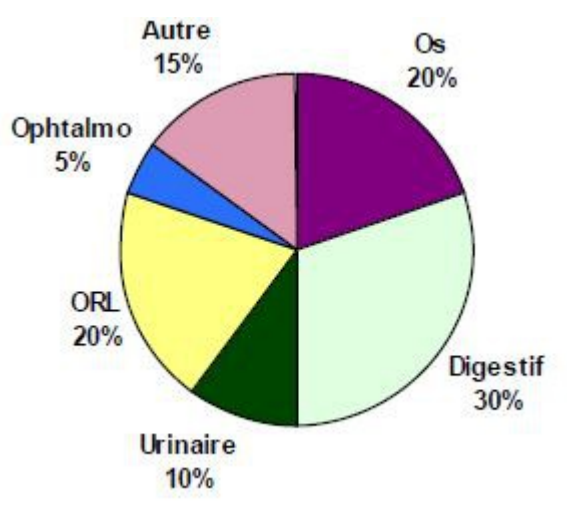

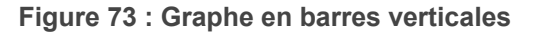

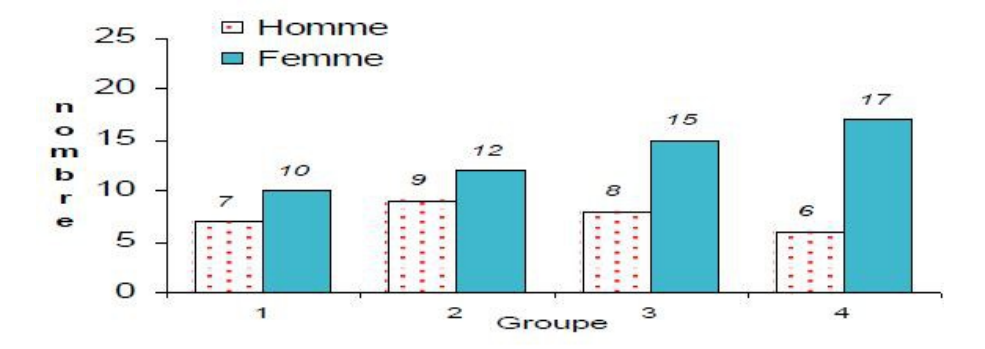

**Figure 74 : Même graphe avec barres superposées (nombre)**

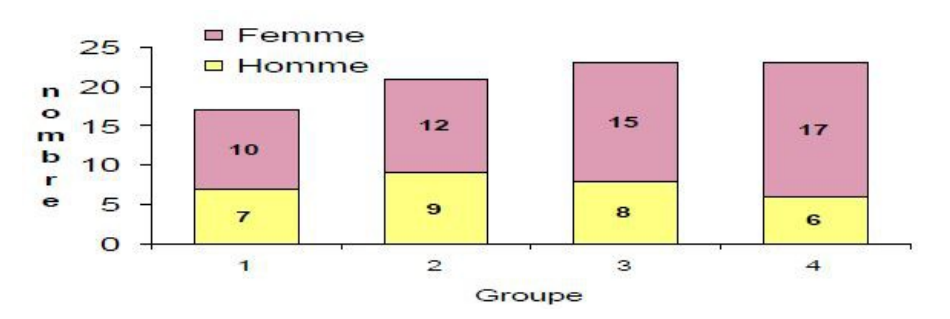

**Figure 75 : Même graphe avec barres superposées et % du total**

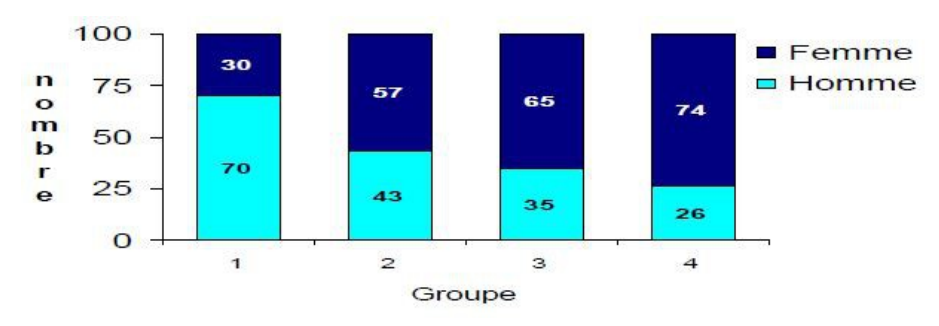

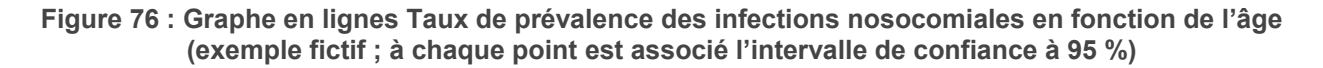

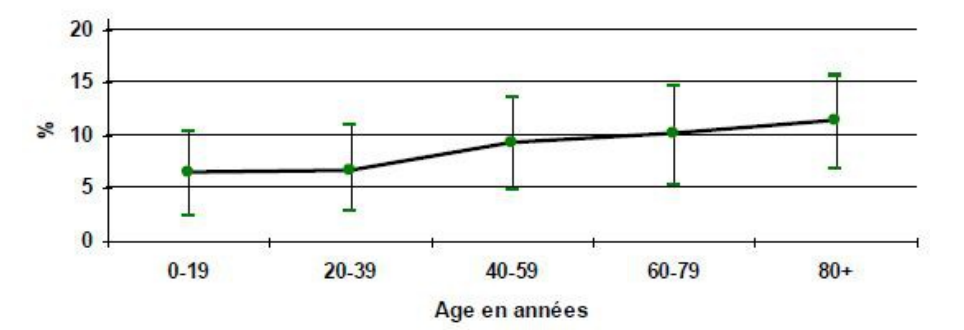

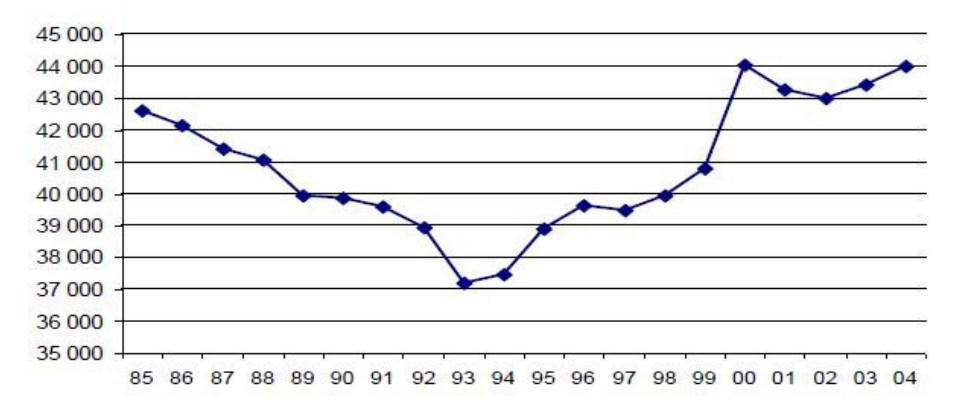

**Figure 77 : Evolution des naissances**

*Bien regarder l'échelle des naissances : de 35 000 à 45 000*

**Figure 78 : Contraception utilisée pour les jeunes filles consultant au planning familial**

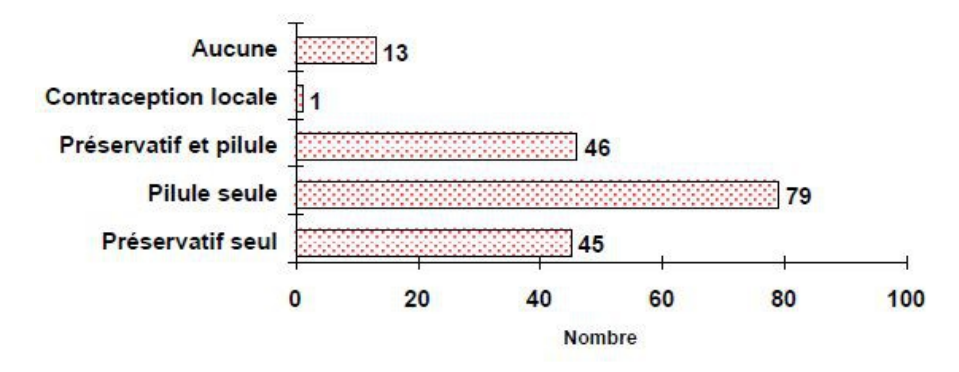

*Se méfier des unités utilisées et de l'échelle de valeurs (départ à 0 ou non en particulier)*

**Figure 79 : Nombre d'IVG déclarées depuis 1976 en France (en milliers de 0 à 200)**

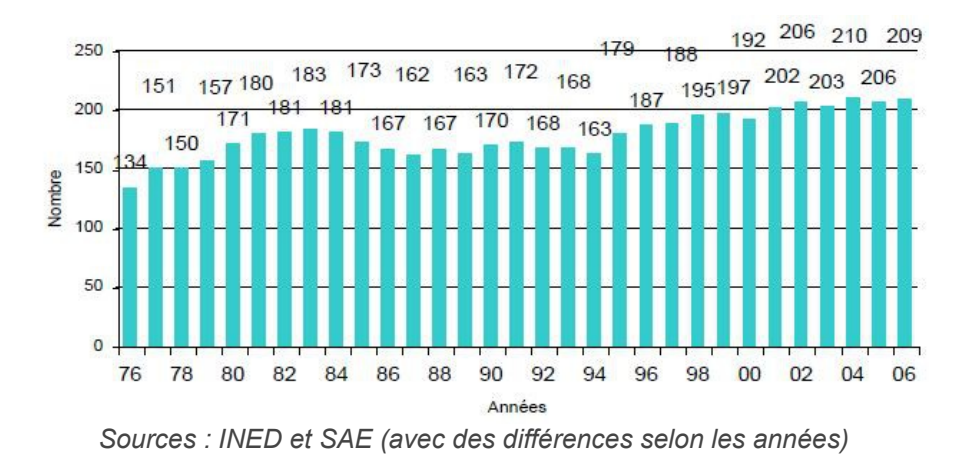

**Figure 80 : idem en milliers avec échelle de 140 à 210 (en 1977 à 2006)**

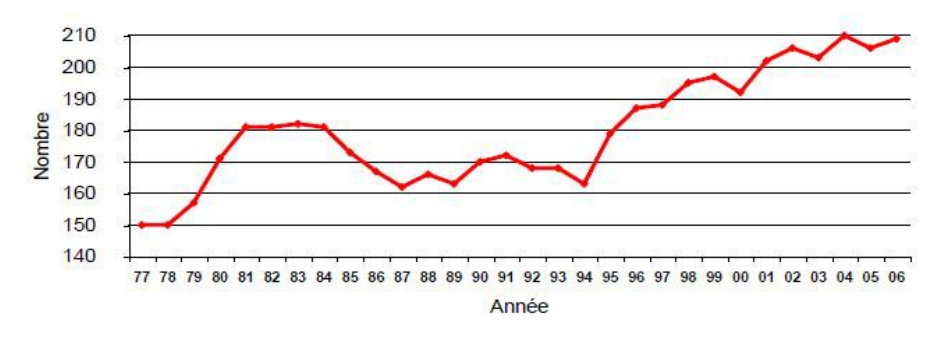

*Se méfier des graphes avec deux axes Y : est-ce que lien est prouvé ?*

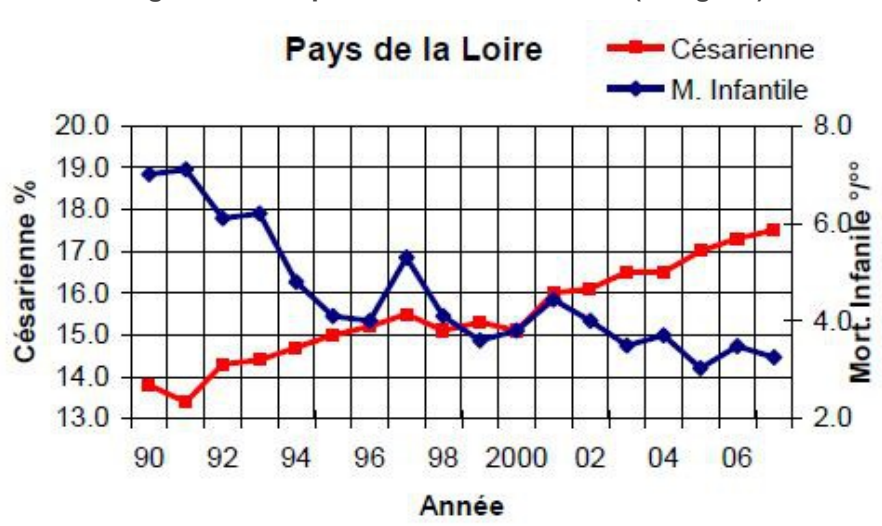

**Figure 81 : Graphe avec deux axes en Y (en lignes)**

**Figure 82 : Longueur utérine en fonction du développement pubertaire du sein**

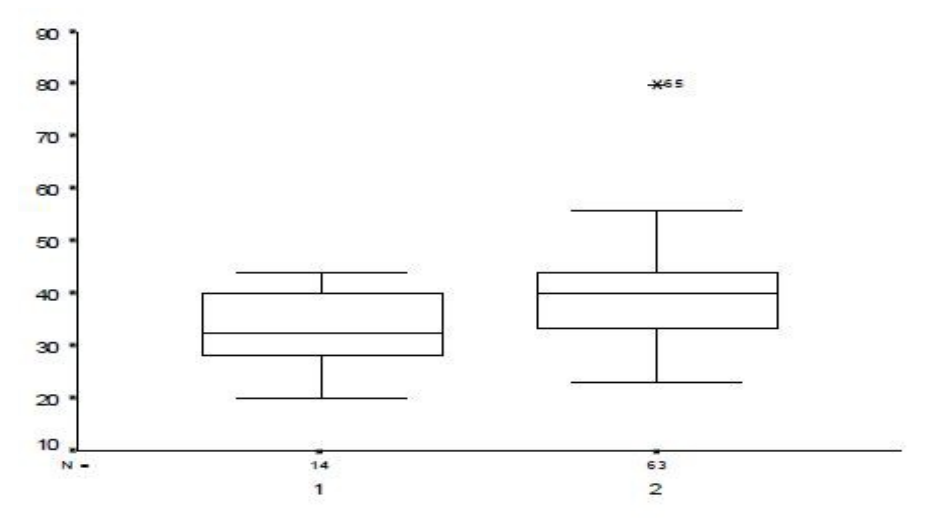

*\* trait du milieu = médiane ; boîte = 25ème et 75ème percentile ; traits du haut et du bas : valeur inférieure à 1.5 fois l'écart inter-quartile, ou, selon logiciel, premier et dernier décile. Valeurs hors limites.*

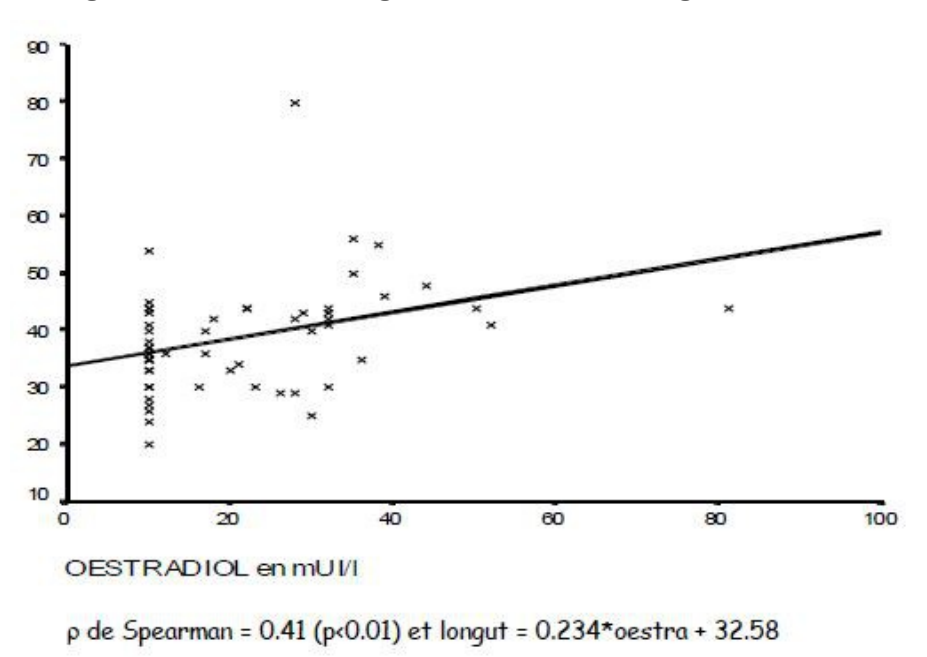

**Figure 83 : Lien entre longueur utérine et le dosage d'oestradiol**

Au total, comment choisir entre texte, tableaux, et graphes ? Tout est une notion de stratégie, de volonté de message, d'équilibre. Il n'y a pas de règle. Les visuels et les textuels. Exemple tirés de la littérature : tableau pour la description, texte pour les résultats intermédiaires, graphe ou tableau pour les résultats principaux. Principes permanents : sobriété, équilibre, information complète sans tricherie, avec le moins d'encre possible.

#### **Figure 84 : Exemple de figure des inclusions (flow-chart)**

# Caesarean delivery rates and pregnancy outcomes: the 2005 WHO global survey on maternal and perinatal health in Latin America

José Villar, Eliette Valladares, Daniel Wojdyla, Nelly Zavaleta, Guillermo Cardi, Alejandro Velarca, Archana Shah, Liana Campodónica, Vicente Bataglia, Anibal Faundes, AnaLanger, Nibeto Narváez, Allan Donner, Mariana Romera, Sofia Reynosa, Karla Simônia de Pádua, Daniel Giardano, Marius Kublickos, Arnaldo Acosto, for the WHO 2005 global survey on maternal and perinatal health research group"

*Tiré de Lancer 2006;367:1819-29*

**Figure 85 :** 

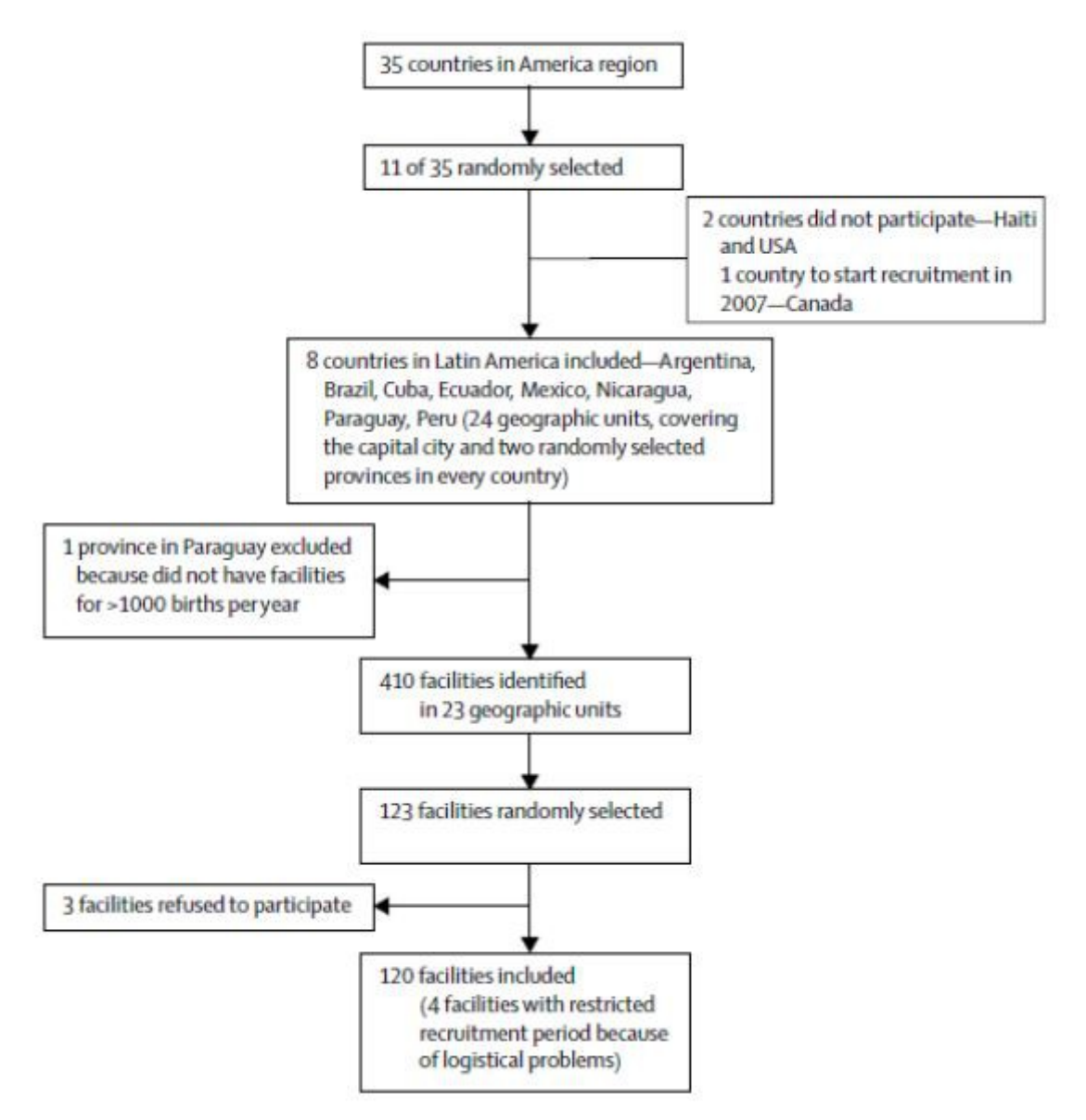

## <span id="page-54-4"></span>**9. Communication orale**

## <span id="page-54-3"></span>**9.1. Principes**

- Dire en 10 minutes ce que l'on a mis un an à préparer : frustration obligée…
- Le dire avec conviction sans se vanter : stress obligatoire...

## <span id="page-54-2"></span>**9.2. Plan**

Le même qu'un article

## <span id="page-54-1"></span>**9.3. Trois pôles**

- Elocution, clarté,
- Vérité scientifique, honnêteté (dire ce qu'on sait, dire ce qu'on ne sait pas)
- Communication non-verbale +++ (80 % de la communication) : conviction, et humilité. Le regard, les mains, l'émotion... Ne pas se valoriser en se disant qu'on mérite le prix Nobel, ne pas se dévaloriser non plus.

## <span id="page-54-0"></span>**9.4. Moyens**

● Diapositives sur Power-Point : disposées horizontalement, lettres blanches ou jaunes sur fond bleu, ou lettres noires sur fond claie. JAMAIS de lettres rouges ou vertes. 7 lignes maximum, 1 diapositive pour 20 à 30 secondes, graphes et tableaux.

#### **Figure 86 : Exemple de diapositives sur fond blanc ou sur fond sombre**

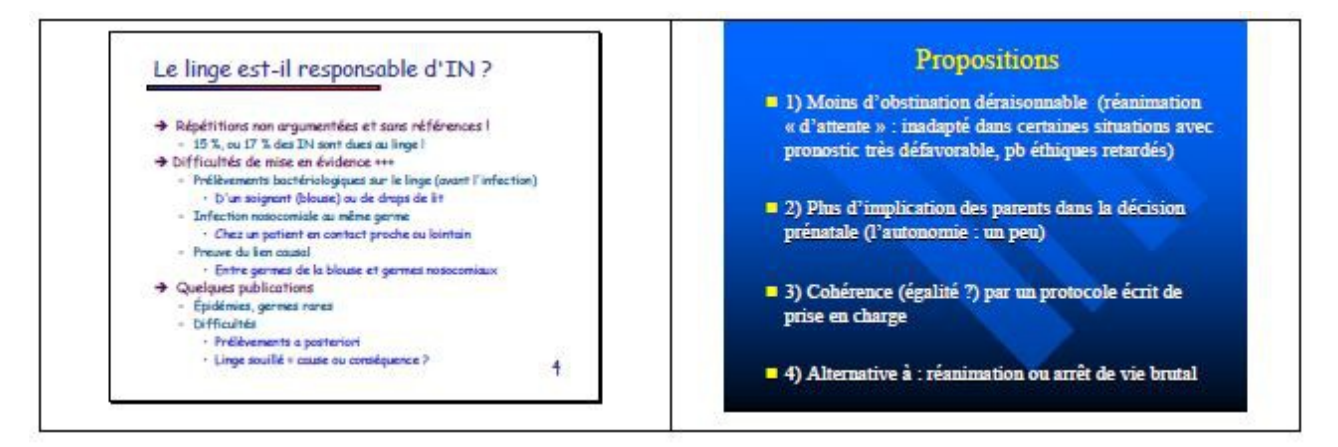

#### **Les dix commandements pour réussir une communication orale... Tout du moins sa forme**

V. CURIE, D. RIETHMULLER, Service de gynécologie-abstétrique, CHU Saint Jacques, 10, rue du Dr-Heydenreich, 25000 Besançon, France 'Auteur correspondant Adresse e-mail : didier.riethmuller@uniefcomte.fr (D. Riethmuller).

Gynécologie Obstétrique & Fertilité 37 (2009) 841-843

#### **I. Ton temps tu ne gâcheras point**

En général, une toute petite dizaine de minutes est mise à disposition de l'orateur. C'est court. Ne conserver que l'essentiel. Sacrifier le moins important, pas besoin de justifications, uniquement sous la menace... Ce qui ne doit pas nécessairement faire partie de la diapo, doit être cité oralement. Pour y penser au bon moment utilisez la fonction commentaire.

#### **2. Un plan rigoureux tu respecteras**

Une à deux diapositives introduiront la présentation, puis une seule exposera son but.

Deux à trois diapositives présenteront les matériels et méthodes utilisés, tandis que deux à quatre permettront d'afficher les résultats, que l'on pourra discuter en trois clichés maximum. La conclusion

synthétisera l'essentiel à retenir en trois à quatre lignes seulement.

#### **3. Tu ne commettras point d'excentricités**

Sobriété obligatoire (pour les diapos...).

Des thèmes simples, sombres ou clairs avec une couleur de police contrastant nettement. Les animations d'entrée et de sortie de texte agacent. La divulgation progressive des lignes peut être intéressante, mais ne doit pas faire perdre de temps.

Pas de transitions farfelues, trop d'effets pourraient donner la nausée aux spectateurs du premier rang, qui sont en général les principaux juges...

Ne pas surcharger les diapositives : un titre coiffera obligatoirement un maximum de six lignes, de moins de dix mou, organisées en sous-parties de taille dégressive.

La police, choisie pour l'ensemble de la présentation, sera plus lisible, pour les cancres du fond, au minimum en taille 24, en gras et avec un empattement (exemple Times New Roman). Simulez chez vous en observant l'écran de l'ordinateur à cinq mètres.

Une couleur différente soulignera agréablement quelques mots clés. Citer les sources.

#### **4. Tu convoiteras l'attention de ton prochain**

Ne surtout pas se passer des médias, les images maintiennent l'audimat Des tableaux clairs seront beaucoup plus explicites. L'absence de séparation entre les lignes et colonnes permet une meilleure lisibilité. Exploitez les graphiques qui illustrent parfaitement des résultats. En revanche, trop de 3D tue la 3D, encore une fois, seule importe la lisibilité. Prudence également avec les camemberts en 3D dont la partie antérieure paraît faussement augmentée (à moins que ce ne soit volontaire !!).

#### **5. Tu n'abuseras point du laser**

Trop de laser diminue son intérêt. De plus, l'orateur sera irrémédiablement attiré à tourner le dos au public. Le micro ne suivra pas non plus et l'audience chutera à vue d'oeil. La flèche intégrée est alors un bon compromis. Elle apparaîtra avec un clic droit et après avoir choisi flèche dans les options de pointeur. Si le trackpad n'est pas votre fort, rien ne vous empêche de brancher votre souris préférée.

#### **6. Tu exploiteras les options de Powerpoint**

Les options du présentateur permettent d'afficher sur l'écran du présentateur uniquement, des commentaires, la prochaine diapo et en prime un petit compteur. Attention toutefois selon l'ordinateur, il est parfois impossible d'obtenir cette configuration sur l'écran et le diaporama normal sur le vidéo projecteur. Les paranoïaques préféreront tout imprimer en choisissant « trois diapos par page » et inscrire leurs commentaires à la main.

Pour une petite pause, ou avant de démarrer, la touche B (black) ou N (noir) affiche un écran noir du plus bel effet.

#### **7. Tu abonderas en précautions**

#### L'informatique est capricieuse.

Comme vous n'aurez pas changé le pneu crevé que Maman évoquait avant de partir, vous profiterez de votre arrivée anticipée pour tester l'ensemble du diaporama (vérifiez tableaux, flèches, images, vidéos, graphiques et cadrage).

Attention aux formats récents « pptx, Aocx , xIsx », incompatibles avec le très répandu Office antérieur à 2008. Enregistrez alors sous plusieurs formats, notamment « compatible 94 - 2007 ».

Tester sur le PC d'un ami si vous travaillez sur un Mac et inversement Si votre coeur a penché en faveur de Keynote d'Apple, il est prudent d'apporter son propre Mac, bien chargé et l'éventuel adaptateur VGA.

#### **8. Tu ne négligeras point ton apparence**

Tenue correcte exigée, en se méfiant de la chaleur. Un petit rasage ne déplaira pas aux plus anciens. Articuler et parler lentement dans le micro. Varier le ton. Chaque diapositive a une durée de vie de 30 à 120 secondes. Essayez de ne pas être complètement statique.

Bien évidemment, les toxiques déconcentrent plus qu'on ne l'espère.

Le contenu de la présentation doit être adapté à l'auditoire (sauf pour la thèse où moins la famille comprend, plus elle est frère). Le tout avec une petite pincée d'humour, mais surtout pas si personne ne rit jamais à vos blagues.

#### **9. Tu élaboreras un plan de sauvetage**

Tout peut arriver et si, malgré toutes vos précautions, la fin approche trop vite et que le regard de l'organisateur menace, il peut être utile d'avoir préparé un résumé des derniers chapitres, tenant en deux à trois minutes, pour ne pas complètement gâcher sa conclusion.

#### **10. Tu n'omettras point l'entraînement**

Travaillez à l'avance, répétez, gérez le timing. S'entraîner évite les « euh.. . » et autres tics verbaux « donc, quoi, en fait, voilà... ».

Répétez devant des proches, puis des moins proches. Soyez intelligible, ne lisez pas exactement le texte, ce qui est plus facile quand on connaît bien sa présentation. Si le temps imparti est souvent dépassé, préférez un allègement des diapositives à une accélération de la présentation. Répétez également avec votre petit plan de sauvetage !

## <span id="page-56-0"></span>**10. POUR COMPLETER avec des livres et revues**

- Facile
	- Statistique Epidémiologie. T. Ancelle Maloine 2002 → le plus accessible
	- Epidémiologie sans peine. Goldberg
	- Le Jeu de la Science et du hasard : la statistique et le vivant. D. Schwartz
	- Décision médicale. Bernard Grenier. Masson (réédition 1996)
	- La recherche clinique (de l'idée à la publication). Gilles Landrivon. Masson
- Classique
	- Statistique appliquée à la médecine. D. Schwartz. Flammarion Méd.-Sc.
- Plus difficile
	- Recherche Clinique. A. Laplanche, C. Coum-Nogué. Flammarion.
	- Epidémiologie : méthodes et pratiques. C Rumeau-Rouquette. Flammarion
	- Méthodes statistiques en médecine et biologie. Jean Bouyer. Ed INSERM 1996
	- Les statistiques dans les sciences de la vie. Bruno Falissard. Masson 1996

## <span id="page-57-0"></span>**Annexes**

#### **Bibliographie**

- *PISACANE A, DE VISIA B, VALIANTE et al. Iron status in breast-fed infants. J Ped 1995;127:429-31*
- *KELSEY JL, JOHN EM. Lactation and the risk of breast cancer. N Engl J Med 1994;330:136-7*
- *ODENT M. Allaitement et monogamie. In Votre bébé est le plus beau des mammifères. Ed Albin Michel. Paris 1990. Chap 11 : p130-148*

#### **Abréviations**

● **ANDEM** : Agence Nationale pour le Développement de l'Évaluation Médicale